SERVIÇO DE PÓS-GRADUAÇÃO DO ICMC-USP Data de Depósito:  $18.03.2004$ Assinatura: 24 ra Your am aw 1

## Uso de ontologia para classificação de vulnerabilidades em sistemas computacionais<sup>1</sup>

*Antonio José dos Santos Brandão* 

**Orientador:** *Prof. Dr. Edson dos Santos Moreira* 

Dissertação apresentada ao Instituto de Ciências Matemáticas e de Computação - ICMC-USP, como parte dos requisitos para obtenção do título de Mestre em Ciências da Computação e Matemática Computacional.

USP-São Carlos Março/2004

<sup>1</sup> Trabalho realizado com apoio financeiro da FAPESP. Processo n°.: 02/11307-5

*A Comissão Julgadora:* 

*Prof. Dr. Edson dos Santos Moreira* 

 $\overline{1}$ 

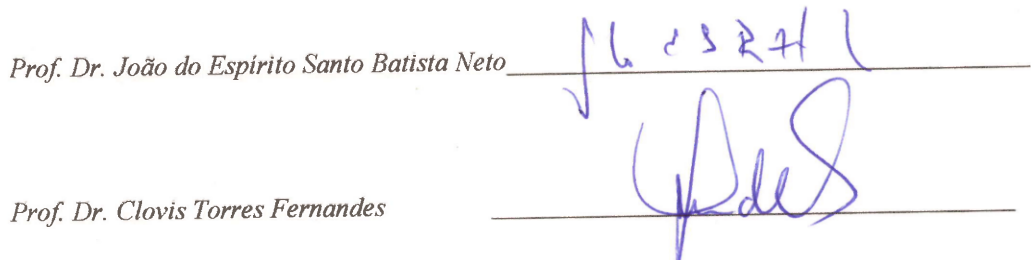

*Aos meus pais e irmãos,* 

*À Iriane, é claro.* 

## **Agradecimentos**

À Deus.

Aos meus pais, Estevam e Vera, pelo suporte psicológico e material.

A Iriane, minha esposa. Meu norte!

Aos meus irmãos, Júnior, Maria Clara e Verinha. Amo vocês.

Minha família. Tios, primos, cunhados, Fred, Claudete. Pessoas especiais....

Edson, meu orientador. Tantos anos de trabalho em conjunto. Tanta confiança depositada em mim.

À Fundação de Amparo à Pesquisa do Estado de São Paulo, pelo apoio financeiro para realização da pesquisa.

Pessoal do Laboratório Intermídia. Aires, Martins, Taboca, Mauro, Dani, Bola, Boni, Roger, Chico, Rudinei, Mauro, Luciana, Rodrigo, Felix, Robson, Crawler e tantos outros. Essa foi minha segunda casa, seis anos de histórias para contar.

Edilson, Leo, Carlos e Mello. Companheiros!

Professores e funcionários do ICMC. Fazer além do dever, com vontade e bem feito. É essa a imagem que levo de vocês.

Meus amigos de Garça. Os garcenses. Se não fossem os churrascos, os trucos e as histórias então acho que tudo seria mais difícil.

Todos aqueles que, de uma forma ou de outra, contribuíram para que eu chegasse até aqui torceram por mim.

### **Resumo**

Com o aumento da complexidade dos sistemas computacionais, fez-se necessária a utilização de diversas ferramentas para simplificar o processo de detecção de intrusão e de manutenção da segurança. A grande maioria dessas ferramentas baseia-se na geração de mensagens, denominadas alertas, que informam ao administrador sobre eventos ocorridos. Atualmente, não há uma classificação que permita interoperabilidade semântica dos alertas gerados pelas diferentes aplicações, fato que motivou este trabalho de mestrado, que visa estudar e propor o uso de uma ontologia para classificar vulnerabilidades de segurança.

A partir dessa motivação, foram iniciados estudos para a modelagem de uma ontologia de vulnerabilidades, especificando suas classes, atributos e relacionamentos. A ontologia proposta foi implementada utilizando a linguagem OWL e as informações catalogadas pelo projeto CVE *[Common Vulnerabilities and Exposures).* Diversas vulnerabilidades foram classificadas e foram efetuados testes usando a linguagem RDQL, os quais permitiram comprovar a viabilidade na extração de informações da ontologia.

## **Abstract**

Computational systems have become complex therefore usually the use of diverse tools is necessary to ease the task of intruders' detection and security maintenance. The most tools are based in messages generation, called alerts, that inform administrators about occurred events. Currendy, that's no classification that permit the correlation of alerts generated from different applications, fact that motivated this work, that aims to study and to consider the use of ontology to classify computer vulnerabilities.

The modeling of an ontology of vulnerabilities was done, with the specification of its classes, properties and relationships. The ontology was implemented using the OWL language and the database from CVE (Common Vulnerabilities and Exposures) project was used as source of information on vulnerabilities. Vulnerabilities have been classified in the ontology and some tests had been done using the RDQL language to ensure the viability to extract information from the ontology.

# **Lista de Figuras**

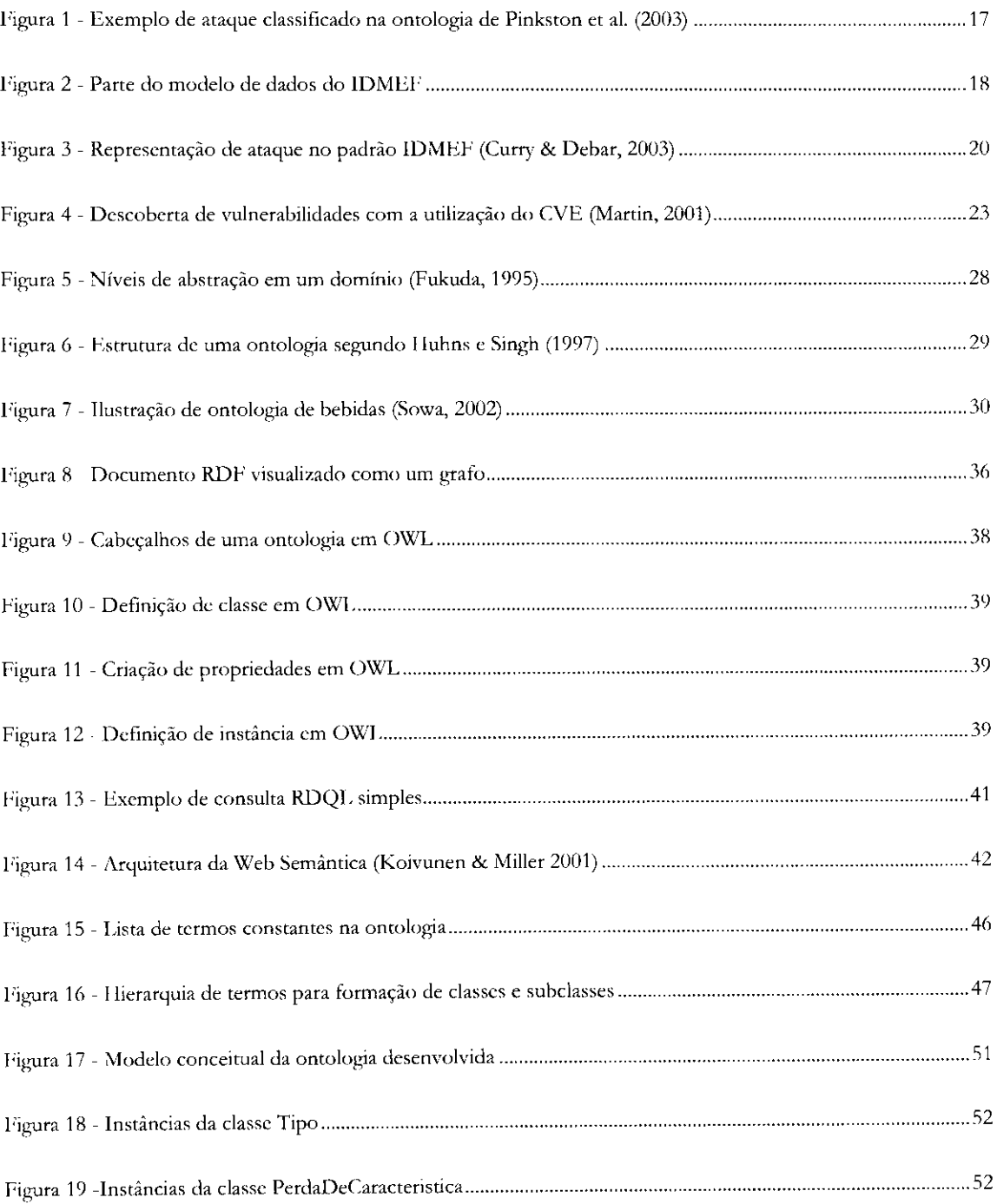

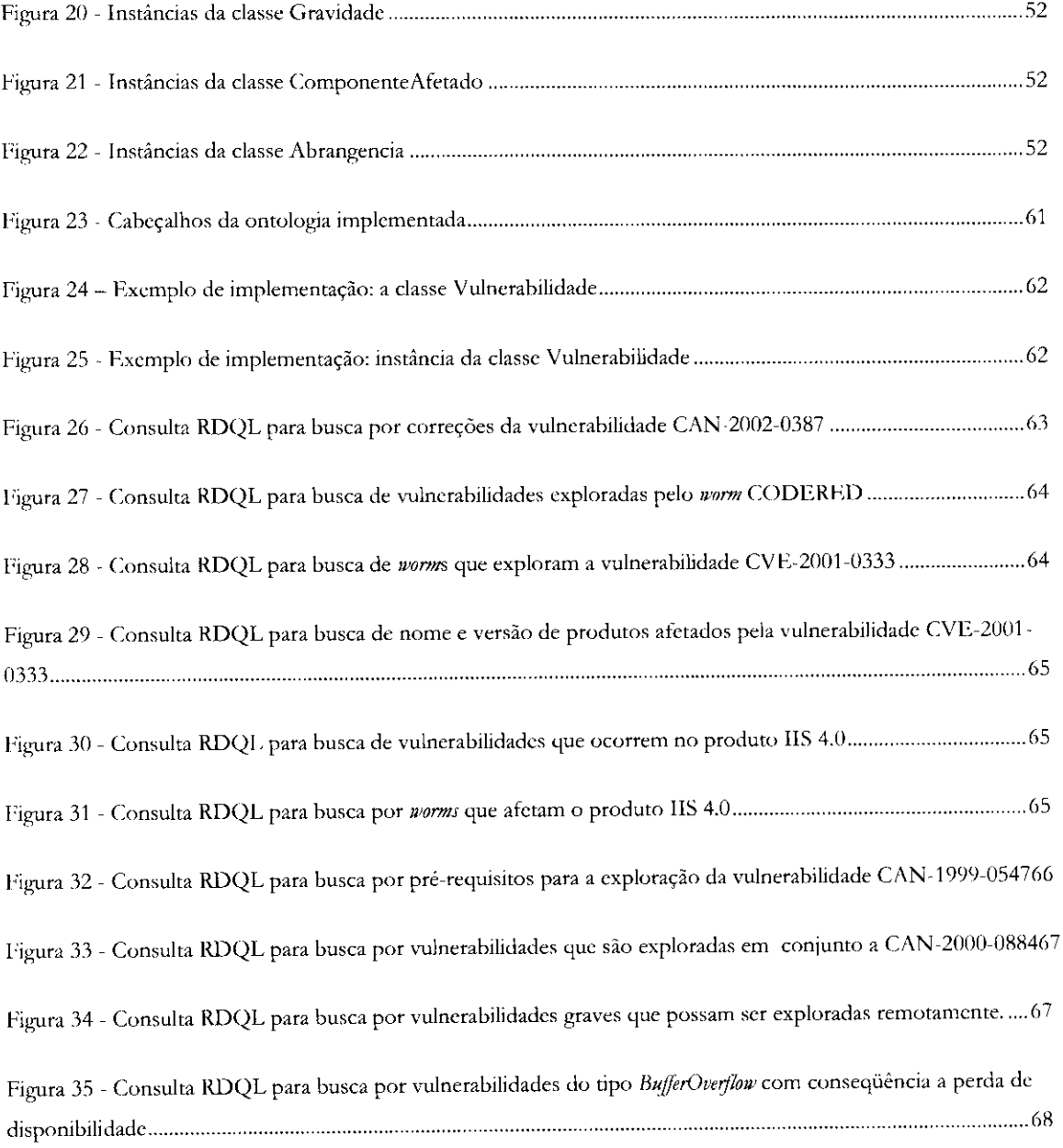

## **Lista de Tabelas**

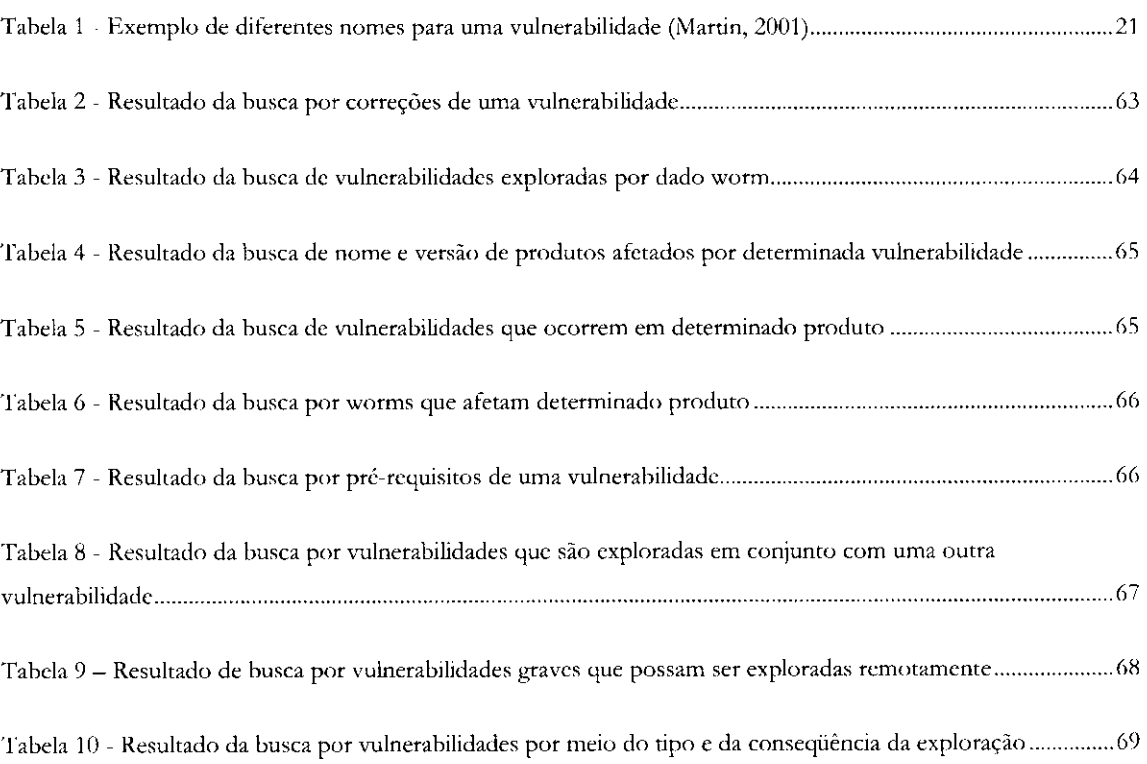

# **Sumário**

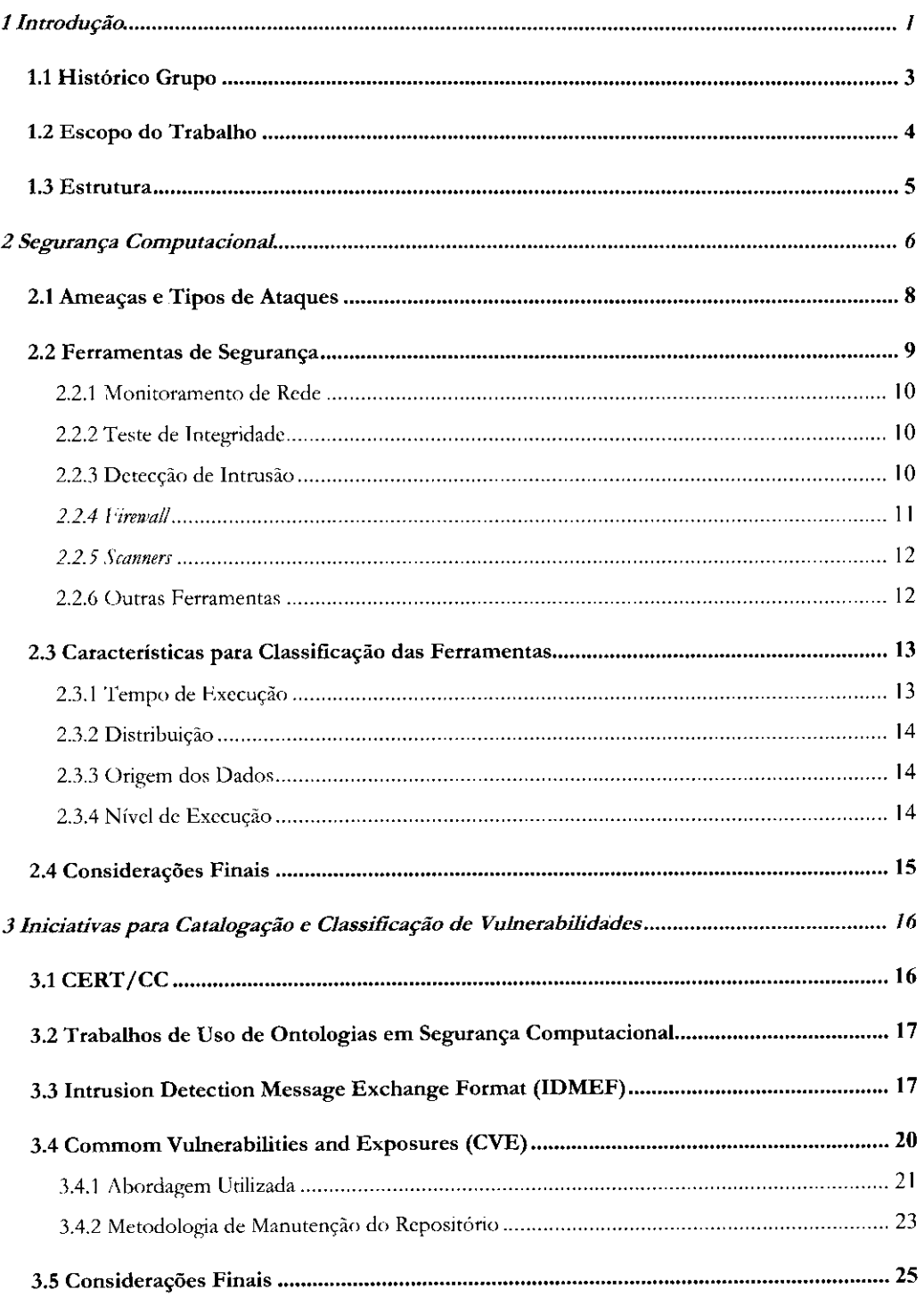

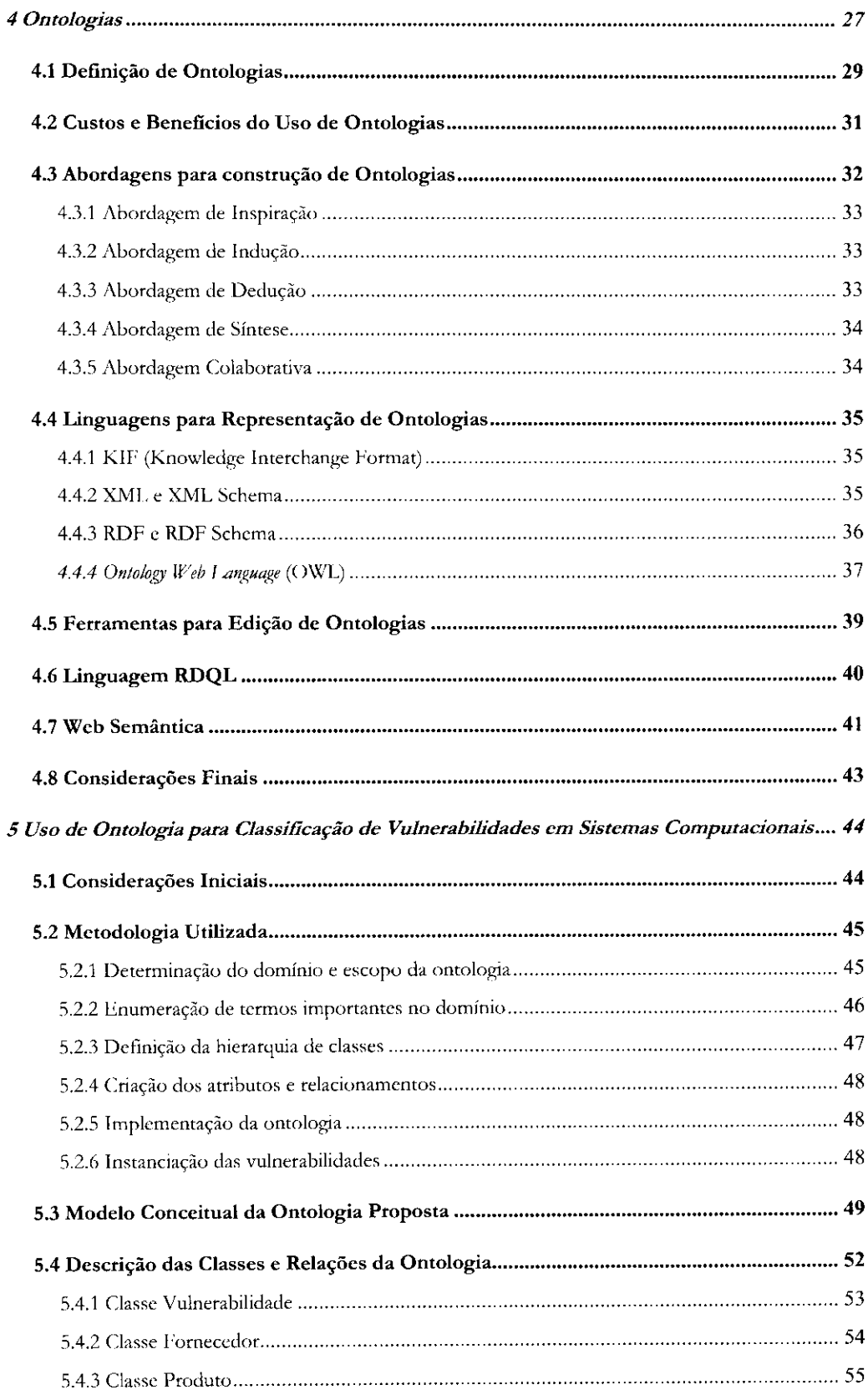

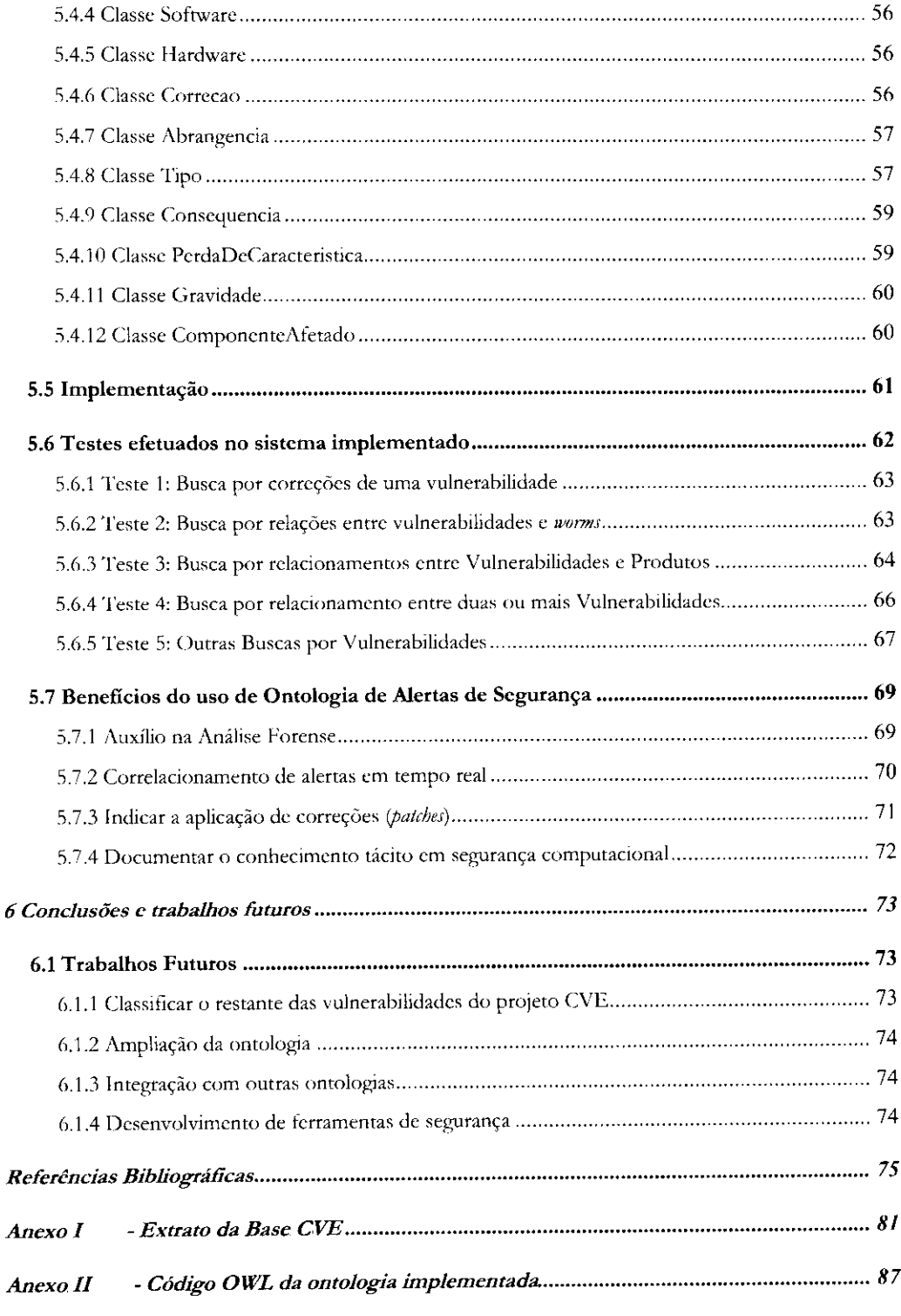

 $\sim 10^4$ 

# \ Introdução

<span id="page-12-0"></span>A conectividade de negócios via Internet e o compartilhamento de dados tornaram a informação um dos bens mais importantes e vulneráveis das empresas. Além disso, é crescente a demanda por aplicações *on-line* para diversos segmentos como: bancos, ensino à distância, comércio eletrônico e portais colaborativos. Devido a tais fatores, incidentes em redes de computadores passaram, cada vez mais, a afetar resultados de negócios e, consequentemente, a capitalização das corporações.

Recente pesquisa aponta que nos últimos meses, 77% das grandes empresas brasileiras afirmaram ter sofrido algum tipo de invasão. Atualmente, 78% das empresas no Brasil acreditam no aumento dos problemas relacionados à segurança da informação (Módulo, 2003).

Devido à complexidade das redes a serem administradas e à grande quantidade de serviços que podem apresentar eventuais falhas, diversas ferramentas foram desenvolvidas para ajudar os administradores na tarefa de descobrir quais vulnerabilidades estão presentes em seus sistemas.

Tais ferramentas têm bases de dados contendo assinaturas de ataques, cada uma organizada de forma particular e sem contar com cadastro de todas as vulnerabilidades existentes. Na verdade, essas bases de ataques são inerentemente incompletas, pois as ferramentas são designadas para detectar classes específicas de ataques. Por exemplo, os *network scanners* são ferramentas limitadas à detecção de vulnerabilidades exploráveis via rede e por isso só têm cadastro desses ataques.

1

Adiciona-se a esse cenário o fato das arquiteturas de segurança contemplarem o uso de diversas ferramentas e, muitas vezes, ser necessário correlacionar informações fornecidas por cada uma delas. Por exemplo, se um Sistema de Detecção de Intrusão (SDI) acusa um ataque, um *scanner* deve ser utilizado para descobrir quais máquinas estão expostas à vulnerabilidade. Atualmente, cabe ao administrador a tarefa de executar essa correlação entre os alertas.

Diferentes institutos de pesquisas têm realizado esforços no sentido de catalogar e classificar dados e informações relacionadas à segurança computacional. O projeto CVE *(Common Vulnerabilities and Exposures*), desenvolvido no Instituto Mitre<sup>1</sup>, apresenta um padrão para nomenclatura de vulnerabilidades que facilita a identificação de uma mesma vulnerabilidade em diferentes ferramentas (Mann & Christey, 1999).

O CERT/CC (Computer Emergency Response Team/Coordination Center)<sup>2</sup>, centro de informações de segurança computacional fundado pela Universidade de Carnegie Mellon nos Estados Unidos, armazena grandes quantidades de dados relacionadas a vulnerabilidades, incidentes de segurança, alertas de vírus, entre outras.

Apesar dos avanços das iniciativas CERT e CVE, tais esforços não agregam semântica às informações das vulnerabilidades armazenadas e divulgadas. Entende-se por semântica a capacidade de processar o significado dos conceitos e não apenas a estrutura da informação. Sem o entendimento semântico, o agente de software fica incapaz de fazer relacionamentos, seja entre alertas de diferentes fontes, seja entre vulnerabilidades divulgadas por uma mesma fonte. Essa correlação é importante para estabelecer um vocabulário de conceitos e relacionamentos único e formal a respeito de um determinado domínio de aplicação.

<sup>&#</sup>x27; <http://cve.mitre.org>

<sup>2</sup> <http://www.cert.org>

A problemática de representação semântica acontece, também, em outros domínios do conhecimento, fazendo com que diversos pesquisadores estudem e apliquem ontologias no sentido de estabelecer um vocabulário único. Ontologias são representações formais dos conceitos de um domínio e suas relações (Gruber, 1995; Grúninger & Fox, 1995; Guarino & Giaretta, 1995; Uschold & King, 1995; Uschold & Gruninger ,1996; Fernández-López, 1996; Pacheco & Kern, 2001; Grúninger & Lee, 2002; Herrera et al., 2002; Martimiano, 2003).

#### <span id="page-14-0"></span>**1.1 Histórico Grupo**

O Grupo de Segurança da Informação do Laboratório Intermídia do ICMC-USP iniciou seus trabalhos no início da década de 1990 com projetos relacionados ao gerenciamento de redes de computadores (Oda, 1994; Cicilini, 1994; Lieira, 1995; Moraes, 1995, Morishita, 1997). Já foram feitas pesquisas na área de segurança computacional com sistemas detectores de intrusões que usam redes neurais para o reconhecimento de padrões de ataques (Bonifácio, 1998; Cansian, 1997) e aplicam a tecnologia de agentes móveis para o gerenciamento da segurança (Reami, 1998), integração com sistema de gerenciamento SNMP (Brandão & Moreira, 2002) e verificação de anomalias (Bernardes, 2000). Também foram desenvolvidas pesquisas sobre ambientes servidores para agentes móveis e ferramentas que conferem inteligência a tais agentes (Ambrósio, 2002).

A partir do segundo semestre de 2001, o grupo passou a integrar, juntamente com o Núcleo de Manufatura Avançada, a iniciativa brasileira pela cooperação com o projeto internacional DEEPSIA<sup>3</sup>, estabelecido por um consórcio entre diversas instituições e empresas européias, com o apoio da Information Society Technologies (IST).

Tal projeto estuda o uso de ontologias em Comércio Eletrônico e técnicas de busca, classificação, armazenamento e recuperação de informações de produtos a serem utilizadas em processos de compra na *mb.* 

<sup>3</sup> <http://www.deepsia.com>

Atualmente, o grupo de segurança está envolvido nas seguintes pesquisas: Bernardes (2002) propõe modelar sistemas de segurança computacional como sistemas de informação a fim de integrar e gerar informações a partir de dados coletados nas diversas fontes de dados de segurança. Visando facilitar essa integração, o gerenciamento dessas informações e, consequentemente, a tomada de decisão dos administradores de sistemas de segurança, Brandão (2002) e Martimiano (2003) pesquisam o uso de ontologias para atribuir semântica e estruturar o conjunto de dados armazenados nos sistemas de segurança computacional.

#### <span id="page-15-0"></span>**1.2 Escopo do Trabalho**

A problemática de correlacionamento de informações a respeito de incidentes de segurança decorre do fato de que cada ferramenta trabalha com modelo diferente para geração de mensagens informativas a respeito de eventos detectados.

A partir do ponto em que ferramentas utilizem um mesmo vocabulário para representar alertas gerados, então o administrador poderá facilmente detectar quando ferramentas diferentes estão tratando de vulnerabilidades correlacionadas. Além disso, ferramentas de gerenciamento poderão ser desenvolvidas para incorporar diversos alertas e sugerir ações com base nos eventos detectados em diferentes pontos.

Baseando-se neste contexto, o presente trabalho tem como objetivos investigar o uso de ontologias para classificação de vulnerabilidades em sistemas computacionais. O intuito é auxiliar a interoperabilidade semântica entre os alertas gerados por diferentes ferramentas de segurança.

Para atender esses objetivos, partiu-se da base de vulnerabilidades cadastradas do projeto CVE (Mann & Christey, 1999) e foi especificada e implementada uma ontologia com suas classes, atributos e relacionamentos. A ontologia implementada é capaz de armazenar as vulnerabilidades atualmente conhecidas, relacionadas com seus respectivos tipos, softwares afetados, fornecedores e correções.

#### <span id="page-16-0"></span>**1.3 Estrutura**

Este capítulo apresentou a introdução e o contexto do grupo de pesquisas. O capítulo 2 traz fundamentos sobre o tópico de segurança computacional, o capítulo 3 faz breve explanação a respeito de ontologias, o capítulo 4 apresenta iniciativas anteriores para catalogação e classificação de vulnerabilidades. O capítulo 5 apresentada a proposta de trabalho, metodologia, a ontologia desenvolvida e os testes realizados. Por fim, capítulo 6 traz as considerações finais e propostas para trabalhos futuros.

# Segurança Computacional

<span id="page-17-0"></span>lista seção traz conceitos a respeito de segurança computacional, com destaque às suas definições básicas, principais ameaças, tipos de ataques, ferramentas utilizadas para manutenção de segurança e diferenças de operação entre essas ferramentas.

Segurança em redes de computadores transformou-se em palavra de ordem e o tema atinge cada vez mais o interesse das pessoas, estejam elas preocupadas com seus sistemas ou interessadas em efetuar invasões a sistemas alheios.

O termo segurança é usado com o significado de minimizar a vulnerabilidade de bens, qualquer coisa de valor, e recursos. Vulnerabilidade é qualquer falha que possa ser explorada para se violar um sistema ou as informações que ele contém (ISO, 1989).

O surgimento de aplicações de comércio eletrônico, a adoção de ambientes de trabalho cooperativo pela *web* e muitos outros serviços oferecidos pela Internet não eram sequer supostos pelos projetistas e técnicos. Atualmente, cada computador é um alvo potencial e as novas aplicações da Internet demandam por tecnologias que ofereçam alto grau de confiabilidade aos sistemas.

A atual conjuntura de redes e comunicações inseguras deve-se, em parte, ao modo como a Internet foi projetada. O principal foco do projeto da Internet e do protocolo TCP/IP estava muito distante das atuais aplicações. Seu projeto previa inicialmente o uso por instituições militares e de pesquisa (Bernardes, 2000).

Segurança está relacionada à necessidade de proteção contra o acesso ou manipulação de informações confidenciais por elementos não autorizados e à utilização não autorizada do computador ou de seus dispositivos periféricos.

Segundo Bonifácio (1998), a segurança de uma rede de computadores pode ser comparada à segurança de uma casa. Não importa qual grau de segurança exista, não importa que sistemas ou trancas sejam usados, é importante saber que quando alguém decide, com suficiente empenho, invadir, provavelmente terá êxito. De modo análogo, todas as medidas no sentido de se aumentar a segurança de uma rede têm como objetivo torná-la tão segura quanto possível, já que nenhum sistema conhecido garante total proteção.

Geralmente, um atacante irá analisar a relação custo/benefício, ou seja, o quão custoso e complicado será invadir um determinado sistema e fará ponderações com o lucro que alcançará com tal invasão. Uma vez que essa proporção seja inviável, pode-se dizer que foi atingido um bom grau de segurança.

A necessidade de proteção deve ser definida em termos das possíveis ameaças e riscos e dos objetivos de uma organização, formalizada nos itens de uma política de segurança (Soares et al., 1995). Sistemas computacionais estão expostos a diversos riscos, como a destruição de informações ou de outros recursos, modificação da informação, roubo de recursos e interrupção de serviços. Os ataques são cada vez mais sofisticados e geram diversos tipos de danos.

Garfinkel e Spafford (1996) definem como um sistema seguro aquele que se comporta da maneira esperada. Assim, uma política de segurança deve ser feita para o sistema, determinando como cada parte deve funcionar, para que deve ser utilizada e quais os deveres e direitos de cada pessoa que a utiliza. Deve ainda especificar sobre qual grau de confidencialidade, integridade, disponibilidade, controle e autenticação o sistema deve rodar e como este grau será mantido. Como exemplo, os fatores críticos da segurança em um banco são autenticidade e integridade, enquanto que em um sistema militar o mais importante é confidencialidade.

A política de segurança ainda deve prever quais ações deverão ser tomadas caso uma intrusão seja detectada. Dessa forma, o nível de confiança do sistema é obtido pela comparação entre a forma como ele se comporta e a forma especificada em sua política de segurança.

#### <span id="page-19-0"></span>**2.1 Ameaças e Tipos de Ataques**

Ameaças a sistemas computacionais podem ser divididas em internas e externas. Entende-se por ameaças internas aquelas causadas por agentes já presentes na organização, tais como: funcionário, ex-funcionários e prestadores de serviço. As ameaças externas, são causadas por agentes de fora da organização, como: *hackers,* virus e concorrentes. É comum o menosprezo dos riscos decorrentes das ameaças internas e, devido a isso, são comuns incidentes relacionados a essa classe de ameaça.

Em recente pesquisa (Módulo, 2003) entre as empresas brasileiras que detectaram incidentes de segurança em 2003, 32% apontaram os *hackers* como os principais responsáveis. Em segundo lugar, com 23% das indicações, aparecem os próprios funcionários. Em seguida estão os prestadores de serviço (4%), ex-funcionários (4%) e concorrentes (1%). Em 26% dos casos as empresas não conseguiram detectar a origem do incidente.

Os dados dessa pesquisa ilustram que mais da metade das empresas invadidas indicam fatores internos como responsáveis. Tal constatação aponta para a defasagem para soluções tradicionais de segurança que utilizam apenas *firewall* na porta de entrada da Internet para rede corporativa, pois nos casos internos o invasor já faz parte da rede. Soluções robustas devem ser híbridas e integrar diversos Sistemas de Detecção de Intrusão (SDI). Deve se, portanto, preocupar-se e investir em meios para a correta integração desses sistemas.

Ghosh (1998), Bernstein et al. (1996), Stein (1998) e Garfinkel e Spafford (1996) apresentam estudos sobre tipos de ataques possíveis via Internet. As seguintes ameaças são identificadas por seus trabalhos: destruição de informações ou de outros recursos (sabotagem), modificação de informações na forma de fraude, roubo de informações e interrupção ou negação de serviços (*Dertial of Service).* 

Segundo Ghosh (1998), a alteração de páginas *web* é o incidente de segurança que mais recebe atenção. Conhecida como *web defacing,* essa atividade é o meio mais conhecido de invasão. De acordo com reportagem do jornal Folha Online, no Brasil diversos grupos de *hackers* se dedicam a essa atividade e o país lidera o *ranking* mundial desse tipo de crime virtual'.

<sup>4</sup> I;onte: Folha Online - <http://wwwl.folha.uol.com.br/folha/informatica/ultl24ull609.shtml>

A extensão e consequências decorrentes da desfiguração de página *web* varia caso a caso. De maneira geral, a instituição invadida argumenta que sua rede corporativa não foi comprometida e que os danos limitaram-se ao servidor de páginas *web.* Invasores, entretanto, geralmente argumentam ter acesso a dados importantes e confidenciais.

No caso do servidor *web* ser hospedado por outra organização, de forma que seja completamente isolado da rede interna da entidade, então, o comprometimento dessa máquina não deve, por si só, comprometer o restante da rede. Esse é o caso de organizações que contratam soluções de *data-centers* para hospedagem de *sites.* Por outro lado, se o servidor é parte integral da rede corporativa então certamente é uma porta de entrada para invasores e o comprometimento dessa máquina pode comprometer as demais. Independentemente do alcance conseguido pelo invasor, a desfiguração de páginas *web,* certamente, é bastante prejudicial, pois passa a imagem de que a organização é vulnerável.

Outro fator de risco é que, ao comunicar-se pela Internet ou efetuar transações *on-line,*  pessoas tendem a assumir que seus dados permanecem fora do alcance de terceiros. Porém, geralmente ocorre justamente o contrário: serviços básicos da Internet ainda funcionam em texto puro e podem ser facilmente interceptados pelo caminho em que trafegam os dados. Mensagens são transmitidas por meio de diversos computadores antes de chegar no destino final. Em cada um desses computadores (ou roteadores) pode haver um agente hostil, capaz de copiar, modificar ou apagar essas mensagens. Para garantir a privacidade, soluções de criptografia têm sido utilizadas tanto na transmissão quanto no armazenamento de informações.

#### <span id="page-20-0"></span>**2.2 Ferramentas de Segurança**

De acordo com o mencionado, sistemas computacionais tornaram-se complexos e frequentemente é necessário o uso integrado de diversas ferramentas de segurança. Cada ferramenta é especialista em sua função, isto é, geralmente não é possível o uso de uma mesma para desempenhar diversos papéis. As funções geralmente são classificadas nas categorias apresentadas nas seções seguintes.

#### <span id="page-21-0"></span>**2.2.1 Monitoramento de Rede**

Ferramentas de monitoramento visam prover auditoria em nível de rede, possibilitando a busca por comportamentos não convencionais, como aumento do volume de certo tipo de pacote ou interrupção de determinado serviço (Rufino, 2002). Também permitem o disparo de mecanismos de captura de tráfego de forma a gravar conexões suspeitas. Exemplos de ferramentas que pertencem a essa classe são: Tcpdump<sup>s</sup>, Etherreal'', Ngrep´ e Argus".

#### <span id="page-21-1"></span>**2.2.2 Teste de Integridade**

Ferramentas de teste de integridade (Garfinkel & Spafford, 1996) verificam arquivos importantes do sistema para constatar se houveram modificações. Invasores geralmente instalam programas que facilitam uma nova invasão caso o administrador retome o controle do sistema. Esses programas, conhecidos como *backdoors,* são instalados por meio da modificação de arquivos binários do sistema. Assim, em um sistema invadido é necessário checar se arquivos não foram modificados.

As ferramentas de teste de integridade utilizam criptografia para geração de assinaturas digitais dos arquivos, as quais são verificadas em intervalos periódicos para comparação em busca de modificações. Existem diversas ferramentas utilizadas para teste de integridade. Entre elas, destacam-se o Chkrootkit'', Tripwire''' e o Aide''.

#### <span id="page-21-2"></span>**2.2.3 Detecção de Intrusão**

Sistemas de Detecção de Intrusão (SDI) monitoram o sistema em busca de ataques, que podem ser sinalizados por uma simples ação, como conexão em determinada porta, ou envolver sequências complexas de ações (Axelsson, 2000).

s <http://www.tcpdump.org>

<http://www.ethercal.com>

<sup>7</sup> http: //[www.packetfactory.net/projects/ngrep/](http://www.packetfactory.net/projects/ngrep/)

<sup>B</sup> <http://qosient.com/argus/index.htm>

<sup>9</sup> <http://www.chkrootkit.org/>

<sup>111</sup> <http://sourceforge.net/projects/tripwire/>

<sup>11</sup> <http://www.cs.tut.fl/~rammer/aide.html>

É comum a divisão de SDIs em: baseados em abuso e baseados em anomalia. O primeiro tipo monitora pontos-chave do sistema e quando alguma ação for efetuada nesses pontos o alarme é disparado. Por exemplo, o acesso ao arquivo de senhas seria motivo para disparar o alarme.

Em SDIs baseados em anomalia, são produzidas estatísticas de uso do sistema e sabese, então, qual o comportamento esperado. Dessa forma, se a conta de um funcionário estiver sendo utilizada em um final de semana, isso torna-se uma forte evidência que a anomalia corresponde a um ataque em andamento.

SDIs são executados em tempo real e de forma contínua, podendo inclusive ser integrados com *firewalls* para implementação de contra-medidas. Os softwares Snort<sup>12</sup> e Shadow<sup>13</sup> são os principais sistemas de detecção de intrusão usados atualmente.

#### <span id="page-22-0"></span>*2.2.4 Firewall*

*\: irewalls* são dispositivos usados para evitar o acesso de conexões externas para a rede interna. Geralmente, integram soluções de software e hardware e implementam uma série de regras que habilitam ou negam o acesso. Tais regras são executadas, na maioria das vezes, em nível de rede, isto é, a filtragem leva em conta os endereços IPs de origem e destino e as portas de comunicação.

No *firewall* são implementadas decisões previstas na política de segurança, sendo que duas abordagens básicas são possíveis: permissiva e proibitiva. Na abordagem permissiva, tudo que não é expressamente proibido é permitido e na abordagem proibitiva, tudo que não é expressamente permitido é proibido.

<sup>12</sup> <http://www.snort.org/>

<sup>13</sup> <http://www.nswc.navy.mil/lSSHC/CID/>

A abordagem permissiva apresenta a configuração mais flexível em que cabe ao administrador implementar regras referentes a cada uma das ações que não são permitidas pela política de segurança. Já a proibitiva é mais rígida. O *firewall* bloqueia todos os serviços e libera apenas aqueles que são previamente aprovados. Pode-se, assim, melhorar a capacidade de precaução a ataques não previstos até então. O software Iptables<sup>14</sup> é um dos *firewalls* mais utilizado, por tratar-se de um software livre e robusto.

#### <span id="page-23-0"></span>*2.2.5 Scanners*

*Scanners* são programas que automaticamente detectam falhas de segurança em sistemas remotos ou locais. Geralmente, são executados em intervalos regulares de tempo, podendo ser configurados para diferentes aplicações. Por exemplo, há *scanners* capazes de detectar falhas de segurança em aplicações *web*, bem como *scanners* que detectam contas de usuário com senhas de fácil dedução em sistemas operacionais.

Em alguns casos *scanners* reportam informações referentes às falhas detectadas, indicando quais os procedimentos necessários para corrigi-las. Essas ferramentas também são frequentemente utilizadas para homologação de sistemas em relação à política de segurança, verificando se as configurações estão de acordo com o esperado.

Dezenas de *scanners* têm sido desenvolvidos. Destacam-se entre eles o Nmap<sup>15</sup> que vasculha a rede de forma a identificar as máquinas ativas e seus serviços, o Whisker''' que busca por vulnerabilidades em servidores *web* e o Nessus<sup>17</sup> , especializado em buscar vulnerabilidades em conjuntos de máquinas e indicar quais correções (ou *patches)* devem ser aplicados.

#### <span id="page-23-1"></span>**2.2.6 Outras Ferramentas**

Além das ferramentas anteriormente citadas, há também produtos dedicados à autenticação dos usuários envolvendo novos protocolos, como Kerberos^ e Open Ldap⊥.

17 <http://www.nessus.org/>

<sup>14</sup> <http://www.netfiltcr.org>

l s <http://www.insecure.org/nmap/>

<sup>16</sup> [http://www.wiretrip.net/rfp/p/doc.asp/i2/d21 .](http://www.wiretrip.net/rfp/p/doc.asp/i2/d21)htm

IK http:// web.mit.edu/kerberos/www/

<sup>,</sup> v <http://www.openldap.org/>

Em alguns casos, administradores têm como objetivo atrair invasores com o intuito de analisar o comportamento e as técnicas utilizadas por essas pessoas. Nesses casos, utilizamse ferramentas conhecidas como *honeypots* (potes de mel), e um bom exemplo é o software  $H$ oney $d^{20}$ .

Outra classe de ferramentas que recebe atenção da comunidade de segurança é a das ferramentas de análise forense. Destinadas à coleta e análise de informações de sistemas em que ocorreram incidentes de segurança, tais ferramentas provêm uma maneira adequada de reconstituir ataques e coletar evidências sem que o cenário seja alterado. A principal ferramenta dessa classe é o The Coroners Toolkit<sup>21</sup>.

#### <span id="page-24-0"></span>**2.3 Características para Classificação das Ferramentas**

Por apresentarem diferentes propósitos, ferramentas de segurança apresentam diferentes formas de funcionamento e, consequentemente, detectam diferentes classes de alertas. Essa seção apresenta as principais características que podem diferenciar ferramentas, a forma como funcionam e que geram relatórios.

#### <span id="page-24-1"></span>**2.3.1 Tempo de Execução**

De acordo com o observado por Escamilla (1998), em relação ao tempo de execução, as ferramentas podem ser baseadas em execução contínua ou em intervalos. No primeiro caso, a ferramenta busca por ataque durante todo o tempo. Já no segundo, a ferramenta é disparada de tempos em tempos para então gerar os alertas adequados.

A característica de execução em tempo contínuo geralmente é utilizada por SDI e *firewalls,* pois devem ser capazes de prover pronta resposta a incidentes. *Scanners* de rede, ferramentas de análise forense e de teste de integridade são, por padrão, baseados em intervalos — não há a necessidade de serem executados o tempo todo.

[http://www.citi.](http://www.citi) umich.edu/u/provos/honeytl/

<span id="page-25-0"></span>Alertas de segurança podem ser gerados a partir do gerenciamento centralizado ou distribuído. Isto é, algumas ferramentas se baseiam em um ponto centralizado de coleta e processamento de informações, outras distribuem agentes de software capazes de executar tal tarefa

Bernardes (2000) apresenta diversas considerações a respeito das vantagens e desvantagens dos sistemas distribuídos. Segundo ele, sistemas distribuídos têm maior tolerância à falhas, já que caso um dos agentes seja afetado, apenas a funcionalidade coberta por esse agente deixará de funcionar.

Por outro lado, apesar das vantagens citadas por Bernardes, sistemas distribuídos devem, necessariamente, apresentar formas de gerenciamento centralizado. Isto é, mesmo que pontos de coletas de informações estejam distribuídos, tais informações devem ser centralizadas para facilitar a administração.

#### <span id="page-25-1"></span>**2.3.3 Origem dos Dados**

Uma parcela das ferramentas utiliza como fonte de informação dados já coletados pelo sistema monitorado. Assim, não é necessário o armazenamento de novos registros de acesso. Outras ferramentas necessitam de novas informações específicas para tomada de decisão. Um exemplo de ferramenta que utiliza registros previamente coletados é o Snort<sup>22</sup>, que intercepta as conexões de rede em busca de invasões. Já o Logwatch-, precisa que o sistema seja configurado para gerar arquivos especiais de registros para que possa analisá-los e identificar invasões.

#### <span id="page-25-2"></span>**2.3.4 Nível de Execução**

Alguns produtos baseiam-se em análises de informações coletadas da rede em que o computador se encontra (*network-based).* Outros, têm seu foco na análise de dados referentes apenas ao sistema onde é executado (*host-based).* 

<sup>22</sup> <http://www.snort.org/>

<sup>23</sup> <http://www.logwatch.org/>

Por exemplo, ferramentas de teste de integridade analisam arquivos do computador em busca de modificações e são, portanto, *host-based.* Alguns SDIs também são *host-based,* já que buscam por ataques analisando padrões de uso do sistema pelos usuários, enquanto que outros analisam apenas o tráfego da rede.

#### <span id="page-26-0"></span>**2.4 Considerações Finais**

Esta sessão apresentou conceitos referentes à Segurança Computacional e as principais ferramentas utilizadas para auxiliar a tarefa de manutenção da segurança. Na realidade, para cada forma de ataque existe uma grande quantidade de ferramentas que podem auxiliar a tarefa de manutenção de segurança nos sistemas e, geralmente, é necessário o uso de soluções híbridas.

As ferramentas mostradas diferenciam entre si, tanto pelas características mostradas nesse capítulo, quanto por outras, decorrentes da forma como foram planejadas e/ou implementadas. Essa diferenciação faz, via de regra, com que as ferramentas não se comuniquem. Assim, ao operar seu sistema, o administrador tem em mãos grande quantidade de informações provenientes de cada uma das ferramentas utilizadas e deve analisar e correlacionar alertas gerados para só então tomar a decisão de qual contra-medida adotará.

Portanto, é evidente a necessidade de pesquisas que auxiliem a interoperabilidade dessas ferramentas. A Seção 3 irá mostrar iniciativas para esse fim.

## <span id="page-27-0"></span>3 Iniciativas para Catalogação e Classificação de Vulnerabilidades

#### <span id="page-27-1"></span>**3.1 CERT/CC**

O CERT Coordination Center  $(CERT/CC)^{24}$  foi criado como sendo parte do Insdtuto de Engenharia de Software (SEI - Software Engineenng Institute) da Universidade de Carnegie Mellon nos EUA, com o intuito de prover uma organização capaz de coordenar respostas a incidentes de segurança na Internet.

O CERT/CC desenvolve diversos trabalhos com objetivo de auxiliar na prevenção de incidentes de segurança. Entre os trabalhos está a divulgação de *advisories,* que são boletins informando a descoberta de problemas de segurança. Tais boletins não englobam apenas alertas descobertos. Por exemplo, recentemente, o servidor *ftp* do projeto GNU<sup>25</sup> foi invadido (Cert, 2003), levantando suspeitas sobre a possível modificação de programas copiados por milhões de pessoas de todo o mundo. Esse evento não consiste em uma vulnerabilidade, mas sim uma invasão que explorou determinada vulnerabilidade.

Devido a essa característica, os boletins do CERT/CC podem ser usados como fonte de eventos significativos, mas não constituem uma base de vulnerabilidades conhecidas, já que nem todas as vulnerabilidades são cobertas pelos seus boletins e há boletins que não tratam especificamente de vulnerabilidades.

24 <http://www.cert.org>

### <span id="page-28-0"></span>**3.2 Trabalhos de Uso de Ontologias em Segurança Computacional**

Raskin et al. (2001) iniciaram a discussão do uso de ontologias no domínio de segurança da informação. Foi proposta uma ontologia que utiliza língua natural para representar um conjunto de alto-nível de termos relacionados a incidentes de segurança.

A ontologia em questão não conta com dados referentes a vulnerabilidades em sistemas computacionais e por representar apenas conceitos em alto-nível, não permite que agentes de software utilizem as instâncias para inferências em casos de alertas de vulnerabilidades ou detecções de intrusões. Na realidade, os próprios autores mencionam que 0 principal objetivo da ontologia é permitir uma maior interação entre pesquisadores sobre incidentes.

Já Pinkston et al. (2003) propuseram a idéia de uma ontologia para modelar ataques em redes de computadores baseados nas características: localização do invasor, meios do ataque e consequência. Os autores utilizaram a linguagem RDF para implementar a ontologia. A Figura 1 mostra exemplo de ataque do tipo *syn-flood* classificado. Como se pode perceber, não há na ontologia referência específica das vulnerabilidades exploradas e o trabalho não deixa claro se houve implementação de ferramentas capazes de entender o modelo proposto.

```
\texttt{Intruation} . \texttt{TCPLayer\_rdt}: about = 'aIntrusion, Syn-Flood'
Intrucion IP_äddrecs='198 142.10.12'
Intraction. Time="2? 12 ?4.12 10-10-2002'
Intrusion Victim="1
Intrusion p peni concts= 40°Intrusion memory degredation=*20.0
r i f 1 1= :-yn -PI. • 1'
```
**Figura 1 - Exemplo de ataque classificado na ontologia de Pinkston et al. (2003)** 

#### <span id="page-28-1"></span>**3.3 Intrusion Detection Message Exchange Format (IDMEF)**

Preocupado com a problemática de interoperabilidade entre ferramentas de segurança, o grupo *Intrusion Detection Working Group (IDWG) do Internet Engineering Task Force* (IRTF) tem trabalhado no desenvolvimento de um padrão para troca de mensagens entre Sistemas de Detecção de Intrusão (SDI).

<sup>2</sup>S <http://www.gnu.org>

O 1DWG pretende prover maneira padronizada para SDIs relatarem eventos considerados suspeitos, de maneira a possibilitar a interoperabilidade entre diferentes SDIs e permitindo ao usuário combinar o uso de diferentes ferramentas.

Para a representação das mensagens, o IDWG optou pela utilização da linguagem XML. O modelo divide os alertas em *classes e subclasses.* A Figura 2 apresenta visão geral do modelo proposto.

Todas as mensagens trocadas pertencem à classe IDMEF-Message, que se divide nas subclasses Alert e Heartbeat. A primeira é utilizada para enviar informações sobre alertas de invasão, disparadas no momento da detecção. Já a segunda classe é usada para envio de mensagens de *status*, disparadas em intervalos regulares.

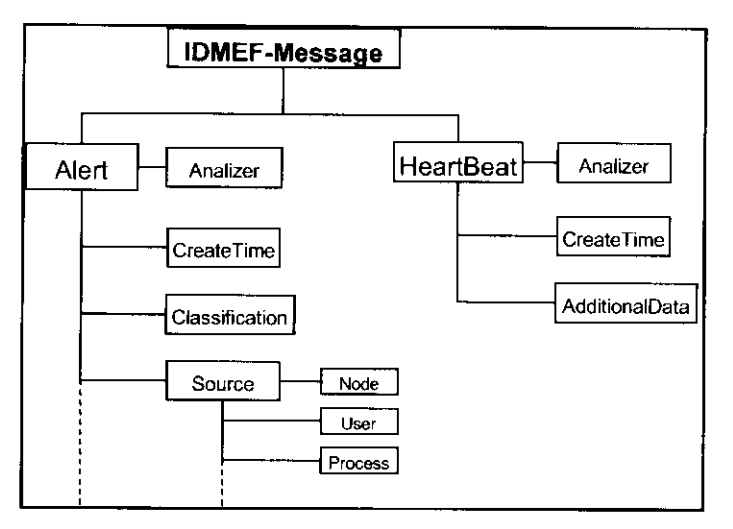

**Figura 2 - Parte do modelo de dados do IDMEF** 

Como pode ser notado na Figura 2, a classe Alert tem atributos relativos à atividade reportada. São eles:

- *Analy^er.* Identificação do agente (ferramenta de segurança) que gerou o alerta;
- *CreateTime-.* Hora de criação do alerta;
- *DetecTime:* I lora de detecção da atividade suspeita.Geralmente tem o mesmo valor que o atributo anterior;
- *Analy^erTime-,* Indica a hora corrente no agente gerador do alerta;
- *Source*: Indica a origem do ataque;
- *Target*: Alvo a que se destina o ataque;
- *Classificatiotr.* Indica o nome do alerta ou outra forma de identificá-lo. Pode-se, por exemplo, utilizar o padrão CVE;
- *Assessment.* Estima o impacto do ataque, contra-medidas adotadas e o grau de sigilo da atividade ocorrida;
- *AdditionalData-.* Informações extra a serem incluídas e que não se encaixam na estrutura modelo.

A classe Heartbeat, algo similar a status do batimento cardíaco, de acordo com a tradução literal, utiliza os seguintes atributos:

- *Analy^er.* Identifica o agente gerador da mensagem;
- *CreateTime-,* Indica o horário de criação da mensagem;
- *AditionalData\* Informações extras a serem incluídas e que não se encaixam na estrutura do modelo.

O grupo de trabalho representou o modelo em um DTD, que pode ser encontrado em (Curry & Debar, 2003). A Figura 3 ilustra como um alerta de ataque pode ser representado. Nesse exemplo, é mostrado um relatório de ataque à uma vulnerabilidade presente vulnerabilidade em um programa de agenda, conhecido como PHF. Explorando essa falha, o invasor poderia executar códigos arbitrários no servidor *web* e, eventualmente, modificar conteúdo de dados.

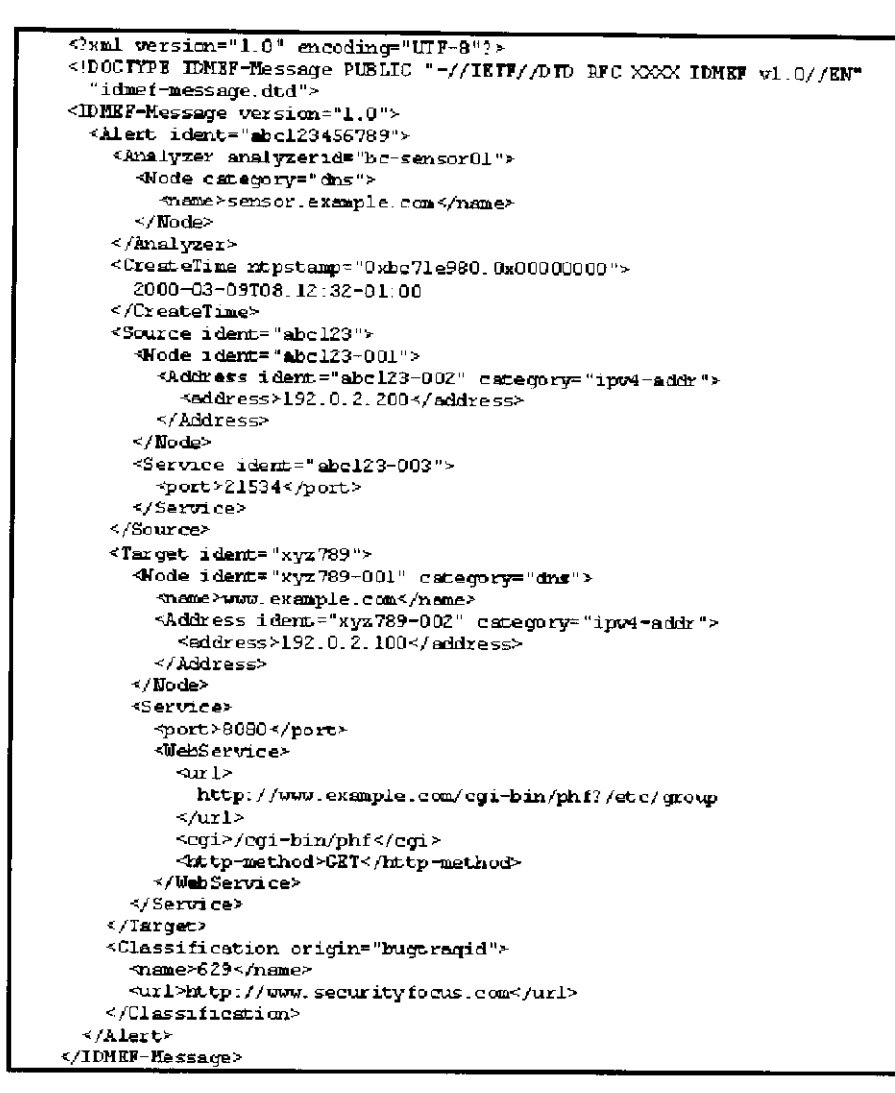

**Figura 3 - Representação de ataque no padrão IDMEF (Curry & Debar, 2003)** 

#### <span id="page-31-0"></span>**3.4 Commom Vulnerabilities and Exposures (CVE)**

O Instituto Mitre, organização que provê pesquisa e desenvolvimento em tecnologia da informação para o governo americano, propôs um padrão para gerenciamento de vulnerabilidades provenientes de diferentes fontes.

Foi observado que não havia consenso em pesquisas anteriores sobre definição de esquemas estruturados e taxonomias para representação de vulnerabilidades enquanto era grande a demanda por um padrão que permitisse imediata interoperabilidade entre as ferramentas de segurança (Mann & Christey, 1999).

Esse problema é agravado pela falta de padrão para o nome de vulnerabilidades utilizados em diferentes ferramentas. A Tabela 1 mostra as nomenclaturas de uma mesma vulnerabilidade em 12 diferentes organizações/ferramentas. Essa vulnerabilidade foi descoberta em um *script* que consiste em uma agenda, conhecida como PHE. Explorando essa falha, o invasor poderia executar códigos arbitrários no servidor *web* e, eventualmente, modificar seu conteúdo.

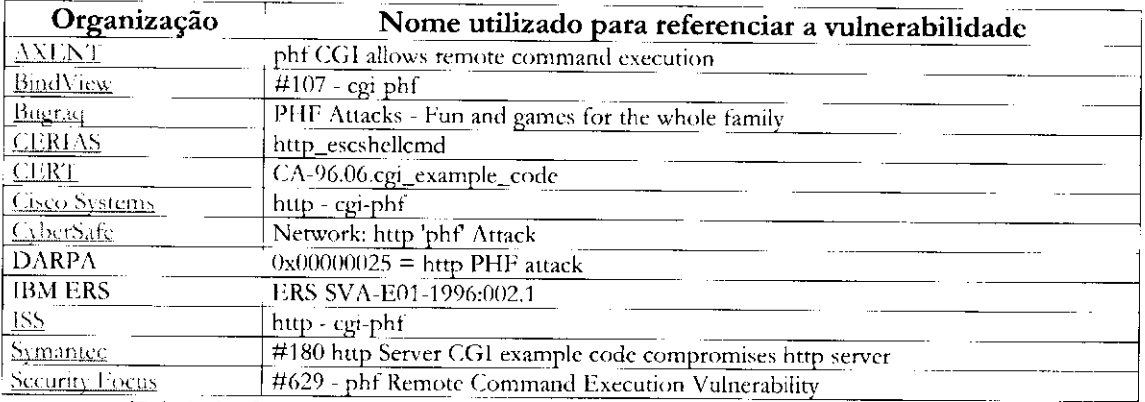

**Tabela 1 - Exemplo de diferentes nomes para uma vulnerabilidade (Martin, 2001)** 

#### <span id="page-32-0"></span>**3.4.1 Abordagem Utilizada**

Visando desenvolvimento rápido e consistente, optou-se por estratégia mais pragmática: não representar as vulnerabilidades nem classificá-las, apenas nomeá-las. A idéia é uma base centralizada de nomenclatura tal que satisfaça os seguintes objetivos:

- Enumerar todas as vulnerabilidades conhecidas,
- Atribuir um nome padrão e único para cada vulnerabilidade,
- Ser independente das diferentes perspectivas em que a vulnerabilidade ocorre,
- Ser aberto e compartilhado sem restrições

Para garantir independência de perspectiva são utilizados apenas atributos e conceitos amplamente aceitos pela comunidade de segurança e para garantir essa aceitação um fórum entre diversas empresas foi criado.

Diversas questões práticas tiveram de ser enfrentadas pelo grupo do projeto de forma a atingir os objetivos citados. Por exemplo, como relatar quais sistemas operacionais são afetados por cada vulnerabilidade (Mann & Christey, 1999). Diferentes granularidades poderiam ser adotadas: por um lado, poder-se-ia separar as diferentes distribuições de Linux, diferenciar versões de *kemels* e *services packs* do windows. Por outro, apenas diferenciar plataformas: Microsoft, Unix e Macintosh. A solução encontrada foi não especificar os sistemas operacionais referentes a cada vulnerabilidade.

A problemática e a solução usada no quesito de sistemas operacionais ilustram a abordagem adotada em todo o projeto: simplicidade. Existe um modelo que contempla apenas um nome único e uma descrição básica para cada vulnerabilidade. Nomes são formados pela concatenação do ano de descoberta com um número sequencial e as descrições não contam com qualquer estrutura. Tal como CVE-2002-0067 que indica a sexagésima vulnerabilidade catalogada em 2002. O Anexo I apresenta extrato de parte da base de vulnerabilidades CVE com as respectivas descrições.

Formou-se assim o *Common Vulnerabilities and Exposures* (CVE) que rapidamente tornou-se um padrão de fato. O projeto conta hoje, contam com a participação de 96 organizações e é utilizado em 157 produtos (CVE, 2004).

A Figura 4 ilustra o processo de descoberta de correção de vulnerabilidades em ambiente computacional em que ferramentas de segurança estão padronizadas com a nomenclatura CVE (Martin, 2001). Inicialmente, em (A), o Sistema de Detecção de Intrusão (SDI) detecta um ataque a uma vulnerabilidade ou um *scanner* detecta aplicativos com vulnerabilidades não corrigidas. Essas vulnerabilidades são referenciadas pelas ferramentas por meio dos respectivos nomes CVEs (B). O administrador visita o *site* do projeto CVE onde consegue maiores informações (C). A partir disso, o administrador usa o nome CVE para busca por correções *(patches)* disponibilizados pelo fabricante (D).

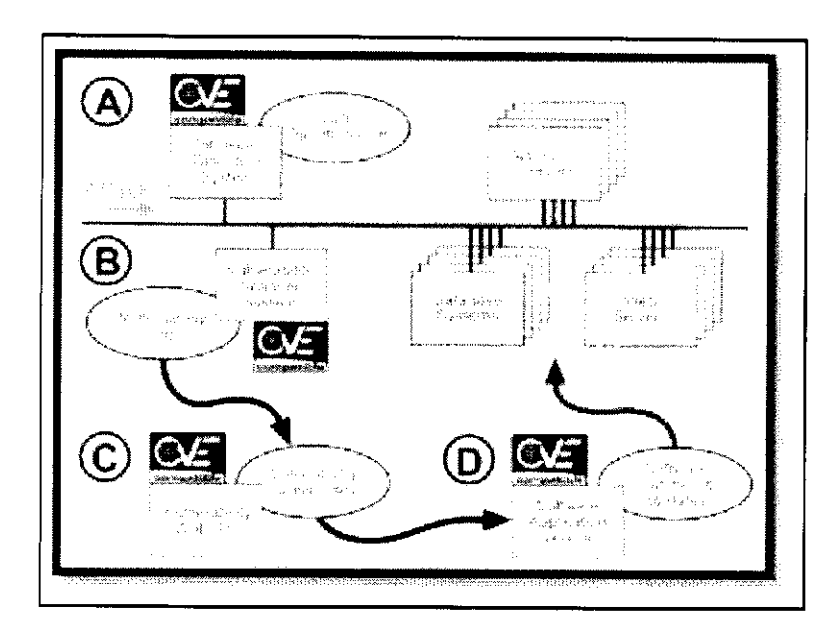

**Figura 4 - Descoberta de vulnerabilidades com a utilização do CVE (Martin, 2001)** 

#### **3.4.2 Metodologia de Manutenção do Repositório**

O cadastro de novas vulnerabilidades no catálogo passa por ampla discussão do fórum *CVE Editorial Board,* coordenado por um Editor (Martin, 2001). O processo inicia pela descoberta de uma vulnerabilidade potencial, que é tratada como candidato a CVE e recebe um número atribuído pela *Candidate Numbering Authority* (CNA). Em seguida o candidato é colocado em discussão no fórum onde é votado, podendo ou não ser aprovado.

As seguintes fases são previstas para que o candidato se torne um padrão de fato:

- *Descoberta:* A vulnerabilidade é descoberta por alguma instituição participante do projeto.
- *Anúncio Público*: E feito anúncio público sobre a potencial vulnerabilidade com postagens a listas de discussão, *newsgroups*, boletins de segurança, etc. Após o anúncio as informações são submetidas ao CNA.
- *Atribuição*: O CNA verifica se a vulnerabilidade ainda não está cadastrada. Caso negativo atribui um número a ela. Somente o CNA tem a prerrogativa de atribuir números a candidatos. Em alguns casos, o CNA fornece intervalos de números às organizações de forma que possam atribui-los e incluir essa informação em anúncios públicos de novas vulnerabilidades.
- *Proposta:.* Os membros do *Editorial Board* discutem e votam no candidato. Cada membro pode votar por Aceitar, Rejeitar, Reformar (solicitar grandes reformulações), Modificar (pequenas alterações) ou preferir Não Opinar. Os votos e comentários são armazenados para referência futura.
- *Modificação-.* Se aplicável, o candidato passa por essa fase em que as alterações solicitadas são aplicadas. Se as alterações forem resultantes de um voto de Reformar então o candidato deve passar por nova votação.
- *Decisões de ínterim-.* A discussão em torno da nova vulnerabilidade pode estender-se de acordo com o número de novas modificações e votações necessárias. O Editor é o responsável por determinar o momento em que o candidato deve passar para a fase final.
- *Decisão Final:* Caso o fórum chegue a um acordo em relação ao aceite do candidato, o Editor informa todos os membros que o candidato foi aceito e qual o nome atribuído a ele. Caso a inserção seja negada, então o motivo é divulgado.
- *Publicação:* Uma nova versão da base CVE é produzida e disponibilizada no *site* do projeto, de forma a englobar também a nova vulnerabilidade.
- *Reavaliação:* Eventualmente, uma entrada CVE pode ser recolocada em discussão para modificação. Esse processo envolve as mesmas fases necessárias para inserção de uma nova entrada.
- *Cancelamento:* Em casos raros, entradas podem ser retiradas. Por exemplo, pode-se determinar maior nível de abstração à base de vulnerabilidades ao retirar vulnerabilidade de baixo nível.
Atualmente o Instituto Mitre exerce os papéis de CNA e Editor CVE.

#### **3.5 Considerações Finais**

As iniciativas de classificação e catalogação de vulnerabilidades demonstram a importância que o tema tem para auxiliar no gerenciamento de segurança. Entre os projetos mostrados, certamente o IDMEF e o CVE são os principais.

O modelo proposto pelo IDMEF apresenta grande e importante esforço para estabelecer padrão para representação de intrusões. Além da proposta de modelo para representação das mensagens, o *Intrusion Detection Working Group* também trabalha no desenvolvimento de protocolos para comunicação entre as ferramentas (Feinstei et. al, 2002).

O IDMEF tem como objetivo representar incidentes de segurança. Caso haja determinada vulnerabilidade que não venha a ser explorada, então, não será reportada em um alerta. Até o momento não é possível prever qual será a aceitação do modelo pela comunidade, já que o modelo ainda está em desenvolvimento.

O uso de XML acarreta em algumas limitações ao IDMEF. Por exemplo, XML não conta com o conceito de herança e não há representação de correlacionamento entre mensagens. Além disso, o significado do conteúdo XML é baseado na interpretação dos nomes das marcações e não é possível ao agente de software fazer inferências a partir de seu conteúdo.

Já em relação ao projeto CVE, pode-se dizer que é uma iniciativa de sucesso. Seu desenvolvimento preencheu importante lacuna ao oferecer maneira padronizada para referência a vulnerabilidades. Tal sucesso pode ser medido pela grande quantidade de organizações que aderiram ao padrão. Porém, a iniciativa não oferece avanços na correlação entre vulnerabilidades e na extração de valor semântico em cada uma, já que a simplicidade do projeto privou-o da possibilidade de relacionar maiores informações referentes a vulnerabilidades catalogadas. Além disso, o uso de nomes sequenciais impede o corelacionamento entre diferentes entradas. Por exemplo, é impossível prever qual a relação entre CVE-2001-0012 e CVE-2002-0301.

Soma-se a este fato o uso de descrições não estruturadas que impedem a extração automática do valor semântico correspondente. É perfeitamente possível saber quando diferentes ferramentas referenciam a mesmo vulnerabilidade. Porém, descobrir do que se trata efetivamente esta vulnerabilidade e qual a relação entre essa e outras anteriormente detectadas depende completamente do conhecimento do administrador.

# Ontologias

A crescente quantidade de informações e o uso de diferentes estruturas de armazenamento têm acarretado problemas para interoperabilidade entre aplicações. Isto é, têm-se detectado problemas com a capacidade dos sistemas compartilharem e trocarem grandes volumes de informações.

De acordo com Fonseca e Borges (2000), para fazer um bom uso das informações disponíveis na Internet e computação distribuída, a nova geração de sistemas de informação deverá ser capaz de resolver interoperabilidade semântica, na qual um fato pode ter mais que uma descrição. Sistemas deverão entender o modelo que o usuário faz do mundo e seus significados e entender também os modelos por trás das fontes de informação.

Fukuda (1995) apud Ortêncio (2001) apresenta uma análise da geração do conhecimento a partir de níveis de abstração notados em um domínio, conforme mostrado na Figura 5. De acordo com o proposto, cada nível é descrito individualmente como:

- Ambiente real: coisas ou eventos que existem no mundo real ou ideal;
- Dados: percepções da realidade expressadas em símbolos ou imagens, tornados persistentes por meio de registros em arquivos e bancos de dados. Coletam e simbolizam a realidade;
- Informação: formada de dados, adquirida como resultado de uma seleção de dados úteis à atividade que o sujeito esteja interessado em desempenhar. Provê a eliminação de incertezas;
- Conhecimento: o conhecimento explícito é o resultado de um refinamento da informação. Neste processo, informações com potencial para serem utilizadas novamente são sistematizadas;
- Teoria: é a explicitação do conhecimento generalizado, organizado;
- Inteligência: é a capacidade de aplicação dos meios disponíveis para resolução de problemas de maneira satisfatória.

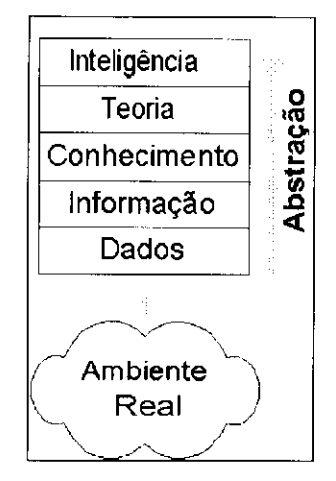

Figura 5 - Níveis de abstração em um domínio (Fukuda, 1995)

Observando o modelo proposto por Fukuda, ontologia é a representação explícita e estruturada de informações em níveis de abstração superior ao nível da informação: o conhecimento.

Diversas publicações têm dedicado espaço a pesquisas envolvendo ontologias. Temse pesquisado a definição de linguagens para representação de ontologias (Lopez et al., 1999), métodos para implementação de sistemas que utilizam ontologias (Valente, 1999) (Bench-Capon & Visser, 1997), criação de ontologias em larga-escala e metodologias para criação de ontologias (Holsapple & Joshi, 2002; Fernández-Lópes et al., 1999).

Nos últimos anos, também se tornaram frequentes pesquisas envolvendo aplicações práticas para ontologias. Na *web,* ontologias têm sido utilizadas para classificação de *sites*  (Yahoo) e produtos (Amazon). O projeto Deepsia<sup>26</sup>, desenvolvido pelo ICMC-USP junto com diversas organizações européias, utiliza a ontologia ECCMA $^{27}$  na categorização de produtos a serem disponibilizados em um sistema de compra.

- 26 <http://www.deepsia.com/br>
- 27 <http://www.eccma.org/>

# **4.1 Definição de Ontologias**

A literatura apresenta várias definições acerca de ontologia, sendo assim, não há ainda um consenso sobre ontologias em sistemas de informação (Zúniga, 2001). Uma definição comumente utilizada e aceita é a proposta por Grubber (1993): *"Ontologia é uma especificação de uma conceitualização, quer di^er, uma ontologia é uma descrição (como uma especificação formal de um programa) dos conceitos e relaáonamentos que podem existir para um agente ou uma comunidade de agentes".* 

Para Huhns & Singh (1997) ontologia deve ser vista como um modelo computacional de alguma porção do mundo. A ontologia pode ser fisicamente estruturada como uma rede semântica ou um grafo, onde os nós são objetos individuais e os arcos representam relações ou associações entre eles. Relacionamentos, atributos, limitações, funções e regras são acrescentadas a tal rede para a caracterização e descrição do comportamento dos conceitos. A Figura 6 ilustra um exemplo de estrutura proposta por eles.

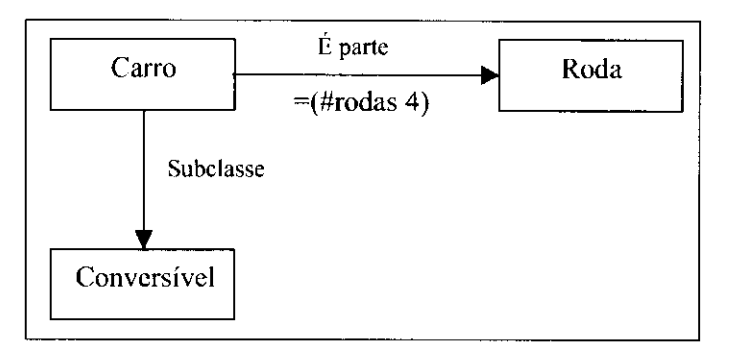

**Figura 6 - Estrutura de uma ontologia segundo Huhns e Singh (1997)** 

Ontologias podem ser utilizadas para organizar palavras-chave e conceitos de bancos de dados por meio da captura das relações semânticas. Tais relações oferecem visão abstrata da informação no domínio de interesse.

Grúninger (1996) alerta que para a correta utilização de ontologias na representação semântica de objetos em modelagens de problemas e domínios, devem ser aplicados conjuntos apropriados de axiomas na descrição de tais objetos. A criação de axiomas adequada de objetos, independentemente de contexto ou língua, pode ser útil para a reutilização dos conceitos descritos pela ontologia, e importante para a comunicação de conhecimentos entre agentes inteligentes.

Resumidamente, podemos assumir que ontologia é a descrição formal de conceitos (ou classes) em um domínio e das propriedades desses conceitos. Classes descrevem os objetos no domínio específico. Por exemplo, uma classe de carros representaria todos os carros existentes. Classes podem ser especializadas em subclasses para representação de conceitos mais específicos, como na Figura 6 é feito com carros conversíveis.

A Figura 7 ilustra parte de uma ontologia apresentada por Sowa (2002). No gráfico, que é similar a uma árvore, são categorizadas bebidas (*beverage).* Na parte inferior pode-se observar os itens café (*coffee*), cerveja *(beer),* champanhe (c*hampagnè),* vinho *(wine)* e cola *(cola).*  Por meio da ontologia é possível deduzir que café contém cafeína *(caffeinic)* e é não alcoólico *(nonAlcoholic),* enquanto cerveja é bebida alcoólica *(alcobolic)* e com gás *(sparkling).* 

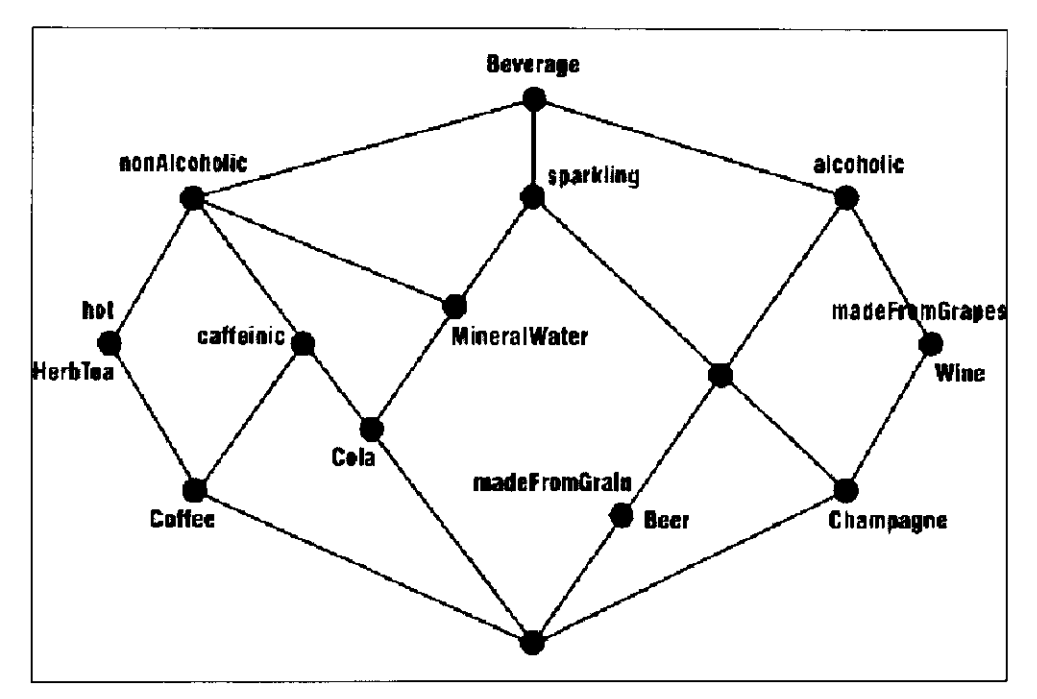

**Figura 7 - Ilustração de ontologia de bebidas (Sowa, 2002)** 

A Figura 7 é bastante útil para um primeiro entendimento acerca do conceito de ontologias e está de acordo com a definição proposta por Grubber. Porém, essa ontologia de bebidas contém apenas relações do tipo pai-filho, isto é, não há outro tipo de relação entre os itens classificados.

De acordo com Huhns e Singh (1997), os tipos de relações entre classes significativas que são representadas e suportadas pelas ontologias geralmente são:

- *Generalização e herança* expressam a relação entre classes que compartilham similaridades, mas mantêm particularidades. A generalização relaciona uma classe a uma ou diversas outras versões refinadas dela própria. Na herança, cada subclasse herda características de sua superclasse além das características particulares;
- *Agregação* classes que representam objetos são relacionadas como partes de um todo e associadas a uma nova classe, que representará o conjunto como um único objeto. Algumas propriedades da classe composta podem ser propagadas para as classes agregadas (componentes);
- *Instanciação —* é a relação entre uma classe e cada um dos indivíduos que a constituem.

Segundo Holsapple e Joshi (2002), é importante fazer a seguinte distinção: em um lado há a ontologia propriamente dita, que especifica os conceitos utilizados no domínio e suas relações. Por outro, há os fatos empíricos referentes a esses conceitos e relações, fatos que são resultantes da aplicação prática e que não fazem parte da ontologia, mas são estruturados por ela. Isso ocorre porque tais fatos são resultantes do contexto e podem ser modificados.

Exemplo da separação defendida por eles pode ser encontrado no domínio de segurança da informação. Conceitos como política de segurança, antivírus e *hackers* estariam presentes na ontologia. Porém, a definição da periodicidade de atualização do antivírus pode variar conforme o contexto e não faz parte da ontologia.

# **4.2 Custos e Benefícios do Uso de Ontologias**

Atualmente, diversas pesquisas têm defendido os benefícios do uso de ontologias. Segundo Noy e McGuinness (2001), o uso de ontologias possibilita diversas vantagens, entre elas:

• Compartilhar a estrutura de informação e conhecimento que são comuns a outras pessoas ou agentes de software. Por exemplo, *sites* de comércio eletrônico que compartilham seus catálogos de produtos;

- Permitir a reutilização de um domínio de conhecimento. Ontologias podem ser reaproveitadas. Novas ontologias podem, em parte, ser feitas utilizando ontologias já existentes;
- Tornar explícitos conceitos assumidos no domínio. O uso de definições explícitas facilita a manutenção do conhecimento e permite entendimento por novos usuários;
- Analisar o conhecimento representado. Análises formais permitem a reutilização de ontologias existentes e facilitam a expansão das mesmas.

Porém, de acordo com o observado por Menzies (1999), resultados de pesquisas em engenharia de software e gerência de conhecimento sugerem que estruturação e reaproveitamento podem ter um alto custo. O autor argumenta que modelos de estimativa de custo para adaptação de sub-rotinas de software em novos projetos ilustram que o tempo necessário para um novo usuário adquirir conhecimento suficiente sobre a sub-rotina e então utilizá-la é o tempo equivalente a re-escrever 60% da sub-rotina. Tal fato ocorre devido à necessidade de familiarização com os componentes de software antes que os mesmos possam ser corretamente utilizados.

É também notado por Menzies que não há garantias que tais resultados possam ser extrapolados para ontologias, porém servem para alertar que a simples possibilidade de usar uma ontologia não garante por si só aumento de produtividade. Ontologias precisam ser aprendidas antes de serem utilizadas e o tempo de aprendizado pode ser significativo no desenvolvimento do projeto.

Outro ponto a ser considerado é eventuais instabilidades da ontologia adotada devido a correções de erros não anteriormente detectados (Preece, 1992) ou outras alterações tais como adicionar novos níveis de abstração.

#### **4.3 Abordagens para construção de Ontologias**

A engenharia de ontologias é a ciência que se dedica ao estudo de técnicas para desenvolvimento, manutenção, aplicação e teste de eficácia de ontologias. Holsapple & Joshi (2002) identificam cinco abordagens distintas que podem ser adotadas para construção de ontologias:

#### **4.3.1 Abordagem de Inspiração**

No desenvolvimento com abordagem pela inspiração o desenvolvedor parte de uma premissa da necessidade de uma ontologia. Utilizando imaginação, criatividade e sua visão pessoal a respeito do domínio em questão, o desenvolvedor passa a construir a ontologia com objetivo de satisfazer a necessidade detectada.

Ontologias desenvolvidas com essa abordagem tendem a ser desalinhadas com a visão global da comunidade a respeito do domínio e serem pouco aceitas, representando a visão pessoal do desenvolvedor. Tal situação é evitada apenas quando o desenvolvedor tem a prerrogativa de ditar a adoção da ontologia ou quando sua visão a respeito do domínio esteja extremamente alinhada com a visão de uma grande parcela da comunidade

#### **4.3.2 Abordagem de Indução**

Para a criação de ontologia utilizando a abordagem de indução o desenvolvedor observa e analisa um caso específico dentro do domínio abordado. O resultado conseguido é então expandido e aplicado a outros casos do domínio. Por exemplo, baseando-se no comportamento de intrusos em determinado sistema computacional aplica-se a indução de maneira a considerar o mesmo comportamento em outros sistemas e faz-se uma ontologia a respeito do comportamento de intrusos de maneira geral.

Tal abordagem não é satisfatória porque aplica peculiaridades de um caso específico da ontologia a todos os outros casos. Na utilização da abordagem de indução propriedades marcantes na maioria dos casos podem ficar excluídas da ontologia por não estarem presentes no caso analisado. No exemplo mencionado, poder se-ia utilizar para estudo de caso o comportamento de intrusos em um sistema atípico, cujas características teriam pouco em comum com sistemas em geral.

#### **4.3.3 Abordagem de Dedução**

A utilização desta abordagem consiste em adotar estratégias gerais para confecção de ontologias e, iterativamente, aplicá-los para os casos de um domínio, de forma a deduzir a ontologia resultante.

A atividade envolve muitas vezes o preenchimento de detalhes específicos do domínio, produzindo uma ontologia que é a instanciação de noções gerais. Tal abordagem pressupõe a existência de conhecimento prévio para adoção das estratégias gerais.

Um exemplo da possível adoção da abordagem de dedução seria utilizar um *framework,*  sobre segurança computacional como ponto de partida para dedução de uma ontologia específica de políticas de segurança.

#### **4.3.4 Abordagem de Síntese**

O desenvolvimento pelo uso da abordagem de síntese consiste em identificar um conjunto de ontologias e combiná-las com outros conceitos referentes ao domínio a ser enquadrado de forma a sintetizar uma ontologia unificada.

O processo de síntese deve envolver integração sistemática de conceitos, eliminação de eventuais redundâncias entre duas ou mais ontologias e o reconhecimento de diferentes nomenclaturas para o mesmo objeto ou propriedade.

#### **4.3.5 Abordagem Colaborativa**

Com a abordagem colaborativa o desenvolvimento é feito por esforço em conjunto resultante de experiências e visões de pessoas que intencionalmente colaboram para a produção da ontologia. O processo pode ser ancorado a uma ontologia pré-existente servindo como guia e podendo ser melhorada.

Quando essa abordagem é utilizada são maiores as chances de ampla adoção da ontologia caso participem do processo diversas pessoas com diferentes contribuições. O desenvolvimento cooperativo reduz a existência de *pontos-cegos,* ou seja, conceitos erroneamente não cobertos pela ontologia (Sure et al., 2002).

Cada uma das abordagens mencionadas apresenta vantagens e desvantagens e raramente uma nova ontologia será desenvolvida utilizando apenas uma delas. Devido a inerente necessidade de ontologias serem amplamente aceitas, a abordagem colaborativa apresenta maiores vantagens e deve ser preferencialmente adotada.

O uso de uma ontologia desenvolvida com abordagem de síntese como âncora do desenvolvimento colaborativo permite a combinação de vantagens das duas melhores técnicas.

#### **4.4 Linguagens para Representação de Ontologias**

Para a representação de ontologias deve-se utilizar linguagens que permitam a definição de termos de maneira estruturada. A seguir são descritas sucintamente as principais linguagens utilizadas para representação de ontologias.

#### **4.4.1 KIF (Knowledge Interchange Format)**

A linguagem KIF (*Knowledge Interchange Format)* é uma notação prefixa para lógica de predicados de primeira ordem com termos funcionais e de igualdade (Genesereth & Fikes, 1992). Foi especificada com dois propósitos: ser uma linguagem de conteúdo em mensagens entre agentes, e servir como uma interlingua na tradução entre linguagens de formalismos de representação.

Mesmo após muito tempo do lançamento da linguagem KIF, ainda não foi desenvolvido motor de inferência capaz de processá-la. Motores de inferência são algoritmos capazes de entender a semântica representada pela linguagem e efetuar inferências a respeito de determinado conteúdo. A falta do motor de inferência limita fortemente as possibilidades de uso da linguagem.

#### **4.4.2 XML e XML Schema**

A linguagem XML (*lixtentedMarku p language)* (Bray et. al, 1998) permite a inserção de marcações customizadas no documento, o que possibilita a distinção das partes que o compõe. Assim, sabe-se, por exemplo, que determinada parte do documento descreve o autor, o título ou ISBN de um livro pela inserção de marcações como <autor>, <titulo> e <isbn>.

Já XML Schema (Thompson et al., 2001) provê a especificação de quais elementos são esperados em documentos XML. Isto é, define qual a gramática válida para o documento XML, os tipos de dados permitidos em cada marcação e qual a hierarquia de marcações é esperada.

Dado esse fato, tende-se a aceitar que XML seja utilizado para representação de informação semântica. Porém há alguns problemas: o significado inferido a partir de documentos XML depende da interpretação do nome de suas marcações. Ou seja, agentes de software podem facilmente detectar quais são os elementos existentes no documento, mas não quais as referências semânticas entre eles. Em XML o software consegue descobrir que o valor da marcação <periodoLiterario> é "romantismo", mas não é capaz de entender o significado dessas palavras.

#### **4.4.3 RDP e RDF Schema**

A linguagem RDF (R*esource Description Framework*) (Brickley & Guha, 2003) foi desenvolvida pelo W3C com o objetivo de servir como subsídio para a Web Semântica. Suas funcionalidades são obtidas pela extensão do XML, adicionando a representação de relações entre objetos e funcionalidades para representar semântica.

Documentos RDF são compostos por declarações sobre os recursos ou objetos representados, sendo que cada declaração é composta pelo objeto, uma propriedade e o valor dessa propriedade. Valores de propriedades podem ser outros objetos, criando assim declarações aninhadas. Permite que documentos RDF sejam visualizados como grafos, em que os arcos representam as propriedades. A Figura 8 mostra um documento RDF que indica qual o período literário de um livro. Nesta figura, pode-se notar que recursos são definidos com uso de URls (*Universal Resource Identifier).* 

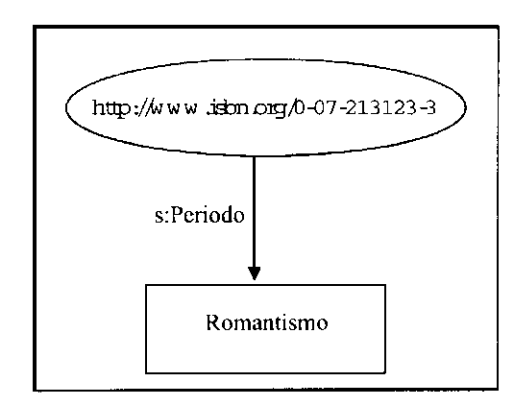

**Figura 8 - Documento RDF visualizado como um grafo** 

Uma das vantagens do RDF sobre o XML é que em RDF não é necessário que os agentes de software concordem previamente com determinada estrutura para o documento, já que as marcações utilizadas têm significado pré-definido. Por exemplo, as marcações <rdf:Resource>, <rdf:Property> e <rdf:Statement> indicam, respectivamente, o recurso, sua propriedade e o valor para essa propriedade. Qualquer aplicação compatível com RDF é capaz de entender tais marcações.

Enquanto RDF define um modelo para descrição de relações entre objetos em termos de propriedades e valores, a declaração dessas propriedades, suas regras de uso e a respectiva semântica são apresentadas no RDF Schema, por meio do uso de diversas marcações como: <rdfs:subClassOf>, <rdfs:type>, <rdfs:property>, <rdfs:subPropertyOf>, <rdfs:domain> e <rdfs:constraintProperty>. O RDF Schema permite, portanto, a definição de um domínio, seu vocabulário, e as relações entre seus conceitos. Isto é, permite a definição de uma ontologia.

#### **4.4.4** *Ontologv Web Language* **(OWL)**

Da mesma forma que RDF e RDF Schema funcionam sobre XML, a linguagem OWL (Ontology Web Language) estende as funcionalidades de todas as outras, inserindo novas marcações, com maior nível de detalhe na definição de objetos e relacionamentos (Dean & Schreiber, 2004).

A OWL foi inicialmente desenvolvida por dois grupos distintos, que desenvolveram as linguagens DAML e OIL e que depois se uniram formando a linguagem DAML+OIL. Posteriormente, DAML+OIL foi submetida ao consórcio W3C e foi aprovada como padrão, com novo nome: OWL (Smith et al., 2003, Dean & Schreiber, 2004).

Para facilitar o uso e o desenvolvimento de aplicações, a linguagem OWL foi dividida em 3 sublinguagens com níveis crescentes de complexidade e expressividade:

*• OWI. IJte:* abrange lógica de descrições, com algumas restrições. Por exemplo, a cardinalidade máxima ou mínima assume apenas os valores 0 ou 1. Oferece possibilidade de declaração de atributos com transitividade, simetria, atributos inversos e propriedades funcionais.

- *OWL DI.:* oferece toda a expressividade da lógica de descrições, com maior expressividade que a anterior: permite a união, interseção e complemento de classes para formar novas classes.
- *OWL Full:* fornece a expressividade das anteriores com a possibilidade de usar RDF para criação de novas metaclasses. A utilização de OWL Full não garante a computabilidade.

Por ser construída sobre as linguagem RDF e XML, documentos OWL têm aparência muito similar ao dessas linguagens. Na verdade, pode-se dizer que todo documento OWL é também um documento RDF e também é um documento XML.

A definição de documentos OWL inicia-se pelos *headers* em que se define os *namespaces* utilizados, o tipo de documento e quais classes devem ser importadas de outros documentos.

A Figura 9 mostra exemplo do cabeçalho de uma ontologia feita em OWL. A primeira linha indica que se trata de um documento que segue os padrões da linguagem RDF. A segunda nos indica qual será o *namespace* padrão da ontologia. Isto é, classes, instâncias, propriedades e relações que não tiverem a indicação de um *namespace* serão entendidos como definidos no documento referenciado na segunda linha.

As linhas 3 e 4 indicam a importação de definições feitas em outras ontologias e define com quais *namespaces* essas outras ontologias serão referenciadas. Já a linha 5 importa as definições da linguagem OWL. E esta linha que permite utilizar as marcações da linguagem OWL no decorrer do documento.

Finalmente, as linhas 6, 7 e 8 importam as definições das linguagens RDF, RDF Schema e XML Schema.

|           | $<$ rdf:RDF |                                                                     |
|-----------|-------------|---------------------------------------------------------------------|
| $\hat{ }$ | xmins       | $-$ "http://www.w3.org/TR/2003/CR-owl-quide-20030818/wine#"         |
|           |             | xm_ns:vin - "http://www.w3.org/TR/2003/CR-owl-quide-20030818/wine#" |
| 4         |             | xm;ns:food="http://www.w3.org/TR/2003/CR-owl-guide-20030818/food#"  |
| פ         |             | $x_{\text{MLHS}}$ :owl = "http://www.w3.org/2002/07/owl#"           |
| 6         |             | $x$ mlns: $rdf = "http://www.w3.org/1999/02/22-rdf-syntax-ns#"$     |
|           |             | xmins:rdfs- "http://www.w3.org/2000/01/rdf-schema#"                 |
| 8         |             | xm.ns:xsd = "http://www.w3.org/2001/XMLSchema#">                    |

**Figura 9 - Cabeçalhos de uma ontologia em OWL** 

Em OWL, classes são definidas com a marcação <owl:Class ..>, sendo que a indicação de subclasses é feita com a marcação <rdfs:subClassOf ..>. Dessa maneira, a Figura 10 mostra o código de definição da classe WineGrape, em que indica-se que esta é subclasse da classe Grape presente no *namespace* food.

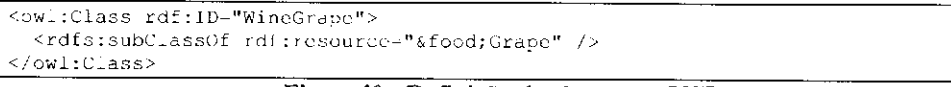

**Figura 10 - Definição de classe em OWL** 

Propriedades podem ser de dois tipos: object properties e datatype properties. No primeiro caso, os valores possíveis para propriedade são instâncias de outras classes. Já no segundo, a propriedade pode assumir qualquer valor definido na linguagem RDF Schema (string, inteiro, data, etc.). Propriedades do tipo object são comumente chamadas de relações.

Propriedades do tipo *object* são construídas com a marcação <owl:ObjectProperty ..> e as do tipo *datatype* são construídas com a marcação <owl:DatatypeProperty ..>. A Figura 11 mostra a criação de uma propriedade de cada tipo.

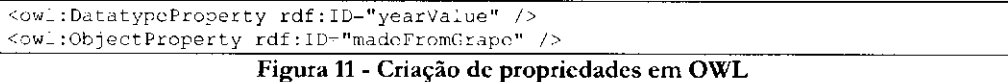

Indivíduos, também chamados de instâncias, podem ser criados utilizando-se como marcação o próprio nome da classe que irá pertencer. Assim, a Figura 12 mostra a criação do tipo WineGrape.

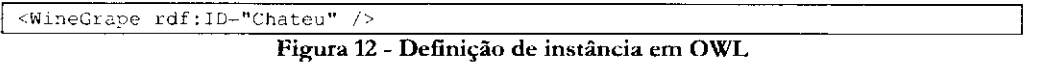

A linguagem OWL conta com muitas outras construções além das que foram aqui mostradas. Maiores detalhes a respeito da linguagem podem ser obtidos em (Dean & Schreiber, 2004).

# **4.5 Ferramentas para Edição de Ontologias**

Diversos softwares têm sido criados para edição de ontologias. Entre eles, se destacam o Protégé (Noy et al., 2001), da Universidade de Standford, o OilEdit (Bechhofer et al., 2001), da Universidade de Manchester e o Kaon (Maedche & Staab, 2003), da Universidade de Karlsruhne.

O Protégé <sup>8</sup> vem ganhando espaço devido à uma ativa comunidade de usuários e desenvolvedores. O software provê uma ferramenta gráfica em que ontologias são construídas de maneira hierárquica, partindo-se das classes mais abrangentes, para chegar nas mais específicas (Noy et al., 2001). Como padrão, o Protégé é capaz de armazenar as ontologias em bases de dados, arquivos textos e arquivos RDF Schema, sempre utilizando a notação de triplas N3 (sujeito, verbo, predicado).

Uma das vantagens do Protégé é a capacidade de ser expansível, por meio do desenvolvimento de *plugins.* Na realidade, diversos *plugins* foram desenvolvidos pela comunidade e estão disponíveis para cópia na página do projeto. Entre eles, está o *plugin* que habilita ao Protégé a edição de ontologias em formato OWL.

Soma-se também às vantagens do Protégé o fato de ser desenvolvido em Java e, portanto, ser multi-plataforma. Além disso, seu uso é livre com código fonte disponível. Baseando-se nessas vantagens, o Protégé foi escolhido como software de edição utilizado neste trabalho.

# **4.6 Linguagem RDQL**

A linguagem RDQL (*RDF Data Query Language)* (Seaborne, 2004) possibilita a consulta em documentos no formato RDF de maneira similar à feita pela linguagem SQL em bases de dados.

Como já mencionado, documentos RDF são formados por triplas do tipo (objeto, verbo, predicado). No caso da linguagem OWL essas triplas se mantém, sendo que as classes ou instâncias fazem o papel de objeto, as propriedades ou relações fazem o papel de verbo e o predicado é o valor dessas propriedades ou relações. Dessa forma, pode-se utilizar RDQL para consultas em documentos OWL.

A Figura 13 mostra uma consulta RDQL simples. Nela pode-se perceber os elementos fundamentais das consultas RDQL. A primeira linha traz a lista de variáveis consultas, representadas por sinais "?" (interrogação) antes de seu nome. No caso, estamos procurando por valores de varl e var2.

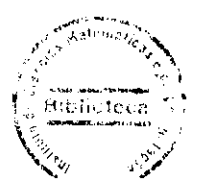

<sup>28</sup> <http://protege.standford.edu>

A segunda linha traz a condição que deve ser satisfeita, no formato de triplas. Neste caso estamos buscando por possíveis valores de varl, que tenham a propriedade nm:propriedade e que essa propriedade tenha valor var2. Valores que objetos do documento (instâncias, classes, propriedades, *namespaces,* etc.) são delimitados por sinais de < e >.

A terceira linha é opcional e indica os *namespaces* utilizados. No exemplo, é indicado que nm é a abreviação para o *namespace* <[http://www.exemplo.com.br/exemplo.rdf#>](http://www.exemplo.com.br/exemplo.rdf%23). Caso o *namespace* não seja especificado então será assumido sempre o *namespace* padrão do documento. Dessa maneira, a consulta retorna conjuntos de valores para varl e var2 que satisfaçam a tripla em questão.

SELECT ?varl, ?var2 WHERE (?varl,<nm:propriedade>, ?var2) USIGN nm FOR <http://www.exemplo.com.br/exemplo.rdf#>

**Figura 13 - Exemplo de consulta RDQL simples** 

# **4.7 Web Semântica**

Uma das iniciativas mais relevantes envolvendo ontologias é a Web Semântica. O projeto é gerenciado pelo *World Wide Web Consortium* (W3C)<sup>29</sup> e tem como principal objetivo modificar a forma como a *web* é desenvolvida e utilizada. A ideia é possibilitar serviços inteligentes com processamento automático e criar ambiente no qual agentes de software e usuários possam trabalhar de forma cooperativa (Berners-Lee et al., 2001).

Originalmente a *web* foi construída para concepção humana e as páginas I ITMLs não são semanticamente assimiláveis para computadores por não terem representação formal apropriada. Para suprir essa deficiência, a Web Semântica utiliza os padrões XML, RDF, RDF Schema e OWL para classificação dos conteúdos dentro em ontologias.

<http://www.w3c.org>

A maior motivação do projeto é transformar dados e aplicativos em elementos úteis, legíveis e compreensíveis para o software, ou, mais exatamente, para os agentes inteligentes, de forma a facilitar-lhes a comunicação dinâmica, a cooperação e o comércio eletrônico entre empresas Para isso, oW3C definiu nova hierarquia de camadas (Figura 14) (Koivunen & Miller 2001) e sugeriu linguagens e padrões para elas.

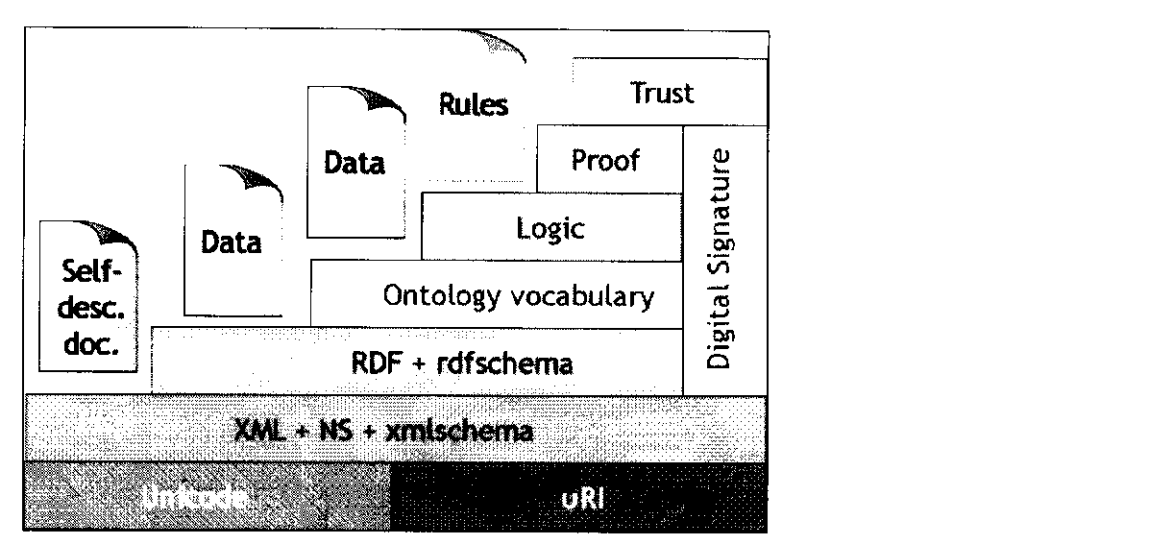

**Figura 14 - Arquitetura da Web Semântica (Koivunen & Miller 2001)** 

A camada Unicode/URI traz formas de referenciar de documentos de maneira única. Já é utilizada na *web* atual por meio das URLs. A camada XML(S) possibilita a estruturação dos dados em hierarquias modeladas pelo próprio desenvolvedor. Documentos escritos em XML podem ter sua estrutura rigidamente estruturada por uso de DTDs ou XML Schema. Tal característica permite que agentes computacionais separem o conteúdo de cada dado por meio das marcações (tags) associadas a ele. Por exemplo, o conteúdo da marcação <autor> é extraído separadamente da marcação <titulo>.

Já RDF(S) serve como base para o processamento de metadados. Permite a representação de relações entre objetos e melhores funcionalidades para representar semântica. Documentos RDF são compostos por declarações sobre os recursos (também denominados objetos), sendo que cada declaração é composta pelo objeto, uma propriedade e o valor dessa propriedade, que pode ser outro objeto.

A camada de ontologias é a mais importante, pois é responsável por oferecer mecanismos para que os conteúdos possam ser representados com expressividade semântica. A linguagem OWL é utilizada para representar os conceitos presentes nos documentos *mb.* 

As demais camadas estão em desenvolvimento. A camada lógica oferecerá mecanismos para realizar inferências a partir de documentos da Web Semântica. Inferências feitas por um agente de software poderão ser aproveitadas por outros agentes. As camadas de prova e confiança oferecerão formas para que seja avaliada a confiabilidade de um agente e das conclusões feitas por ele.

# **4.8 Considerações Finais**

liste capítulo apresentou os principais conceitos de ontologias, seus benefícios, linguagens para representação e ferramentas para manipulação. Ontologias têm despertado grande interesse em pesquisadores com o objetivo de representar informações com nível semântico.

Km virtude das dificuldades de seleção e recuperação de informação em sistemas computacionais, particularmente a Internet, ontologias constituem técnica adequada e imprescindível para as necessidades de comunicação e para auxiliar o reuso automático de informações (Freitas, 2003).

Porém, o uso de ontologias em sistemas computacionais é tema relativamente novo. A definição do padrão de linguagem pelo consórcio W3C ocorreu há menos de 3 meses da escrita desta dissertação. Isto demonstra que o tema ainda está emergindo e as principais vantagens do uso de ontologias estão por serem observadas nos próximos anos.

# Uso de Ontologia para Classificação de Vulnerabilidades em Sistemas Computacionais

# **5.1 Considerações Iniciais**

Neste capítulo é apresentada a solução adotada com o objetivo de auxiliar a interoperabilidade semântica entre as ferramentas de segurança. Para isso, é proposta uma ontologia para classificação das vulnerabilidades em sistemas computacionais.

Um dos problemas a serem enfrentados para a criação de ontologias é a catalogação dos itens a serem inseridos. Tal problema é ainda mais crítico no caso do domínio em questão, já que vulnerabilidades são descobertas todos os dias.

Como já mencionado, o CVE apresenta catalogação das vulnerabilidades conhecidas, com rígido controle de quais vulnerabilidades são inseridas ou retiradas desse repositório. Devido a isso, optou-se por utilizar o repositório de vulnerabilidades do projeto CVE como ponto de partida para a ontologia. Na realidade, baseando-se no fato de que o CVE tem ampla aceitação entre a comunidade de segurança, seu uso foi fundamental para que a ontologia viesse a representar conhecimento já estabelecido no domínio em questão. Seria, portanto, inviável e desaconselhável não utilizar o projeto.

Dentro do projeto CVE, seus membros discutem de forma colaborativa as entradas da base de vulnerabilidades. Essas entradas foram aproveitadas para o desenvolvimento da ontologia. Além disso, como mencionado na seção 1.1, o Laboratório Intermídia do ICMC-USP há anos efetua pesquisas na área de Segurança Computacional e o conhecimento adquirido durante esse tempo foi aproveitado neste trabalho. Conceitos de classes, relacionamentos e instâncias inseridos na ontologia foram discutidos entre os membros do grupo para que pudessem descrever a o mais próximo possível da realidade.

Este trabalho está inserido no mesmo contexto do trabalho de Bernardes (2002) e Martimiano (2003). Em seu trabalho de doutorado, Bernardes propõe a modelagem da segurança computacional como um sistema de informação, utilizando tecnologias de *Data Warehouse* e Mineração de Dados para extração de conhecimento e tomada de decisão.

Já Martimiano (2003), em seu doutorado, está desenvolvendo ontologia para o domínio de incidentes de segurança e seus relacionamentos dentro da segurança da computação. Pretende-se que aspectos de confidencialidade, integridade, disponibilidade, autenticação e não-repúdio estejam presentes nessa ontologia.

O trabalho aqui apresentado faz parte da ontologia proposta por Martimiano. As duas ontologias, juntas, formarão uma ontologia mais abrangente na área de segurança da informação. As informações geradas a respeito de vulnerabilidades e incidentes de segurança serão repassadas para o sistema de informação de Bernardes processar e alimentar o *Data Warehouse.* 

# **5.2 Metodologia Utilizada**

Para o desenvolvimento da ontologia, foram seguidos passos baseando-se na metodologia proposta por Noy e McGuinness (2001). As seguintes etapas compreenderam o desenvolvimento: determinação do domínio e escopo da ontologia, enumeração dos termos que comporão a ontologia, construção da hierarquia de classes, criação dos atributos e relacionamentos, implementação da ontologia e instanciação das vulnerabilidades. A seguir são descritas as atividades efetuadas em cada etapa.

# **5.2.1 Determinação do domínio e escopo da ontologia**

A determinação do domínio foi feita pela própria proposta deste trabalho. O objetivo é o desenvolvimento de uma ontologia para mapear o domínio de vulnerabilidades em sistemas computacionais.

Pretende-se que diferentes aplicações possam referenciar uma mesma vulnerabilidade e efetuarem buscas a softwares, correções, fabricantes, formas de exploração, consequências e outras vulnerabilidades correlatas.

# **5-2.2 Enumeração de termos importantes no domínio**

Essa fase consistiu em criar uma lista com os termos da ontologia. Para isso, foram analisados boletins de alerta de novas vulnerabilidades e os textos presentes na base do projeto CVE. Os termos presentes na Figura 15 foram considerados pertinentes para serem inseridos na ontologia.

| z.<br>2. Acesso Fisico<br>3. Aplicação não Servidora<br>4. Aplicação Servidora<br>5. Buffer Overflow<br>6. Client Site Vulnerability<br>7. Confidencialidade<br>8. Configuration Error<br>9.<br>Consequencia<br>10. Context Error<br>11. Criptografia<br>12. Cross Site Scripting<br>13. Data de divulgação<br>14. Deny of Service<br>15. Descrição<br>16. Disponibilidade<br>17. Exception Tratament<br>18. Exploit<br>19. Fornecedor<br>20. Gravidade<br>21. Hardware<br>22. Integridade<br>23. Man in the Middle<br>24. Patch<br>25. Pos-requisito<br>26. Pré-requisito<br>27. Produto<br>28. Projec Error<br>29. Protocolo de Rede<br>30. Race Condition<br>31. Referências<br>32. Root access<br>33. Shell<br>34. Sistema Operacional<br>35. Software<br>36. SQL Injection<br>37. User access<br>38. Vulnerapilidade Local<br>39. Vulnerabilidade Remota |                         |
|----------------------------------------------------------------------------------------------------|-------------------------|
|                                                                                                    | Access Validation Error |
|                                                                                                    |                         |
|                                                                                                    |                         |
|                                                                                                    |                         |
|                                                                                                    |                         |
|                                                                                                    |                         |
|                                                                                                    |                         |
|                                                                                                    |                         |
|                                                                                                    |                         |
|                                                                                                    |                         |
|                                                                                                    |                         |
|                                                                                                    |                         |
|                                                                                                    |                         |
|                                                                                                    |                         |
|                                                                                                    |                         |
|                                                                                                    |                         |
|                                                                                                    |                         |
|                                                                                                    |                         |
|                                                                                                    |                         |
|                                                                                                    |                         |
|                                                                                                    |                         |
|                                                                                                    |                         |
|                                                                                                    |                         |
|                                                                                                    |                         |
|                                                                                                    |                         |
|                                                                                                    |                         |
|                                                                                                    |                         |
|                                                                                                    |                         |
|                                                                                                    |                         |
|                                                                                                    |                         |
|                                                                                                    |                         |
|                                                                                                    |                         |
|                                                                                                    |                         |
|                                                                                                    |                         |
|                                                                                                    |                         |
|                                                                                                    |                         |
|                                                                                                    |                         |
|                                                                                                    |                         |
|                                                                                                    |                         |

**Figura 15 - Lista de termos constantes na ontologia** 

Tanto os alertas analisados quanto a base CVE estão em língua inglesa. Assim, para evitar perda de significado alguns termos foram catalogados na língua original. Traduções foram feitas apenas em palavras cujo termo correlato em português é imediato. Por exemplo, *vulnerability* (vulnerabilidade).

# **5-2.3 Definição da hierarquia de classes**

Nessa etapa (apresentada na Figura 16) os termos resultantes da fase anterior foram colocados em hierarquias de forma que os mais genéricos foram especializados em termos mais específicos. Para isso, foi utilizada combinação a estratégia *rniddle-up* (Uschold & Gruninger, 1996). Isto é, os principais conceitos foram definidos primeiro e foram refinados e/ou e generalizados para a definição das classes mais específicas e das mais abstratas.

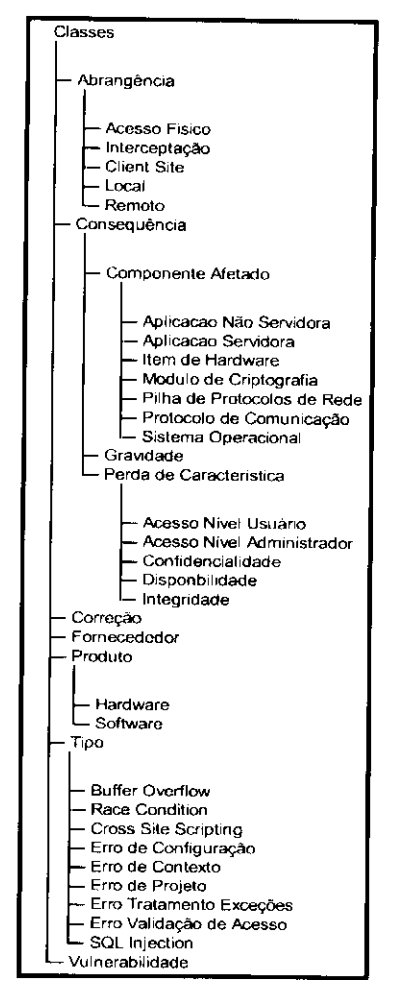

**Figura 16 - Hierarquia de termos para formação de classes e subclasses** 

Como será visto na seção 5.3, algumas subclasses foram transformadas cm instâncias porque dentro delas não havia conceitos a serem transmitidos para níveis inferiores.

# **5.2.4 Criação dos atributos e relacionamentos**

Cada classe apresenta variáveis que armazenam valores descritivos de suas características. Essas variáveis são conhecidas como atributos. Por exemplo, a classe **Vulnerabilidade** tem o atributo **Descrição.** 

Alguns atributos têm como possíveis valores outras classes. Por exemplo, a classe **Produto** possui o atributo **possuiFornecedor,** cujo valores possíveis são instâncias da classe **Fabricante.** Esses atributos que unem duas classes são conhecidos como relacionamentos.

Nessa etapa do desenvolvimento foram definidos os atributos e os relacionamentos. A partir desse ponto, a ontologia já possui seu modelo conceituai e os conceitos de classes, relacionamentos, atributos e instâncias definidos.

O modelo conceitual da ontologia, bem como a descrição de suas classes, e relações, atributos e instâncias são apresentados na Seção 5.3.

#### **5.2.5 Implementação da ontologia**

Essa etapa consistiu em partir do modelo conceituai e codificá-lo em linguagem com capacidade de representação semântica. Para isso, utilizou-se a linguagem OWL.

A escolha da linguagem levou em conta o fato de que o consórcio W3C recomenda a OWL como linguagem para representação de ontologias e conteúdos da Web Semântica. Para auxílio na implementação foi utilizada a ferramenta Protégé. (Vide Capítulo 4 para maiores detalhes sobre OWL e Protégé).

Os detalhes sobre a implementação da ontologia estão presentes na Seção 5.5.

# **5.2.6 Instanciação das vulnerabilidades**

Para que fosse possível a validação da ontologia, entradas da base CVE foram cadastradas, classificando nas respectivas classes as vulnerabilidades, fornecedores, produtos, componentes afetados, correções, descrições, pré-requisitos, etc.

A ferramenta de ICAT<sup>30</sup> também foi utilizada. Tal ferramenta oferece interface de busca às vulnerabilidades presentes na base CVE, com mformações a respeito de atributos como correções, softwares e referências a respeito das vulnerabilidades. Dessa maneira, a ferramenta ICAT auxiliou no processo de pesquisa por características de cada vulnerabilidade a ser cadastrada.

Atualmente, a base do projeto CVE conta com 6459 vulnerabilidades. Escolheu-se cadastrar as vulnerabilidades indexadas pelo projeto ICAT durante o mês de março de 2003. Isto correspondeu a 117 entradas. O Anexo I traz o extrato utilizado como fonte das vulnerabilidades.

# **5.3 Modelo Conceituai da Ontologia Proposta**

Essa seção apresenta a ontologia proposta para classificação de vulnerabilidades. São descritas suas classes, subclasses, relações e instância pré-definidas. Cada classe representa um conceito existente no domínio em questão e cada relação representa ligação semântica entre conceitos.

Para a ampliação da ontologia, cada um dos conceitos pode ser iterativamente refinado em subclasses hipônimas, ou seja, subclasses que representam particularidades de significado dentro do conceito mais genérico. Posteriormente, cada uma dessas subclasses hipônimas podem receber novos relacionamentos, aumentando, assim, a riqueza da representação semântica.

Um exemplo de relação hiponímia ocorre com o conceito Produto, pois pode ser subdividido em Software e Hardware. Software, por sua vez, pode ser subdividido em Sistemas Operacionais, Servidores, Gerenciadores de Janelas, etc. No exemplo citado, Software está em relação de hiponímia com Produto.

Já a relação de hiperonímia é oposta à hiponímia, uma vez que parte do significado mais específico para o genérico. Assim, no exemplo mencionado Software está em relação de hiperonímia com Sistemas Operacionais.

<sup>&</sup>lt;sup>30</sup> <http://icat.nist.gov>

Algumas das classes representam conceitos que no futuro podem surgir em outras ontologias. Essas classes poderão ser ligadas por meio da relação de sinonímia. Entende-se por sinonímia a relação que une dois conceitos equivalentes. Por exemplo, a classe **Software**  poderia ligar-se com uma classe equivalente em uma ontologia que descreva o processo de desenvolvimento de software. Assim, a ontologia de vulnerabilidades agregaria os conceitos semânticos presentes na ontologia de processo de desenvolvimento de software, da mesma forma que essa última também agregaria os conceitos presentes na primeira.

A Figura 17 apresenta o modelo conceituai da ontologia de vulnerabilidades. As classes são representadas por retângulos, enquanto que as relações são representadas pelas setas. Pode-se perceber que algumas setas (relações) são do tipo *isa.* Essas relações são do tipo superclasse-subclasse, isto é, representam classes que são subclasses daquelas para onde a relação aponta. lisse tipo de relação é também conhecida como pai-filho.

Alguns dos conceitos mencionados na seção anterior foram modelados como instâncias e não como subclasses. Isto ocorreu porque esses conceitos não guardavam informações que devessem ser transmitidas para descendentes (Noy et al., 2001). Ou seja, esses conceitos representavam o último nível de especialização.

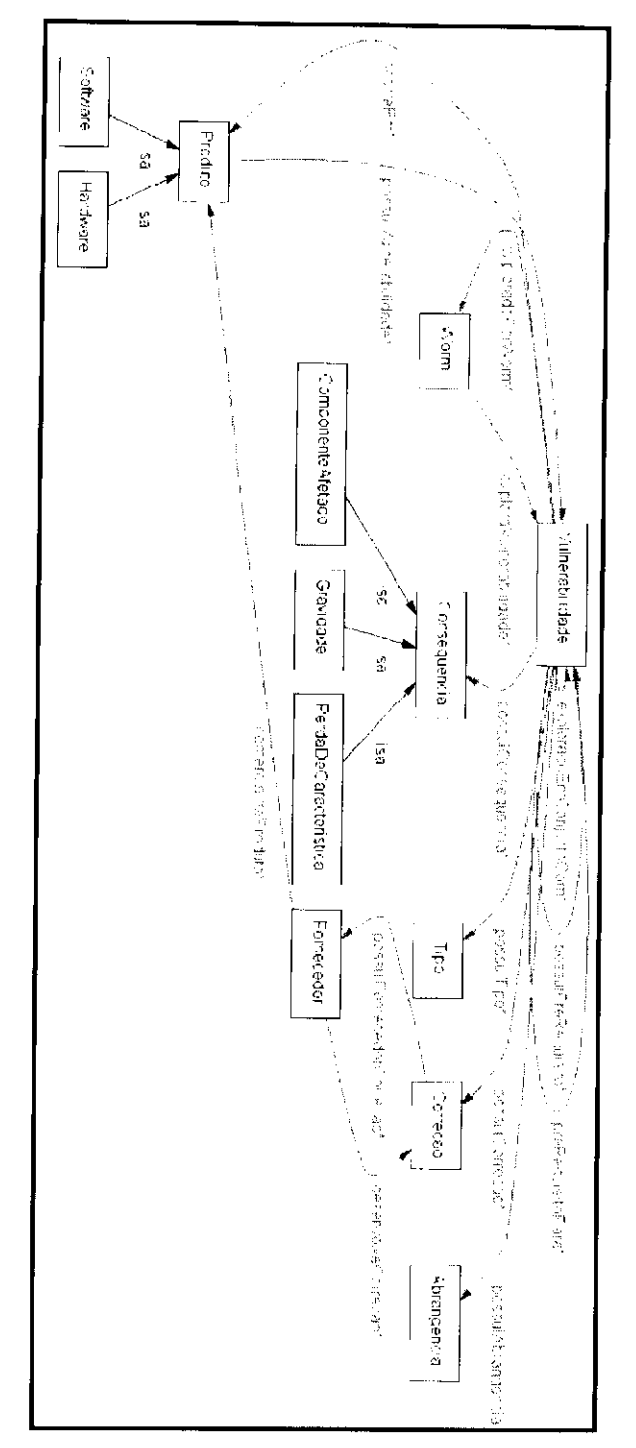

**Figura 17 - Modelo conceituai da ontologia desenvolvida** 

Os conceitos modelados como instâncias não estão representados na Figura 17. As figuras a seguir apresentam esses conceitos e as classes em que foram inseridos.

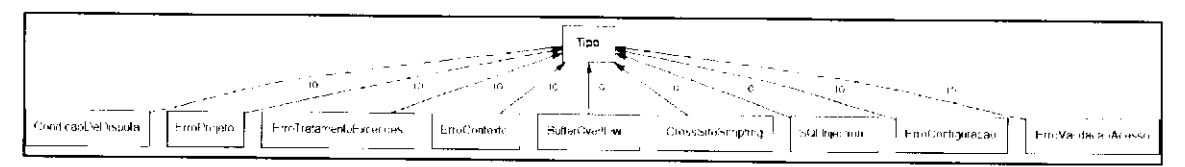

**Figura 18 - Instâncias da classe Tipo** 

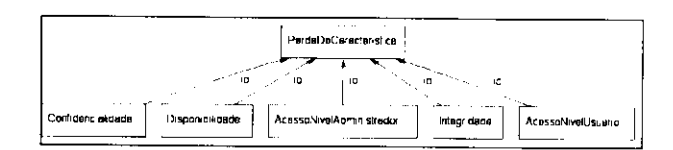

**Figura 19 -Instâncias da classe PerdaDeCaracteristica** 

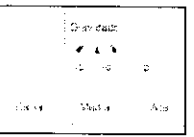

**Figura 20 - Instâncias da classc Gravidade** 

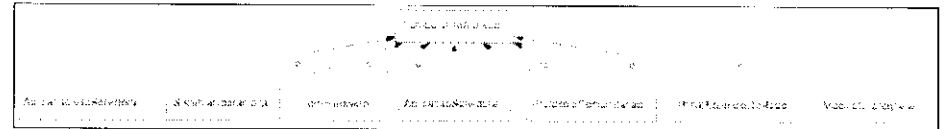

**Figura 21 - Instâncias da classe ComponenteAfetado** 

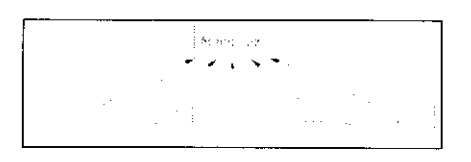

**Figura 22 - Instâncias da classe Abrangência** 

A próxima seção faz a descrição das classes, relações, atributos e instâncias mostradas.

# **5.4 Descrição das Classes e Relações da Ontologia**

Essa seção apresenta a descrição das classes, relações e atributos da ontologia. Entende-se por relações as propriedades que têm como possíveis valores instâncias de outras classes e atributos são as propriedades cujos valores possíveis são números, datas ou *strings.* 

No caso de classes com instâncias cadastradas então as instâncias são também descritas a seguir.

#### **5.4.1 Classe Vulnerabilidade**

Nessa classe são armazenadas as vulnerabilidades cadastradas. A partir dela partem as relações que informam qual o tipo de vulnerabilidade em questão, sua abrangência (local ou remota), suas consequências, o software a que está atribuída, correções e relacionamentos com outras vulnerabilidades.

A classe **Vulnerabilidade** possui atributos que armazenam o nome da vulnerabilidade, breve descrição e referências que podem ser, por exemplo, *links* para páginas com descrições mais detalhadas.

# **Atributos da classe Vulnerabilidade**

# **referencia**

Armazena *links* relacionados à vulnerabilidade.Tais links podem apontar para páginas com descrição mais detalhada da vulnerabilidade, notícias, *exploits,* e outras informações em geral.

#### **descricao**

Armazena breve texto que descreve a vulnerabilidade. O texto é retirado da base do projeto CVE.

#### **dataDivulgacao**

Armazena a data em que a vulnerabilidade foi divulgada.

# **Relacionamentos da classe Vulnerabilidade**

#### **ocorreEm**

Relaciona a vulnerabilidade ao produto em que ocorre. Os possíveis valores para essa relação são as instâncias da classe **Produto** ou de alguma de suas subclasses.

Essa propriedade é inversa à propriedade **possuiVulnerabilidade.** 

#### **possuiTipo**

Relaciona a vulnerabilidade ao seu tipo, que pode ser qualquer instância da classe Tipo.

# **possuiCorrecao**

Relaciona a vulnerabilidade às suas correções. Tais correções são armazenadas na classe **Correção.** 

#### **possuiAbrangencia**

Indica qual a abrangência de exploração da vulnerabilidade. A indicação é feita com instâncias da classe **Abrangência.** 

#### **possuiConsequencia**

Indica quais as consequências da exploração da vulnerabilidade. Seus valores podem ser as instâncias de qualquer subclasse da classe Consequencia.

#### **preRequisitoPara**

Indica para quais vulnerabilidades a exploração dessa é pré-requisito. Essa propriedade é inversa à propriedade **possuiPreRequisito.** 

#### **possuiPreRequisito**

Indica quais vulnerabilidades devem ser exploradas para que a exploração dessa seja possível.

Essa propriedade é inversa à propriedade **preRequisitoPara.** 

#### **expIoradoEmConjuntoCom**

Indica quais vulnerabilidades comumente são exploradas em conjunto com a atual. Por exemplo, vulnerabilidades que são exploradas por um mesmo *worm.* 

#### **5.4.2 Classe Fornecedor**

Essa classe armazena dados referentes às empresas ou organizações desenvolvedoras de softwares e correções. Entre as informações armazenadas estão: nome do fabricante, endereço de contato, *site* e os produtos que desenvolve. A classe **Fornecedor** está relacionada à classe **Produto** que, por sua vez, está relacionada à classe **Vulnerabilidade.** Por meio dessas relações é possível identificar vulnerabilidades em softwares de um mesmo fabricante.

#### **Atributos da classe Fornecedor**

**contato\_email** 

Essa propriedade armazena endereço(s) de e-mail para contato com o fornecedor.

#### **contato\_fone**

Essa propriedade armazena telefone(s) para contato com o fornecedor.

#### **contato\_website**

Essa propriedade armazena o endereço do *site* do fornecedor.

#### **Relacionamentos da classe Fornecedor**

# **comercializaProduto**

Relaciona o fornecedor aos produtos que comercializa ou distribui.

Essa propriedade é inversa à propriedade **possuiFornecedor.** 

#### **desenvolveCorrecao**

Relaciona o fornecedor às correções de vulnerabilidades que desenvolveu.

Essa propriedade é inversa à propriedade **possuiFornecedorCorrecao.** 

#### **5.4.3 Classe Produto**

Essa classe armazena informações a respeito dos produtos que apresentam vulnerabilidades cadastradas. Possui duas subclasses: Software e Hardware.

#### **Atributos da classe Produto**

#### **versão**

Armazena a versão correspondente a cada produto catalogado.

#### **nomeOriginal**

Armazena o nome com o qual o produto é referenciado pelo fabricante.

#### **Relacionamentos da classe Produto**

#### **possuiFornecedor**

Essa relação interliga cada produto com instâncias da classe **Fornecedor.** 

Essa relação é inversa à relação **comercializaProduto.** 

#### **possuiVulnerabilidade**

Interliga cada produto a instâncias da classe **Vulnerablidade.**  Essa relação é inversa à relação **ocorreEm.** 

# **Subclasses da classe Produto**

**Software** 

#### **Hardware**

#### **5.4.4 Classe Software**

Essa classe, subclasse da classe Produto, armazena informações a respeito dos softwares que possam apresentar eventuais falhas. Nela são encaixados sistemas operacionais, programas servidores, bibliotecas e demais softwares que possam apresentar vulnerabilidades. Como é uma subclasse da classe **Produto,** a classe **Software** herda seus atributos e relacionamentos.

# **5.4.5 Classe Hardware**

Essa classe, subclasse da classe **Produto,** armazena os itens de hardware que poderão ser associados a vulnerabilidades.

#### **5.4.6 Classe Correcao**

Essa classe armazena informações sobre correções *(patches)* das vulnerabilidades cadastradas.

# **Atributos da classe Correcao**

**uri** 

Endereço *web* que leva até a correção da vulnerabilidade.

#### **Relacionamentos da classe Correcao**

#### **PossuiFornecedorCorrecao**

Essa propriedade relaciona cada **Correcao** com uma instância da classe **Fornecedor,** indicando a empresa ou entidade que disponibilizou a correção.

# Essa propriedade é inversa à propriedade **desenvolveCorrecao.**

#### **5.4.7 Classe Abrangência**

Essa classe armazena informações sobre como a vulnerabilidade pode ser explorada e quais as condições necessárias para que isso ocorra. Essa classe apresenta as seguintes instâncias cadastradas:

# **Instâncias da classe Abrangência**

#### **AcessoFisico**

O acesso físico é caracterizado quando o invasor tem oportunidade de estar no mesmo ambiente que a máquina, sendo capaz de interagir fisicamente com ela.

#### **Interceptacao**

A interceptação é caracterizada quando invasor está localizado em determinado ponto da conexão em que pode interceptar e/ou controlar a troca de informação entre a vítima e o servidor acessado. Também é conhecido como *man in the middle.* 

#### **LadoCliente**

Vulnerabilidades com essa abrangência ocorrem em produtos utilizados pelo usuário, que sofre a invasão ao conectar-se em servidor remoto.

#### **Local**

A exploração da vulnerabilidade pode ser feita localmente, isto é, o invasor precisa necessariamente possuir conta de acesso à máquina.

#### **Remoto**

A exploração da vulnerabilidade pode ser feita remotamente, isto é, pode ser feita por meio da rede, sem que o invasor tenha previamente conta de acesso à máquina.

# **5.4.8 Classe Tipo**

Essa classe armazena os diversos tipos possíveis de vulnerabilidades.

#### **Instâncias da classe Tipo**

# **BufferOverflow**

Vulnerabilidades que ocorrem devido à tentativa de armazenar em um *buffer* quantidades maiores de dados do que foi projetado para suportar. Geralmente permite a execução de códigos arbitrários.

#### **CondicaoDisputa**

Vulnerabilidades desse tipo ocorrem devido à falta de atomicidade durante execução de código de verificação de segurança.

# **CrossSiteScripting**

Ocorre quando aplicações não fazem tratamento em dados enviados pelo usuário (invasor) e esses dados são repassados para outros usuários (vítimas). Geralmente estão presentes em aplicações *web.* 

#### **ErroConfiguracao**

Vulnerabilidades decorrentes a parâmetros de configuração que podem ser alterados pelos usuários

#### **ErroProjeto**

Vulnerabilidades causadas não por falha na implementação do sistema mas sim em seu design.

#### **ErroTratamentoExcecoes**

Vulnerabilidade que ocorrem devido à forma como o sistema lida com as exceções.

#### **ErroValidacaoAcesso**

Vulnerabilidade decorrente à falhas no mecanismo de controle de acesso.

#### **SQLInjection**

Ocorre quando os dados recebidos pela aplicação são repassados para consultas em bancos de dados sem a devida verificação. Esses dados podem ser formatados de forma a manipular a consulta ao banco de dados, efetuando operações como: inserir, apagar ou modificar entradas.

# **5.4.9 Classe Consequência**

Essa classe armazena informações das possíveis consequências da exploração de uma vulnerabilidade. É especializada nas subclasses abaixo.

#### **Subclasses da classe Consequência**

**PerdaDeCaracteristica** 

**Gravidade** 

#### **ComponenteAfetado**

# **5.4.10 Classe PerdaDeCaracteristica**

Essa classe armazena informações referentes às características perdidas quando ocorre a exploração da vulnerabilidade.

# **Instâncias da classe PerdaDeCaracteristica**

## **Confidencialidade**

A exploração da vulnerabilidade pode causar a divulgação de informações confidenciais.

# **Disponibilidade**

A exploração da vulnerabilidade causa prejuízo à disponibilidade do sistema

#### **Integridade**

A exploração da vulnerabilidade causa a alteração não autorizada de informações

# **AcessoNivelUsuario**

A exploração da vulnerabilidade permite que o invasor consiga acesso ao sistema com privilégio de usuário comum.

### **AcessoNivelAdministrador**

A exploração da vulnerabilidade permite que o invasor consiga acesso com privilégio de administrador

# **5.4.11 Classe Gravidade**

Essa classe armazena informações referentes à gravidade da vulnerabilidade. As instâncias são extraídas do projeto IC.AT e utiliza-se, portanto, os mesmos conceitos para gravidade Alta, Baixa, e Média.

#### **Instâncias da classe Gravidade**

# **Alta**

São consideradas de gravidade alta as vulnerabilidades cuja exploração permita que o invasor tenha controle total sobre o sistema ou que execute códigos arbitrário, seja com nível de usuário ou de administrador.

Também são de gravidade alta as vulnerabilidades expressivas o suficiente para que haja boletins CERT a respeito das mesmas.

#### **Baixa**

Vulnerabilidades de gravidade baixa não acarretam maiores danos ao sistema a não ser por fornecer ao invasor informações que possam ser utilizadas para explorar outras vulnerabilidades.

# **Média**

São consideradas de gravidade média as vulnerabilidades que não estejam classificadas como gravidade Alta nem como Baixa.

#### **5.4.12 Classe ComponenteAfetado**

Essa classe armazena dados dos possíveis componentes do sistema afetados em decorrência da exploração de uma vulnerabilidade.

#### **Instâncias da classe ComponenteAfetado**

#### **AplicacaoNaoServidora**

Vulnerabilidades que ocorrem em aplicações que não são servidoras de conexões de rede.

#### **AplicacaoServidora**

Vunerabilidades que ocorrem em aplicações servidoras de conexões.

# **ItemHardware**
Vulnerabilidades presentes em itens de Hardware. Este é o caso, por exemplo, dos roteadores.

#### **ModuloCriptografia**

Vulnerabilidades que ocorrem em módulos de criptografia do sistema

#### **PilhaProtocoloRede**

Vulnerabilidades que ocorrem na implementação ou projeto da pilha de protocolos de rede.

#### **ProtocoloComunicacao**

Vulnerabilidades que ocorrem na implementação ou projeto de algum outro protocolo de comunicação.

#### **SistemaOperacional**

Vulnerabilidades que ocorrem no sistema operacional.

### **5.5 Implementação**

Essa seção traz a implementação da ontologia. Como mencionado, utilizou-se a linguagem OWL para representação das informações e a ferramenta Protégé para auxílio na edição.

Os cabeçalhos da ontologia são mostrados na Figura 23. Nessa figura pode-se perceber a importação das definições das linguagens RDF, RDF Schema e OWL. Também é definido o namespace base da ontologia: "http://intermidia.icmc.usp.br/brandao/vulontology". Logo em seguida, a Figura 24 mostra a definição da classe **Vulnerabilidade.** 

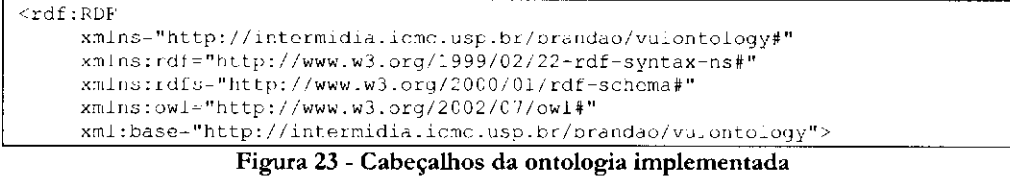

Durante a codificação da ontologia, os termos principais foram colocados em língua portuguesa e foram adicionadas as traduções para a língua inglesa. As marcações <rdfs:label> são utilizadas para isso. Portanto, ao referenciar determinado termo dentro da ontologia, podese utilizar o termo em português ou inglês. A Figura 24 mostra exemplo em que na definição da classe **Vulnerabilidade** é adicionada a tradução *Vulnerability.* 

```
<owl:Class rdf:ID="Vulnerabilidade">
     <rdfs:coramcnt>Essa classe armazena as vulnerabilidades cadastradas na 
ontologia</rdfs:comment>
     <rdfs:label xml:lang="pt">Vulnerabilidade</rdfs:label>
     <rdfs:label xml:lang "en">Vulnerability</rdfs:label>
   </owl:Class> 
            Figura 24 - Exemplo de implementação: a classe Vulnerabilidade
```
A demais classes e atributos são definidas de maneira similar e a partir de então, vulnerabilidades, softwares, correções, fornecedores e outros dados podem ser inseridos. A Figura 25 traz um exemplo de vulnerabilidade catalogada na ontologia.

#### <Vulnerabilidade rdf:ID="CAN-2002-1545"> <descricao>CooolSoft Personal FTP Server 2.24 allows remote attackers to obtain the absoluto pathname of the FTP root via a PWD command, which includes the full path in the response.</descricao> <dataDivulgacao>31/0 3/03</dataDivulgacao> <possuiConseguencia rdf:resource^"#Baixa"/> <possuiAbrangencia rdf:resource="#Remoto"/> <possuiConsequencia rdf:rcsource="#ApiicacaoServidora"/> <possuiConsequência rdf:resource="#Confidencialidade"/> <ocorreEm rdf:resource-"#Personal\_FTP\_Server\_v\_2.24"/> </Vulnerabilidade>

**Figura 25 - Exemplo de implementação: instância da classe Vulnerabilidade** 

( ) Anexo II traz o código completo da ontologia implementada em linguagem OWL, sem as vulnerabilidade instanciadas. As instâncias das 117 vulnerabilidades, dos produtos, correções e das demais entradas da ontologia estão disponíveis para cópia em: <http://cuba.intermidia.icmc.usp.br/gsi/vulontology.php>

#### **5.6 Testes efetuados no sistema implementado**

Essa seção apresenta os testes efetuados na ontologia de maneira a validar os conceitos representados por suas classes e relações. Esses testes constituem de "perguntas" efetuadas para a ontologia com as vulnerabilidades cadastradas.

Conforme já mencionado na Seção 5.2, após o desenvolvimento da ontologia foram cadastradas 117 vulnerabilidades presentes no projeto CVE. Portanto, os testes efetuados tiveram efeito sobre essas vulnerabilidades.

Os testes a seguir foram executados dentro da ferramenta Protégé, utilizando a interface de consultas RDQL. Os resultados são instâncias que indicam vulnerabilidades, produtos, correções, entre outros conceitos presentes na ontologia desenvolvida.

Uma das grandes vantagens do uso de ontologias é a possibilidade de que novas ontologias podem ser agregadas à original, aumentando a riqueza semântica do sistema. Portanto, as consultas aqui mostradas poderiam ser expandidas, conforme novas ontologias forem sendo desenvolvidas em linguagem OWL e agregadas à ontologia de vulnerabilidades.

#### **5.6.1 Teste 1: Busca por corregões de uma vulnerabilidade**

Este teste consistiu em, dada uma vulnerabilidade, buscar por suas possíveis correções. Para isso, partiu-se de uma instância da classe **Vulnerabilidade** e utilizando a propriedade **possuiCorrecao** chegou-se a instancia(s) da classe **Correcao.** 

A Figura 26 mostra a consulta RDQL utilizada para buscar por correções da vulnerabilidade CVE-2002-0387. O resultado da execução da consulta é a listagem de instâncias da classe **Correcao** que satisfazem a relação mencionada.

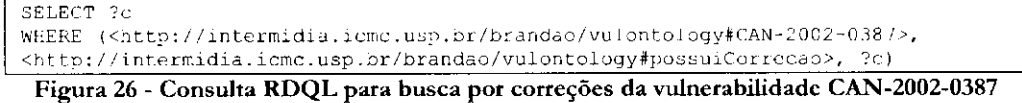

A execução dessa consulta resultou nas seguintes instâncias presentes na Tabela 2. Essass instâncias guardam correções para a vulnerabilidade em questão.

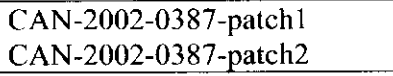

**Tabela 2 - Resultado da busca por correções de uma vulnerabilidade CAN-2002-0387** 

#### **5.6.2 Teste 2: Busca por relações entre vulnerabilidades e** *worms*

*Worms* são programas que partem de um servidor infectado e lançam ataques a servidores remotos, explorando conjuntos de vulnerabilidades. Quando um desses servidores remotos é comprometido então o *worm* ali se copia e o utiliza como ponto de partida para novos ataques. Trata-se de um dos principais fatores de exploração de vulnerabilidades. Os exemplos dessa seção mostram que é possível utilizar a ontologia de vulnerabilidades para relacionar *worms* às falhas que exploram e suas possíveis correções. Para isso, foi adicionada uma nova classe na ontologia: classe **Worm.** 

Essa classe foi criada apenas a título de ilustração para este exemplo e originalmente não fazia parte da ontologia. Ela abriga instâncias que representam os *worms.* A classe possui dois atributos: **referencia** e **descricao,** que armazenam, respectivamente, URLS de referência ao *ivnrm* e uma breve descrição de seu funcionamento. Também foi criada a relação **exploraVulnerabilidade,** que indica quais vulnerabilidades são exploradas por cada instância da classe *Worm.* Finalmente, para execução deste teste, foram cadastrados os *worms*  BLASTER, CODERED, NIMDA e SLAMMER e as vulnerabilidades que eles exploram.

Após os dados terem sido cadastrados, a consulta presente na Figura 27 pôde ser utilizada para buscar por vulnerabilidades exploradas pelo *worm* CODERED. Como resultado, obteve-se as vulnerabilidades presentes na Tabela 3.

```
SELECT ?vulnerabilidade
WHERE ( <http://intermidia.icmc.usp.br/brandao/vulontology#CODERED>,
<http://intermidia.icmc.usp.br/brandao/vulontology#exploraVulnerabilidade>,
?vulnerabilidade)
```
Figura 27 - Consulta RDQL para busca de vulnerabilidades exploradas pelo worm CODERED

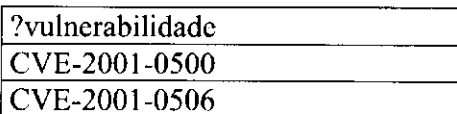

**Tabela 3 - Resultado da busca de vulnerabilidades exploradas pelo** *worm* **CODERED** 

Consulta similar foi executada afim de que a partir da vulnerabilidade possa-se localizar os *worms* que a exploram. A Figura 28 mostra a consulta para buscar por *worms* que exploram a vulnerabilidade CVE-2001-0333. No caso, obteve-se como resultado o *worm* NIMDA.

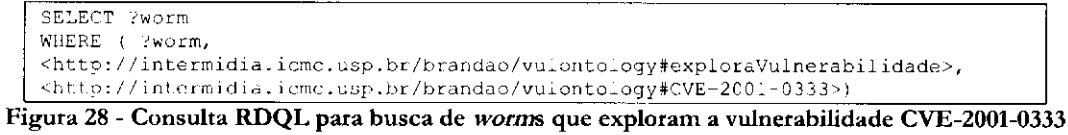

## **5.6.3 Teste 3: Busca por relacionamentos entre Vulnerabilidades e Produtos**

Nos testes aqui apresentados o objetivo foi identificar quais vulnerabilidades estão presentes em determinado produto e vice-versa. No primeiro exemplo, partimos da classe **Vulnerabilidade** e usando a relação **ocorreEm** chegamos a instâncias da classe **Produto.** A Figura 29 mostra a consulta utilizada para listar nome e versão dos produtos que são afetados pela vulnerabilidade CVK-2001-0333. Como resultado obteve-se os softwares IIS versão 4.0 e TIS versão 5.0 (Tabela 4).

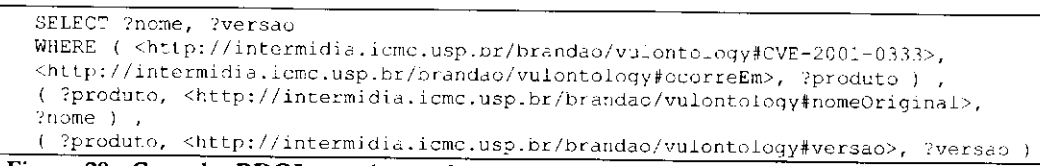

**Figura 29 - Consulta RDQL para busca de nome e versão de produtos afetados pela vulnerabilidade CVE-2001-0333** 

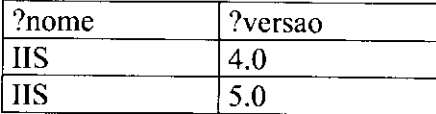

**Tabela 4 - Resultado da busca de nome e versão de produtos afetados pela vulnerabilidade CVE-2001- 0333** 

O exemplo a seguir mostra a busca por vulnerabilidades que ocorrem no produto IIS

versão 4.0. Como resultado, obteve-se as seguintes vulnerabilidades presentes na Tabela 5.

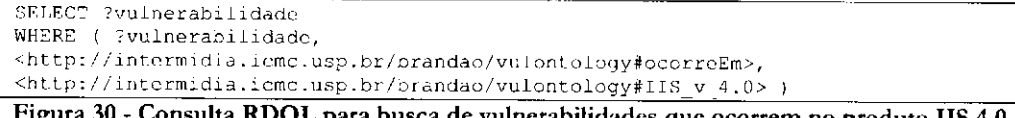

**Figura 30 - Consulta RDQL para busca de vulnerabilidades que ocorrem no produto IIS 4.0** 

| ?vulncrabilidade |  |
|------------------|--|
| CVE-2000-0884    |  |
| CVE-2001-0506    |  |
| CVE-2001-0333    |  |
|                  |  |

**Tabela 5 - Resultado da busca de vulnerabilidades que ocorrem no produto IIS 4.0** 

Uma terceira possibilidade é partindo-se de um produto, buscar por *worms* que exploram vulnerabilidades ali presentes. A consulta está mostrada na Figura 31. Como se pode observar, tem construção similar às anteriores. Neste caso, o produto consultado foi IIS versão 4.0 e como resultado da execução têm os *worms* CODERED e NIMDA.

SELECT ?worm WHERE ( ?vulnerabilidade, <http://intermidia.icmc.usp.br/brandao/vulontology#ocorreEm>, <http://intermidia.icmc.usp.br/brandao/vulontology#IIS v 4.0> ) , { ?worm, <[http://intermidia.icmc.usp.br/brandao/vulontology#exploraVulnerabil](http://intermidia.icmc.usp.br/brandao/vulontology%23exploraVulnerabilidade)idade>, ?vulnerabilidade )

**Figura 31 - Consulta RDQL para busca por** *worms* **que afetam o produto IIS 4.0** 

| ?worm   |
|---------|
| NIMDA   |
| CODERED |
| NIMDA   |

Tabela 6 - Resultado da busca por worms que afetam determinado produto

#### 5.6.4 Teste 4: Busca por relacionamento entre duas ou mais Vulnerabilidades

Nessa seção são ilustrados exemplos de uso da ontologia para correlacionar vulnerabilidades. O primeiro exemplo, ilustrado na Figura 32, indica como é possível partir de uma determinada vulnerabilidade, no caso CAN-1999-0547, e encontrar outras cuja exploração é pré-requisito para que a primeira seja explorada.

```
SELECT ?vulnerabilidade 
WHERE ( chttp://intermidia.icmc.usp.br/brandao/vulontology#CAN-l999-0547>, 
<http://intermidia.icmc.usp.br/brandao/vulontology#possuiPreRequisito>, 
?vulnerabilidade )
```
**Figura 32 - Consulta RDQL para busca por pré-requisitos para a exploração da vulnerabilidade CAN-1999-0547** 

Nesse caso, busca-se por pré-requisitos da vulnerabilidade CAN-1999-0547. O resultado da execução dessa consulta é as vulnerabilidades CAN-1999-0631 e CAN-1999-0554 (Tabela 7).

| ?vulnerabilidade |  |
|------------------|--|
| $ CAN-1999-0631$ |  |
| $ CAN-1999-0554$ |  |

**Tabela 7 - Resultado da busca por pré-requisitos da vulnerabilidade CAN-1999-0547** 

A relação de pré-requisito no exemplo mostrado é justificada pelo fato de a vulnerabilidade consultada (CAN-1999-0547) consistir em falha de autenticação do servidor de acesso remoto SSH que ocorre devido à presença do arquivo . rhosts na área do usuário. Já as vulnerabilidades indicadas como pré-requisito referem-se a capacidade de o invasor utilizar o servidor NFS *(network filesystem)* para a criação de arquivos arbitrários - inclusive o arquivo mencionado. Portanto, a exploração da falha do servidor NFS permite a exploração da falha do servidor SSH. Maiores detalhes sobre as vulnerabilidades CAN-1999-0547, CAN-1999- 0631 e CAN-1999-0554 podem ser encontradas na página do projeto CVE".

<sup>31</sup> <http://cve.mitre.org>

A busca por vulnerabilidades correlacionadas pode também ser feita por meio dos *worms* que as exploram. O exemplo a seguir (Figura 33) busca por vulnerabilidades que são exploradas em conjunto com a CAN-2000-0884, utilizando-se para isso a classe **Worm.** Assim, têm-se como retorno as vulnerabilidades CVE-2001-0154 e CVE-2001-0333, já que essas são exploradas pelo *worm* NIMDA.

```
SELECT ?vulnerabilidade 
WHERE ( ?worm, 
<http://intermidia.icmc.usp.br/brandao/vulontology#exp_oraVulnerabilidade>,
<http://intermidia.icmc.usp.br/brandao/vulontology#CVE-2000-0884>) , 
( ?worm, 
<http: //intermidia.icmc.usp.br/brandao/vulontology#exploraVulnerabi1 idade>, 
?vulnerabilidade )
```
**Figura 33 - Consulta RDQL para busca por vulnerabilidades que são exploradas em conjunto a CAN-2000-0884** 

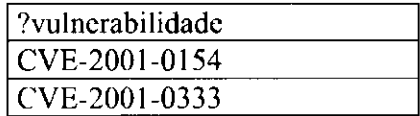

**Tabela 8 - Resultado da busca por vulnerabilidades que são exploradas em conjunto com a CAN-2000- 0884** 

#### **5.6.5 Teste 5: Outras Buscas por Vulnerabilidades**

Alguns outros testes foram efetuados no sistema. A Figura 34 mostra a busca por vulnerabilidades que possam ser explorada remotamente e que sejam consideradas graves. Como resultado obteve-se uma listagem mostrada na Tabela 9: 57 instâncias da classe **Vulnerabilidade.** 

```
SELECT ?vulnerabilidade 
 WHERE ( ?vulnerabilidade,
 <http://intermidia.icmc.usp.br/brandao/vulontology#possuiConsequencia>, 
 <http://intermidia.icmc.usp.br/brandao/vulontology#Alta>), 
 ( ?vulnerabilidade, 
 <http://intermidia.icmc.usp.br/brandao/vulontology#possuiAbrangencia>, 
 <http: / /intermidia. icmc . usp.br/brandao/vulontology#Rernoto>) 
Figura 34 - Consulta RDQL para busca por vulnerabilidades graves que possam ser exploradas
```
**remotamente.** 

| ?vulnerabilidade | ?vulnerabilidade | ?vulnerabilidade |
|------------------|------------------|------------------|
| CAN-2003-0139    | CAN-2003-0100    | CAN-2002-1537    |
|                  |                  |                  |
| CAN-2002-0649    | CAN-2003-0101    | CAN-2003-0131    |
| CAN-2002-1552    | CAN-2002-1560    | CAN-2003-0107    |
| CAN-2003-0081    | CAN-2003-0010    | CAN-2003-0077    |
| CAN-2003-0151    | CVE-2001-0333    | CAN-2003-0054    |
| CAN-2003-0069    | CAN-2003-0028    | CAN-2003-0055    |
| CAN-2002-1337    | CAN-2003-0096    | CAN-2003-0143    |
| CAN-2003-0070    | CAN-2003-0097    | CAN-2002-1553    |
| CAN-2003-0150    | CAN-2003-0033    | CAN-2003-0121    |
| CAN-2003-0109    | CAN-2003-0095    | CAN-2002-1546    |
| CVE-2001-0500    | CAN-2003-0050    | CAN-2003-0065    |
| CAN-2002-1549    | CAN-2002-1558    | CAN-2003-0066    |
| CAN-2003-0146    | CAN-2002-1541    | CAN-2003-0024    |
| CAN-2003-0138    | CAN-2003-0126    | CAN-2003-0140    |
| CAN-2002-0842    | CAN-2003-0030    | CAN-2002-1536    |
| CAN-2003-0098    | CAN-2003-0049    | CAN-2003-0067    |
| CAN-2003-0063    | CAN-2003-0085    | CAN-2003-0068    |
| CAN-2003-0064    | CAN-2003-0352    | CAN-2003-0080    |
| CAN-2002-1510    | CAN-2003-0009    | CAN-2002-0387    |

**Tabela 9 - Resultado de busca por vulnerabilidades graves que possam ser exploradas remotamente** 

O último exemplo aqui mostrado ilustra a busca por vulnerabilidades de um determinado tipo cuja a exploração acarrete em determinada consequência. No exemplo aqui mostrado, a busca foi por vulnerabilidades do tipo *BufferOverflow* e que tivessem como consequência a perda da disponibilidade do sistema. O resultado foi uma lista de 13 instâncias da classe **Vulnerabilidade** que satisfazem a consulta.

```
SELECT ?vulnerabilidade
WHERE ( '/vulnerabilidade,
<http://intermidia.icmc.usp.br/brandao/vulontology#possuiConsequencia>, 
chttp://intermidia.icmc.usp.br/brandao/vulontology#Disponibilidade>), 
( ?vulnerabilidade, 
•chttp: / /intermidia. icmc.usp.br/brandao/vulontology#possuiTipo>, 
<http://intermidia.icmc.usp.br/brandao/vulontology#BufferOverflow>)
```
**Figura 35 - Consulta RDQL para busca por vulnerabilidades do tipo** *BufferOverflow* **com consequência a perda de disponibilidade** 

| ?vulnerabilidade |
|------------------|
| CAN-2003-0100    |
| CAN-2002-1542    |
| CAN-2003-0099    |
| CAN-2003-0102    |
| CAN-2003-0125    |
| CAN-2002-1551    |
| CAN-2002-0649    |
| CAN-2003-0140    |
| CAN-2003-0030    |
| CAN-2002-1539    |
| CAN-2003-0122    |
| CAN-2003-0123    |
| CAN-2003-0107    |

**Tabela 10 - Resultado da busca por vulnerabilidades do tipo** *BufferOverflow* **com consequência a perda de disponibilidade** 

#### **5.7 Benefícios do uso de Ontologia de Alertas de Segurança**

De acordo com o já abordado na Seção 4.2, o uso de ontologias provê diversos benefícios sendo que o maior deles está em agregar valor semântico aos dados. Isto permite inferências por parte dos agentes de software capazes de interpretar a ontologia, interligando os conceitos ali representados com outros conceitos, presentes na mesma ou em outra ontologia. Conforme essas ligações vão se multiplicando, torna-se possível ao software conhecer melhor o real significado do conceito representado na ontologia e a inferências tornam-se mais poderosas.

Além dos benefícios já citados, alguns outros são alcançados pelo uso de ontologia particularmente no domínio de Segurança da Informação. Essa Seção visa discutir alguns cenários em que há benefício no uso de uma ontologia de vulnerabilidades.

#### **5.7.1 Auxílio na Análise Forense**

Os relacionamentos entre vulnerabilidades auxiliam peritos durante a análise forense. Vulnerabilidades comumente exploradas em conjunto podem receber relacionamentos que indiquem esse fato. Isso pode ser alcançado pelos relacionamentos **exploradoEmConjuntoCom, preRequisitoPara** e **possuiPreRequisito.** 

Por exemplo, se a exploração de uma vulnerabilidade A é pré-requisito para a exploração da vulnerabilidade B e isso está representado na ontologia, então, ao encontrar rastros da exploração de B uma ferramenta forense poderia já indicar ao perito para que procure por rastros da exploração de A.

Uma outra situação em que a análise forense poderia ser auxiliada pelo uso de ontologia é o quando *worms* estão se propagando por sistemas. Estes programas geralmente exploram diversas vulnerabilidades de uma só vez, procurando comprometer determinado servidor para a partir dele lançar ataques a outras máquinas.

Tais vulnerabilidades podem não ter relação aparente, a não ser, é claro, por serem exploradas pelo mesmo *worm.* E o caso do *worm CodeRed* (CERT, 2001), que explora as vulnerabilidades CVE-2001-0500 e CVE-2001-0506. Estando cadastradas na ontologia então ao descobrir a exploração de uma dessas vulnerabilidades pode ser feita a pesquisa por quais *worms* a exploram e quais outras vulnerabilidades são exploradas por esses *worms.* 

#### **5.7.2 Correlacionamento de alertas em tempo real**

E comum o uso de diversas ferramentas de segurança simultaneamente e essas ferramentas geram alertas em formatos proprietários. Na ocasião em que as ferramentas utilizadas para análise forem compatíveis com a ontologia, seus alertas poderão ser gerados diretamente na linguagem OWL.

Soma-se isso o fato de que novas ontologias de domínios correlatos às vulnerabilidades serão desenvolvidas e poderão ser mescladas com a ontologia apresentada neste trabalho. Por exemplo, a ontologia em desenvolvimento por Martimiano (2003) abrangerá o domínio incidentes de segurança, o que permitirá a classificação de informações como: endereço de origem e destino, portas utilizadas, horário do ataque, entre outros, além da vulnerabilidade correspondente.

Alertas gerados na linguagem de representação da ontologia podem ser incorporados por ferramentas de gerenciamento e essas, por sua vez, podem fazer o correlacionamento desses alertas por meio das relações presentes na ontologia de vulnerabilidades.

### **5.7.3 Indicar a aplicação de correções** *(patches)*

Um dos problemas decorrentes do gerenciamento de segurança de sistemas computacionais é o controle das aplicações de correções. Além de registrar quais correções foram aplicadas em seus *hosts,* o administrador deve levar em conta quais as vulnerabilidades são solucionadas por tais correções.

Além disso, algumas correções são mais confiáveis do que outras. Por exemplo, em julho de 2002 a empresa ISS<sup>32</sup>, especializada em Segurança da Informação, anunciou a descoberta de uma vulnerabilidade no servidor *web* Apache<sup>13</sup> (Rash, 2004). Junto com o anúncio da vulnerabilidade foi uma disponibilizada correção, desenvolvida pela própria ISS, sem prévia consulta ao fabricante do software Apache. Essa correção na verdade não solucionava a vulnerabilidade e foram grandes os problemas decorrentes do caso.

O resultado desse episódio foi a disseminação de um *worm*, denominado *Slapper*, que explora justamente tal vulnerabilidade. O *worm* propagousc, infectando milhares de *hosts* até que uma correção oficial do servidor Apache ficasse pronta e fosse disponibilizada. Nesse meio tempo, diversas empresas disponibilizaram correções para a vulnerabilidade, o que ajudou a aumentar a confusão gerada pelo incidente.

Este incidente mostra que em alguns casos mais de uma correção está disponível para uma mesma vulnerabilidade e a escolha de qual correção aplicar ao sistema deve levar em conta fatores como, por exemplo, o histórico das correções disponibilizadas pelo fabricante. A ontologia pode ajudar nessa tarefa, por meio das classes **Correcao, Fornecedor** e **Vulnerabilidades,** que são interligadas por meio dos relacionamentos **desenvolveCorrecao, possuiCorrecao, possuiFornecedorCorrecao, possuiVulnerabilidade, ocorreEm** e **comercializaProduto.** 

31 <http://www.apache.org>

<sup>52</sup> <http://www.intcrnetsecuritysystcms.com/>

#### **5.7.4 Documentar o conhecimento tácito em segurança computacional**

Uma das vantagens do uso de ontologias é a estruturação formal das informações. A pardr do momento que as vulnerabilidades, suas características, correções e seus relacionamentos são colocados na ontologia, passa a ser possível cadastrar também parte do conhecimento que atualmente está presente apenas como conhecimento tácito nos especialistas. Entende-se por conhecimento tácito aquele que não está explicitado em documentos e que é adquirido por meio da prática. E o caso, por exemplo, das relações **possuiPreRequisito, preRequisitoPara** e **exploradoEmConjuntoCom,** que representam ligações entre vulnerabilidades e cujos valores são observados com o passar do tempo, conforme as novas vulnerabilidades vão sendo exploradas.

# Conclusões e trabalhos futuros 6

Este trabalho teve como objetivo investigar e dar os primeiros passos para a utilização de ontologias para classificação de vulnerabilidades em sistemas computacionais, boi efetuada a modelagem da ontologia para representação dos conceitos do domínio, com a especificação de suas classes, atributos e relacionamentos.

Utilixou-se como fonte de dados o projeto CVE e 117 vulnerabilidades foram classificadas. Após a classificação foi possível efetuar testes que comprovaram a viabilidade do uso da ontologia para facilitar o gerenciamento de segurança em sistemas computacionais.

O código e as vulnerabilidades cadastradas estão disponíveis para acesso via Internet e poderão ser utilizados por aplicações compatíveis com as tecnologias da Web Semântica e que precisem de informações a respeito de vulnerabilidades de sistemas computacionais.

O trabalho contribuiu com a investigação do uso de ontologias no domínio de segurança da informação. O protótipo desenvolvido poderá agora ser utilizado em outros trabalhos, dentro ou fora do grupo de pesquisas. Na realidade, já está em andamento trabalho de doutorado que incorpora a ontologia aqui desenvolvida (Martimiano, 2003).

Também é contribuição desse trabalho as definições dos conceitos que envolvem as classes, relações e instâncias. Além disso, a investigação das vantagens do uso da ontologia de vulnerabilidades poderá auxiliar em pesquisas futuras.

#### **6.1 Trabalhos Futuros**

Como sugestão de trabalhos futuros com relação a essa pesquisa, tem-se:

## **6.1.1 Classificar o restante das vulnerabilidades do projeto CVE**

Neste trabalho cadastrou-se 117 vulnerabilidades. A classificação teve como objetivo a comprovação da viabilidade da idéia. Porém, as demais vulnerabilidades da base CVE podem ser cadastradas. Na realidade, novas vulnerabilidades são descobertas quase que diariamente e pode-se, inclusive, desenvolver um *framework* com métodos para classificação de novas vulnerabilidades na ontologia.

#### **6.1.2 Ampliação da ontologia**

Além do trabalho de Martimiano (2003), é possível também ampliar a ontologia para abranger outros subdomínios da segurança da informação. Por exemplo, conceitos de política de segurança, vírus, engenharia social e outros podem ser inseridos para aumentar a riqueza de representação.

#### **6.1.3 Integração com outras ontologias**

Com o advento da Web Semântica, é grande a tendência do desenvolvimento de novas ontologias que utilizem a linguagem OWL. Isto permitirá a integração da ontologia de vulnerabilidades com outras ontologias.

#### **6.1.4 Desenvolvimento de ferramentas de segurança**

As atuais ferramentas de segurança precisam ser modificadas para que sejam capazes de entender a ontologia. Algumas ferramentas, como o sistema de detecção de intrusões (SDI) Snort<sup>14</sup> , são extensíveis por meio do desenvolvimento de *plugins.* 

Pode-se, portanto, desenvolver *plugins* para o Snort que sejam capazes de efetuar consultas RDQL similares às consultas efetuadas nos testes deste trabalho. Além de SDIs, ferramentas de análise forense computacional podem ser estendidas para utilizar a ontologia de vulnerabilidades como auxílio na busca por relações entre vulnerabilidades, correções, sistemas operacionais, etc.

34 <http://www.snort.org>

## **Referências Bibliográficas**

- Ambrósio, D. R. (2002). Métodos Alternativos de Reconhecimento de Padrões para Sistemas de Detecção de Intrusão. Dissertação (Mestrado). ICMC/USP. São Carlos.
- Axelsson, S. (2000). The base-rate fallacy and the difficulty of intrusion detection. ACM Transactions on Information and System Security, 3 (3).
- Baalen, J. V., Fikes, R..; (1993). The Role of Reversible Grammars in Translating Between Representation Languages. Disponível na Internet em: http://kslweb.stanford.edu/knowledge-sharing/papers/index.html. Verificado em: 01/03/2004.
- Bechhofer, S., Horrocks, 1., Goble, C., Stevens, R. (2001). OilEd: a Reason-able Ontology Editor for the Semantic Web. In: Proceedings of K12001, Joint German/Austrian conference on Artificial Intelligence, 2001. ProceedingsSeptember, Vienna. Springer-Verlag LNAI Vol. 2174, pp 396-408.
- Bench-Capon, T. J. M.; Visser, P. R. S. (1997) Ontologies in Legal Information Systems: the need for explicit specifications of domain conceptualizations. In: Proceedings of the Sixth International Conference on Artificial Intelligence and Law. Melbourne, Australia, 1997. P 132-141.
- Bernardes, M.C. (2000). Avaliação do Uso de Agentes Móveis em Segurança Computacional. Dissertação (Mestrado). ICMC/USP. São Carlos.
- Bernardes, M. C. (2002). Modelagem de Sistemas de Segurança Computacional como Sistemas de Informação. Qualificação de Doutorado, ICMC/USP - São Carlos.
- Berners-Lee, T., Hendler, L, Lassila, O. (2001); The Semantic WEB. Scientific American 284, 5. pp 34-43.
- Bernstein, T.; Bhimani, A. B.; Schultz, E.; Siegel, C. A. (1996). Internet Secunty for Business. Ed. John Wiley & Sons.
- Bonifácio Jr., J. M. (1998) Sistemas de Segurança Distribuído: Integração de Firewalls com Sistemas de Detecção de Intrusão. Dissertação (Mestrado). ICMC/USP. São Carlos.
- Brandão, A. J. S.; Moreira, E. S. (2002) Agentes Móveis e Sistemas de Gerenciamento SNMP, Anais do II Workshop em Segurança de Sistemas Computacionais, Búzios.
- Bray, T, Paoli, J., Sperberg-Mcqueen, C. M. (1998). Extensible Markup Language (XML) 1.0. W3C Recommendation. February. Disponível na Internet em [http://www.w3.org/TR/1998/REC-xml-19980210.](http://www.w3.org/TR/1998/REC-xml-19980210) Verificado em: 10/08/2003.
- Brickley, D., Guha, R. V. (2003). RDF Vocabulary Description Language 1.0: RDF Schema. W3C Recommendation. Disponível na Internet em [http://www.w3.org/TR/rdf-schema.](http://www.w3.org/TR/rdf-schema) Verificado em: 10/07/2003.
- Cansian, A. M. (1997). Desenvolvimento de um sistema adaptativo de detecção de intrusos em redes de computadores. Tese (Doutorado). IFSC/USP. São Carlos.
- CERT® Advisory CA-2001-19. (2001). Code Red Worm Exploiting Buffer Overflow In IIS Indexing Service DLL. July 19, 2001. Disponível na Internet em [http://www.cert.org/advisories/CA-2001-19.html.](http://www.cert.org/advisories/CA-2001-19.html) Verificado em: 07/03/2004.
- CERT® Advisory CA-2003-21. (2003). GNU Project FTP Server Compromise. August 13, 2003. Disponível na Internet em <http://www.cert.org/advisories/CA-2003-> 21 .html. Verificado em: 24/08/2003
- Cicilini, R. (1994); Desenvolvimento de um Agente SNMP. Dissertação (Mestrado). ICMC/USP. São Carlos.
- Curry, D. Debar, H. (2003). Intrusion Detection Message Exchange Format Data Model and Extensible Markup Language (XML) Document Type Definition. Internet draft, draft-ietf-idwg-idmefxml-10.txt. Jan.2003.
- CVE. (2004). CVE Compatible Products and Services. Disponível na Internet em: [http://www.cve.mitre.org/compatible/.](http://www.cve.mitre.org/compatible/) Verificado em: 20/02/2004
- Dean, M., Schreiber, G. Liditors. (2004).OWL Web Ontology Language Reference, W3C Recommendation, 10 February, 2004, Disponível na Internet em: [http://www.w3.org/TR/2004/REC-owl-ref-20040210/.](http://www.w3.org/TR/2004/REC-owl-ref-20040210/) Verificado em: 29/02/2004.
- Escamilla, T. (1998) Intrusion Detection: Network Security Beyond the Firewall. Ed. John Wiley & Son.
- Feinstein, B. Matthews, G. White, J. (2002). The Intrusion Detection Exchange Protocol (IDXP). Internet draft, draft-ietf-idwg-beep-idxp-07.txt. October.
- Fernández-López, M., Gómez-Pérez, A., Juristo, N., Pazos-Sierra, J. (1999); Building a Chemical Ontology using Methontology and the Ontology Design Environment. IEEE Intelligent Systems. January-February. pp. 37-46.
- Fernández-López, M. (1996). Chemicals: Ontologia de elementos químicos. Final-Year Project. Facultad de Informática de la Universidad Politécnica de Madrid.
- Fonseca, F., M. Egenhofer and K. Borges (2000). Ontologias e Interoperabilidade Semântica entre SIGs. In.: II Workshop Brasileiro em Geoinformática Geolnfo2000, São Paulo.
- Freitas, F. (2003). Ontologias e a Web Semântica. In.: XXIII Congresso da Sociedade Brasileira de Computação (SBC2003). JAI: Jornada de Atualização em Informática. Campinas.
- Fukuda, Y. (1995). Variations of Knowledge in Information Society. In: Third International Symposium on the Management of Industrial and Corporate Knowledge, Copiegne, France. pp. 10-26
- Garfinkel, S., Spafford, (1996) G. Practical UNIX and Internet Security. 2ª Edição. O'Reilly & Associates, Inc. 971p.
- Genesereth, M. R., Fikes, R. E. (1992). Knowledge Interchange Format. Version 3.0. Reference Manual. Computer Science Department. Stanford Umversity. Disponível na Internet em [http://ksl-web.stanford.edu/knowledge](http://ksl-web.stanford.edu/knowledge-)sharing/kif/. Verificado em: 06/03/2004.
- Gosh, A. K. (1998). E-Commerce Security: Weak Links, Best Defences. Ed. John. Wiley & Sons.
- Gruber, T.R. (1993) A Translation Approach to Portable Ontology Specifications. Technical Report KSE 92-71, Knowledge System Laboratory, Stanford University.
- Gruber, T. R. (1995). Toward principies for the design of ontologies used for knowledge sharing. In: Formal Ontology in Conceptual Analysis and Knowledge Representation. Kluwer Academic Publishers.
- Grüninger, M., Fox, M. S. (1995). Methodology for the Design and Evaluation of Ontologies. Proceedings of the International Joint Conference on Artificial Inteligence (IJCAI95), Workshop on Basic Ontological Issues in Knowledge Sharing, April.
- Grüninger, M., Lee. , J. (2002); Ontology: Applications and Design. Communications of the ACM, February, Vol. 45,  $N^{\circ}$  02. pp. 39-41.
- Guarino, N., Giaretta, P. (1955). Ontologies and Knowledge Bases: Towards a Terminological Clarification. Towards Very Large Knowledge Bases. Ed. IOS Press. pp. 25-32.
- Herrera, J. A. F., Martins Júnior, J., Moreira, E. S. (2002). A Model for Data Manipulation and Ontology Navigation in DEEPSIA Project. In First Seminar on Advanced Research in Electronic Business (EBR02). Novembro. Rio de Janeiro-RJ.
- Holsapple, C. W.; Joshi, K. D. (2002). A Collaborative Approach to Ontology Design. In Communications of the ACM, Volume 45, Issue 2, 2002. pp. 42-47.
- Huhns, M.N.; Singh, M.P. (1997). Ontologies for Agents. IEEE Internet Computing. November-December.
- ISO International Organization for Standardization / International Eletrotechnical Committee. (1999). Information Processing Systems - Open Systems Interconnection - Basic Reference Model - Part 2: Security Architecture. International Standard 7498-2.
- Koivunen, M., Miller, E. (2001). W3C Semantic Web Activity. Disponível na Internet em: [http://www.w3.org/2001/12/semweb-fin/w3csw.](http://www.w3.org/2001/12/semweb-fin/w3csw) Verificado em: 12/03/2004.
- Lieira, J. F. (1995). Utilização de Audio e Vídeo em Sistemas Gerenciadores de Redes de Computadores. Dissertação (Mestrado). ICMSC/USP- São Carlos.
- Lopez, M. F., Gomez-Perez, A., Sierra, J. P., Sierra, A. P. (1999). Building a Chemical Ontology Using Methontlogy and the Ontlogy Design Finvironment. IEEE Intelligent Systems, 14, P. 27-36.
- Maedche, A., Staab, S. (2003). KAON: The Karlsruhe Ontology and Semantic Web Meta Project. Kiinstliche Intelligenz. Special Issue on Semantic Web.
- Mann, D., Christey, S. (1999). Towards a Common Enumeration of Vulnerabilities. 2nd Workshop on Research with Security Vulnerability Databases, Purdue University, West Lafayette, Indiana. January.
- Martimiano, L. A F. (2003). Sobre a Estruturação de Informação em Sistemas de Segurança Computacional: o Uso de Ontologia. Qualificação de Doutorado. ICMC/USP. São Carlos.
- Martin, R. A. (2001). Managing Vulnerabilities in Networked Systems. IEEE Computer Society Magazine, Computer, Vol. 34, No. 11.
- Menzies, T. (1999). Cost-Benefits of Ontologies. Intelligence. ACM Press. New York, NY. p. 26-32.
- Módulo. (2003). 9a. Pesquisa Nacional de Segurança da Informação. li-Módulo Security, novembro. Disponível na Internet em [http://www.modulo.com.br,](http://www.modulo.com.br) Verificado em: 02/02/2004.
- Moraes, S. (1995). Voz em Sistemas Computacionais: Projeto e Implementação de Módulos de Processamento de Voz em Gerenciamento de Redes. Dissertação (Mestrado). ICMC/USP. São Carlos.
- Morishita, F. T. (1997). Uma Avaliação Fjvolutiva dos Protocolos de Gerenciamento da Internet: SNMPvl , SNMPv2 e SNMPv3. São Carlos, 1997. 68p. Dissertação (Mestrado). ICMC/USP. São Carlos.
- Noy, N.F. McGuinness, D. L. (2001). Ontology Development 101: A guide to create your first ontology. 2001. Knowledge Systems Laboratory Tech Report KSL-01- 05. Stanford University.
- Noy, N. F., Sintek M., Decker, S., Crubezy M., Fergerson, R. W., Musen, M. A. (2001). Creating Semantic Web Contents with Protégé-2000. IEEE Intelligent Systems 16(2): pp.60-71.
- Oda, C. S. (1994). Desenvolvimento de um Sistema Monitor Gráfico Baseado em Protocolo de Gerenciamento SNMP. Dissertação (Mestrado). ICMC/USP. São Carlos.
- Ortêncio, V.V. (2001). Introdução à Abordagem Capitalização de Conhecimento. Bate Byte, n. 108, Companhia de Informática do Paraná - CELEPAR, abril.
- Pacheco, R.C.S., Kern, V.M. (2001). Uma Ontologia Comum para a Integração de Bases de Informação e Conhecimento sobre Ciência e Tecnologia. Revista Ciência da Informação, Vol.30, N° 03, Set/Dez. pp. 56-63. Disponível na Internet em [http://www.ibict.br/cionline/300301/3030801.pdf.](http://www.ibict.br/cionline/300301/3030801.pdf) Verificado em 10/12/2003.
- Pinkston, J., Undercoffer, J., Joshi, A., Finin T. (2003). A Target-Centric Ontology for Intrusion Detection. Proceedings of the IJCA1-03 Workshop on Ontologies and Distributed Systems. Acapulco, August.
- Preece, A., Shinghal, R. (1992). Verifying Knowledge Bases by Anomaly Detection: an experience report. In Proc. 10th European Conference on Artificial Intelligence (ECAI-92), pp. 835-839, John Wiley.
- Rash, W. (2004). Apache worm highlights operational flaws. ZDNet Austrália. 11/07/2002. Disponível na Internet em: http:/ /www. zdnet.com.au/news/ communications/0,2000061791,20266325,00. h tm. Verificado em: 20/02/2004.
- Raskin, V., Hempelmann, C. F., Triezenberg, K. E., Nirenburg, S. (2001). Ontology in Information Security: A Useful Theoretical Foundation and Methodology Tool. In Proceedings of the Workshop on New Security Paradigms (NSPW). September.
- Reami, E. R. (1998). Especificação e Prototipagem de um Ambiente de Gerenciamento de Segurança apoiado por Agentes Móveis. Dissertação (Mestrado). ICMC/USP. São Carlos.
- Rufino, N. M. (2002). Segurança Nacional Técnicas e Ferramentas de Ataques e Defesa de Redes de Computadores. Ed. Novatec.
- Seaborne, A. (2004). RDQL A Query Language for RDF. W3C Member Submission. 9 January, 2004. Disponível na Internet em: [http://www.w3.org/Submission/2004/SUBM-RDQL-20040109/.](http://www.w3.org/Submission/2004/SUBM-RDQL-20040109/) Verificado em: 01/03/2004.
- Smith, M., Welty, C., McGuinness, D. (2003). Web Ontology Language (OWL) Guide Version 1.0 W3C Recommendation. Disponível na Internet em:<br>http://www.w3.org/TR/2003/WD-owl-guide-20030210/ Verificado em: [http://www.w3.org/TR/2003/WD-owl-guide-20030210/ -](http://www.w3.org/TR/2003/WD-owl-guide-20030210/) Verificado em: 24/08/2003.
- Soares, L. F. G., Lemos, G., Colcher, S. (1995). Redes de Computadores: das LANs, MANs e WANs às redes ATM. 2a. ed. Rio de Janeiro: Campus, 1995. 704 p.
- Sowa, J. F., KR Ontology. (2002). Disponível na Internet em [http://users.bestweb.net/~sowa/ontology/.](http://users.bestweb.net/~sowa/ontology/) Verificado em: 16/01/2004.
- Stein, L.D. (1998). Web Security A Step-by-Step Reference Guide. Ed. Addison Wesley Longman.
- Sure, Y., Erdmann, M., Angele, J., Staab, S., Studer, R., Wenke D. (2002). OntoEdit: Collaborative Ontology Development for the Semantic Web Proceedings of the first International Semantic Web Conference 2002 (ISWC 2002), June. Sardinia, Italia.
- Thompson, H. S., Beech, D., Maloney, M., Mendelsohn, N. (2001). XML Schema Part 1: Structures W3C Recommendation 2 May. Disponível na Internet em [http://www.w3.org/TR/2001/REC-xmlschema-l-20010502/.](http://www.w3.org/TR/2001/REC-xmlschema-l-20010502/) Verificado em: 10/08/2003
- Uschold, M., King, M. (1995). Towards a Methodology for Building Ontologies. Workshop on Basic Ontological Issues in Knowledge Sharing, IJCAI'95.
- Uschold, M, Gruninger, M. (1996). Ontologies: Principles, Methods and Applications. Knowledge Engineering Review. Vol. 11, N° 02. June.
- Valente, A.; Russ, T.; McGregor, R.; Swartout, W. (1999). Building and (Re)Using an Ontology of Air Campaign Planning. IEEE Intelligent Systems & their applications. pp. 27-36
- Zuniga, G. L. (2001). Ontology: Its Transformation from Philosophy to Information Systems. Proceedings of the 2nd International Conference on Formal Ontology in Information Systems (FOIS). October. pp. 187-197.

 $\frac{1}{2}$ 

# **Anexo I - Extrato da Base CVE**

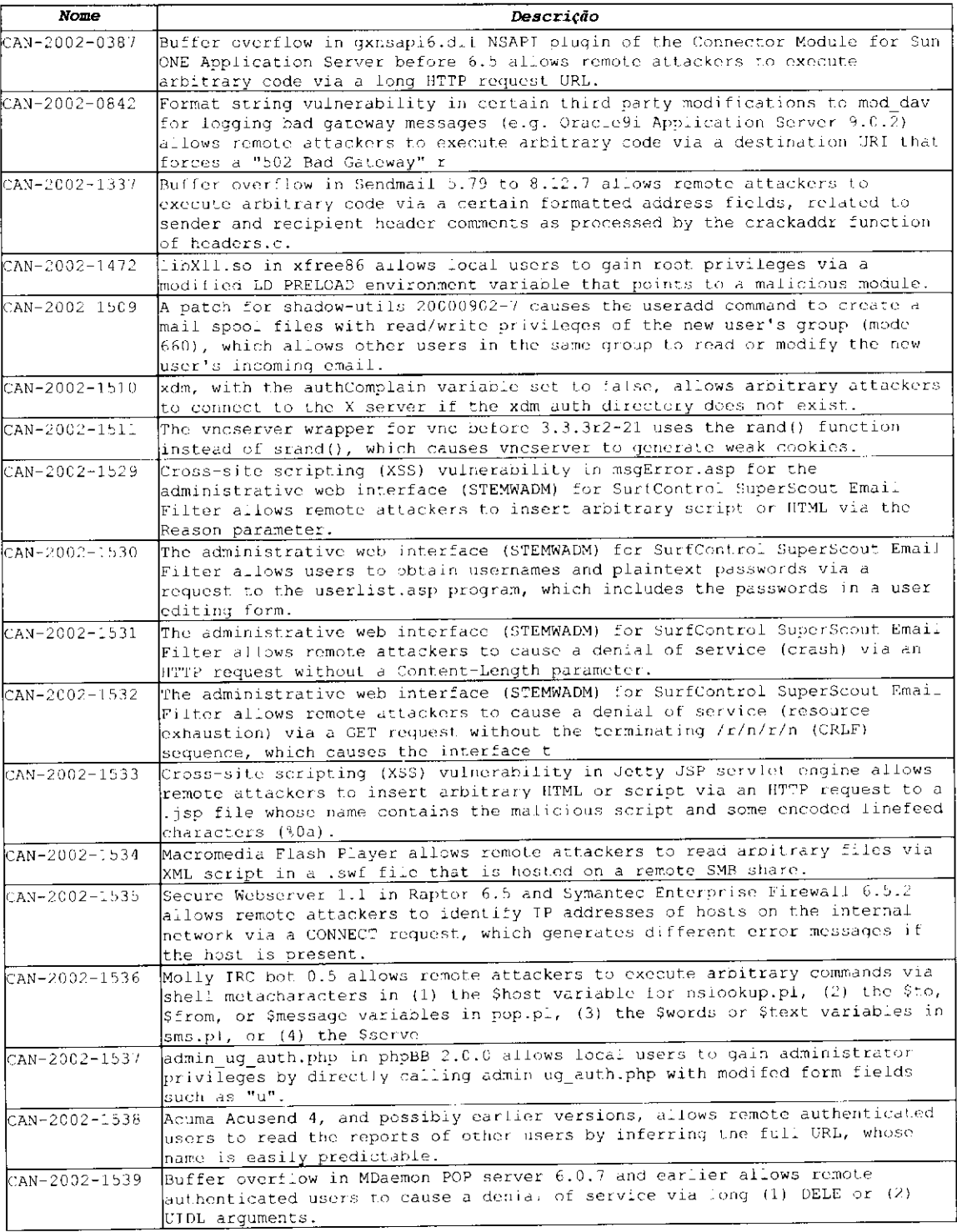

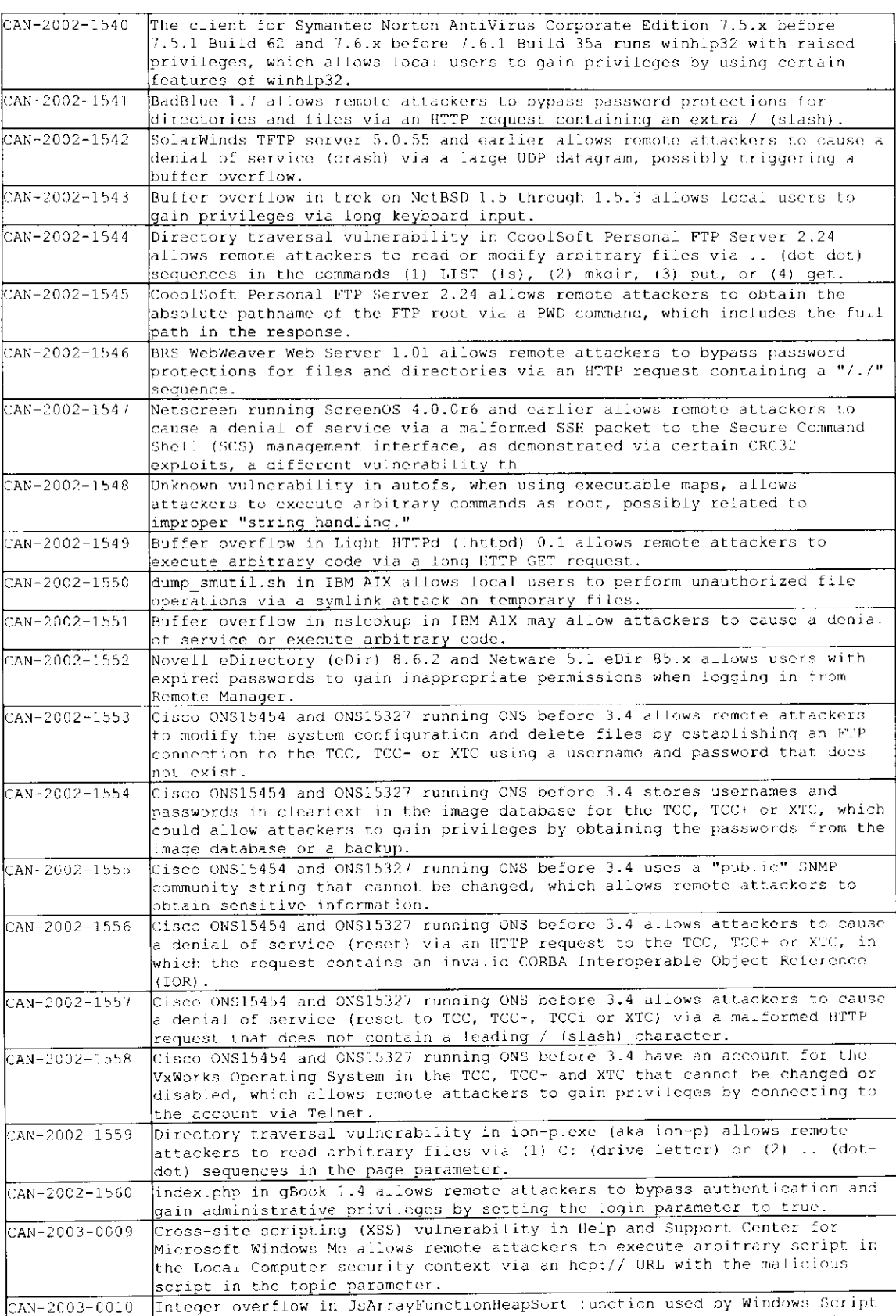

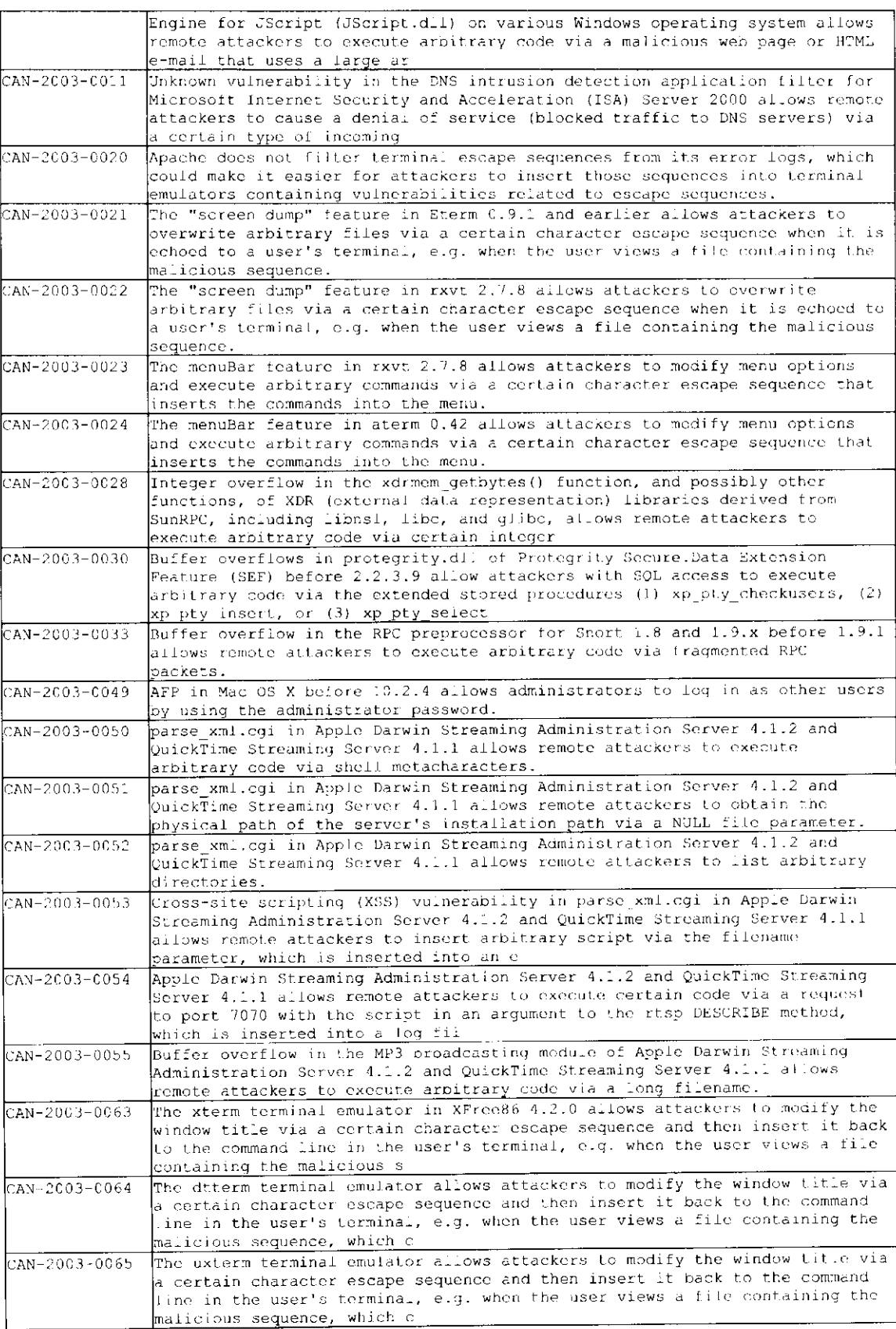

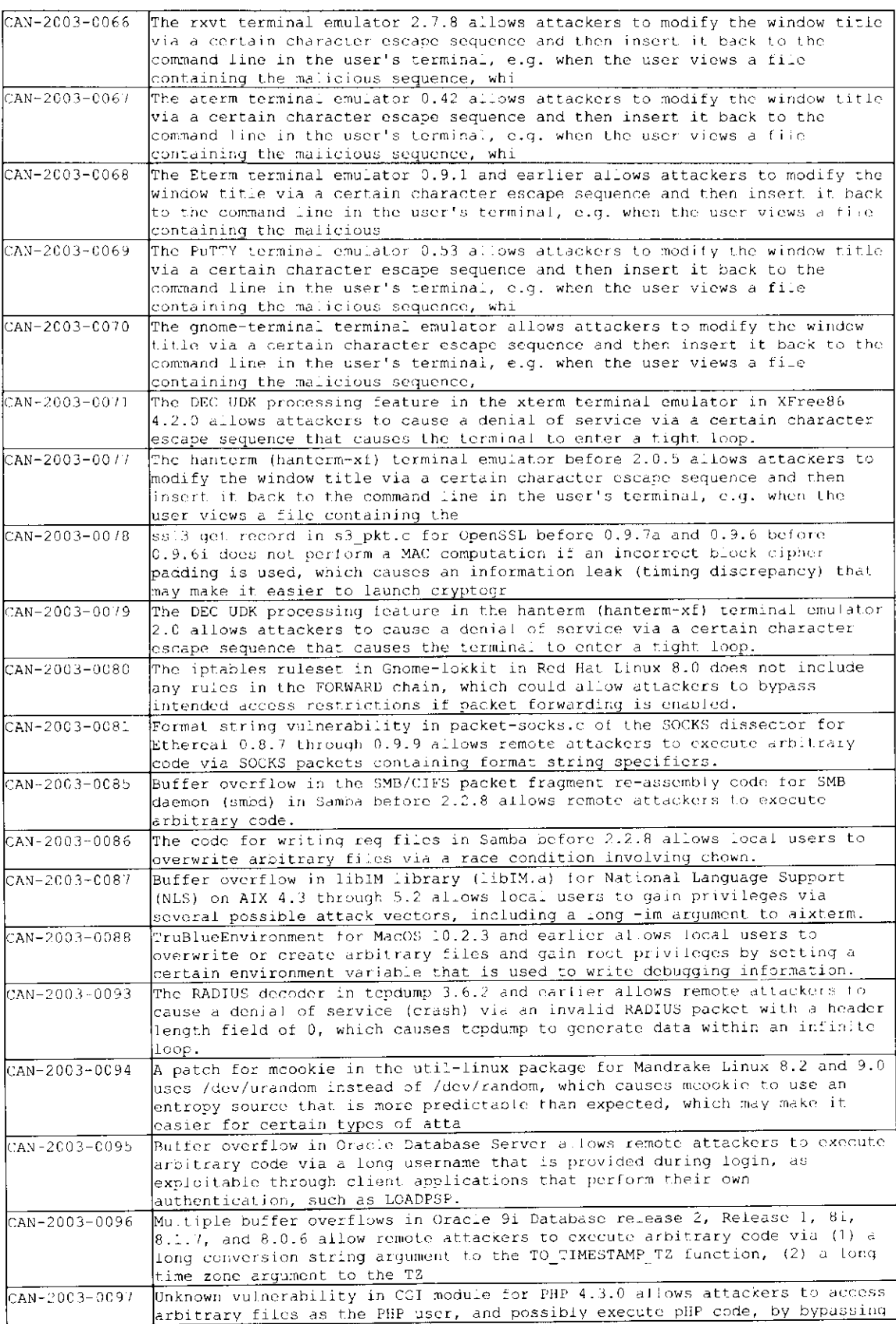

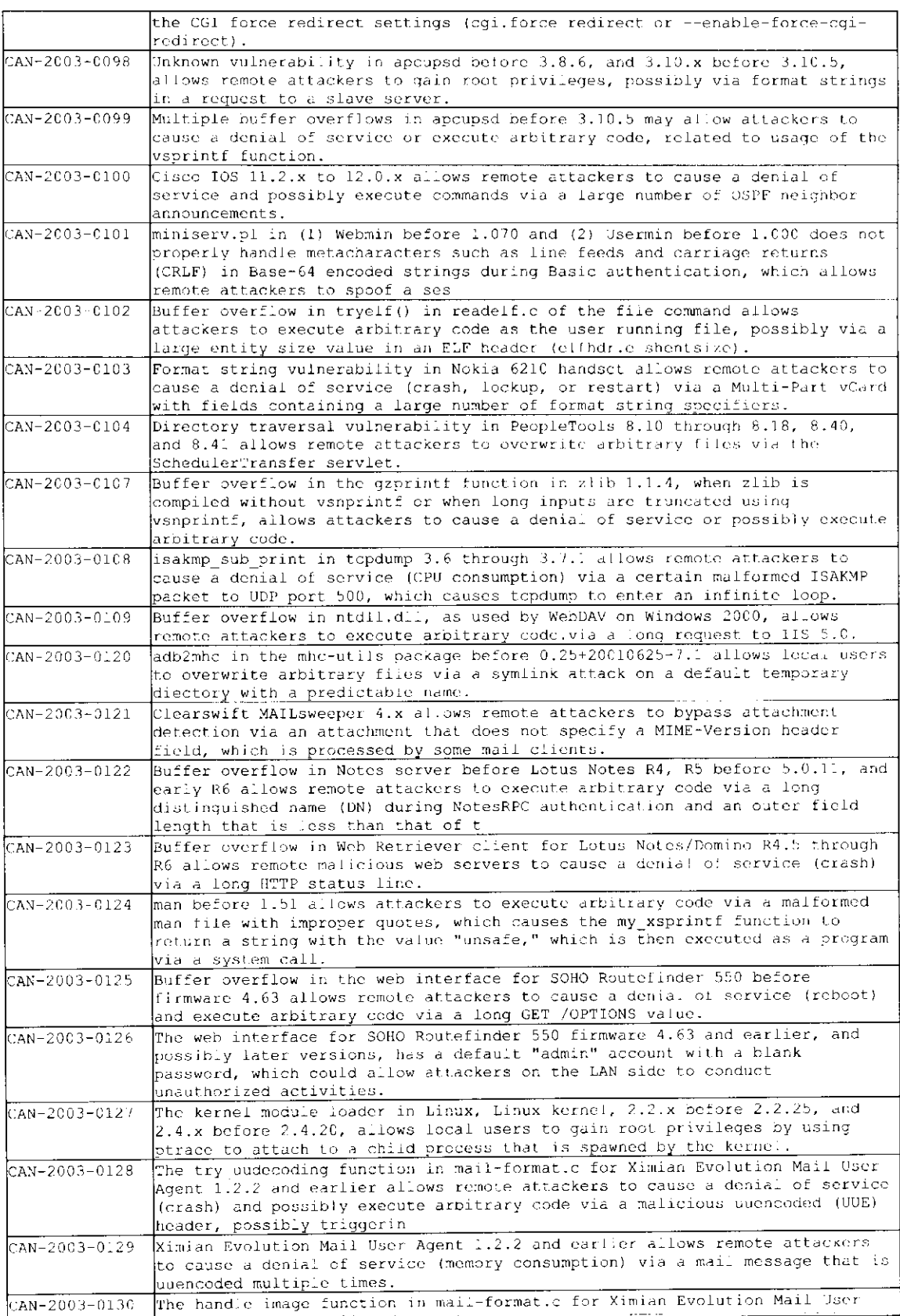

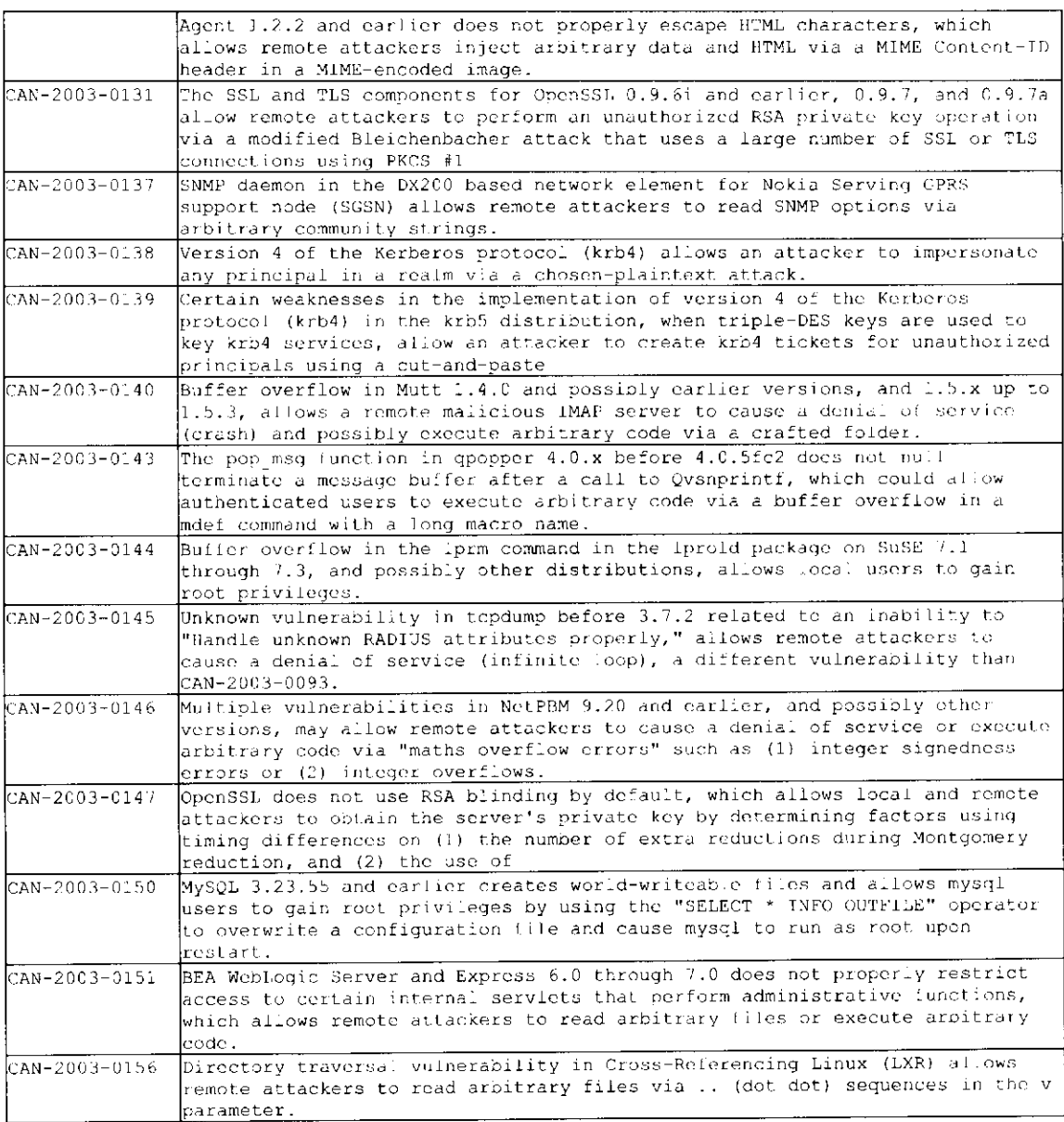

# **Anexo II - Código OWL da ontologia implementada**

```
<?xml version^"1.0"?> 
 <rdf:RDFxmlns="http://intermidia.icmc.usp.br/brandao/vulontology!" 
     xmlns:rdf="http://www.w3.org/1999/02/22-rdf-syntax-ns#" 
     xmlns:rdfs-"http://www.w3.org/2000/01/rdf-schema#" 
     xmlns:owl="http://www.w3.org/2002/07/owl#" 
     xml:base-"http://intermidia.icmc.usp.br/brandao/vulontology"> 
   <owl:Ontology rdf:about^"Essa ontologia representa as vulnerabilidades presentes em 
sistemas computacionais"/> 
   <owl:Class rdf:ID<sup>-"</sup>Vulnerabilidade"><br><rdfs:comment>Essa classe armazena
                                                as vuinerabilidades cadastradas na
ontologia</rdfs:comment>
     <rdfs:label xml:lang="pt">Vulnerabilidade</rdfs:label>
     <rdfs: label xml:lang="en">Vulnerability</rdfs: label>
   </owl:Class> 
   <owl:Class rdf:ID-"Tipo"> 
     <rdfs:comment>Essa classe armazena os diversos tipos possiveis de 
vulncrabilidades</rdfs:comment>
   </owl:Class> 
   <owl:Class rdf:ID="Gravidade"> 
     <rdfs:comment>Essa classe armazena dados referentes à Gravidade da 
Vulnerabilidade.</rdfs:comment>
     <rdfs:subClassOf> 
       <owl:Class rdf:about^"#Consequencia"/> 
     </rdfs:subClassOf>
   </owl:Class> 
   <owl:Class rdf:ID="Software"> 
     <rdfs:label xml:lang="en">software</rdfs:label>
     \forallrdfs:comment>Essa classe armazena os softwares que poder\tilde{A}fo ser relacionados \tilde{A}vulnerabilidades.</rdfs:comment>
     <rdfs:subClassOf> 
       <owl:Ciass rdf:about-"#Produto"/> 
     </rdfs:subClassOf> 
   </owl:Class> 
   <owl:Class rdf:ID-"Correcao"> 
     <rdfs:label xml:Lang="en">Patch</rdfs:label><br><rdfs:comment>Essa classe armazena possiveis
     <rdf s: comment>Essa classe armazena possrveis correAíjoes A vulnerabilidades 
cadastradas</rdfs:comment>
   </owl:Class> 
   <owl:Class rdf:ID="Worm"> 
     <rdf s: comment>Essa classe armazena inf ormaÃíjoes a respeito de worms que se propagam 
explorando vulnerabilidades.</rdfs:comment>
   </owl:Class> 
   <owl:Class rdf:ID="ComponenteAfetado"> 
     <rdfs:comment>Essa classe armazena dados dos possiveis componentes sistema afctados cm 
decorrencia da exploracao de uma vulnerabilidade.</rdfs:comment>
     <rdfs:subClassOf> 
       <owl:Class rdf:about-"#Consequência"/> 
     </rdfs:subClassOf> 
   </owl:Class> 
   <owl:Class rdf:ID-"Fornecedor"> 
     <rdfs:comment>Essa classe guarda informações sobre desenvolvedores de
software</rdfs:comment>
   </owl:Class> 
   <owl:Class rdf:ID="PerdaDeCaracteristica"> 
     <rdfs:subClassOf> 
       <owl:Class rdf:about^"#Consequencia"/> 
     </rdfs:subClassOf> 
     \precrdfs:comment>Essa classe armazena informa\hat{A}\hat{s}˵es referentes \hat{A}s caracter\tilde{A}-stica
```

```
perdidas quando ocorre a explora§Ăfo da vunerabilidade.</rdfs:comment>
   </owl:Class> 
   <owl:Class rdf:ID-"Hardwarc"> 
     <rdfs:label xmi:lang="en">hardware</rdfs:label> 
     \leqrdfs:comment>Essa classe armazena os \tilde{A}-tens de hardware que poder\tilde{A}£o ser associados \tilde{A}vulnerabilidades.</rdfs:comment> 
     <rdfs:subClassOf> 
       <owl:Class rdf:about="#Produto"/> 
     </rdfs:subClassOf> 
   </owl:Class> 
   <owl:Class rdf:ID-"Produto"> 
     <rdf s: comment>Armazena informaA§A|ies a respeito do produto que possui a 
vulnerabilidade</rdfs:comment>
     <rdfs:label xml:lang="en">Product</rdfs:label>
   </owl:Class> 
   <owl:Class rdf:ID-"Abrangência"> 
     <rdf s: comment>Essa classe armazena inf ormaÃljÃnes de como a Vulnerbilidade pode ser 
explorada.</rdfs:comment>
   </owl:Class> 
   <owl:Class rdf:ID-"Consequencia"> 
     <rdf s : label xml: lang-^"en">Consequence</rdfs : label> 
     <rdf s: comment>Classe armazena inf ormaA§A|ies das possiveis consequências da exploraAíjao 
de uma vulnerabilidade. A%o especializada em algumas subclasses.</rdfs:comment> 
   </owl:Class> 
   <owl:ObjectProperty rdf:ID="possuiTipo"> 
     <rdfs:domain rdf:rcsourcc="#Vuinerabilidade"/> 
     <rdfs:label xml:lang-"en">hasType</rdfs:label>
     <rdfs:range rdf:resource="#Tipo"/> 
   </owl:Obj ectProperty> 
   <owl:ObjectProperty rdf:ID-"comercializaProduto"> 
     <rdfs:range rdf:resource-"#Produto"/> 
     <rdfs:domain rdf:rcsource""#Fornecedor"/> 
     <owl:inverseOf> 
       <owl:ObjectProperty rdf:about-"#possuiFornecedor"/> 
     </owl:inverseOf> 
   </owl:ObjectProperty> 
   <owi:ObjectProperty rdf:ID-"possuiAbrangencia"> 
     <rdfs:range rdf:resource^"#Abrangencia"/> 
     <rdf:type rdf:resource="http://www.w3.org/2002/07/owl#FunctionalProperty"/> 
     <rdfs:domain rdf:resource-"#Vulnerabilidade"/> 
   </owl:Obj ectProperty> 
   <owl:ObjectProperty rdf:ID="exploradoPorWorm"> 
     <rdfs:domain rdf:resource-"#Vulnerabilidade"/> 
     <rdfs:range rdf:resource="#Worm"/> 
     <owl:inverseOf> 
       <owl:ObjectProperty rdf:about-"#exploraVulnerabi 1idade"/> 
     </owl:inverseOf> 
     <rdfs:comment>Relaciona a Vulnerabilidade aos worms que ela explora</rdfs:comment> 
   </owi:Obj ectProperty> 
   <owl:ObjectProperty rdf:ID="desenvolveCorrecao"> 
     <owl:inverseOf> 
       <owl:ObjectProperty rdf:about="#possuiFornecedorCorrecao"/> 
     </owl:inverseOf> 
     <rdfs:domain rdf:resource^"#Fornecedor"/> 
     <rdfs:range rdf:resource="#Correcao"/>
   </owl:ObjectProperty> 
   <owl:ObjectProperty rdf:ID-"possuiConsequencia"> 
     <rdfs:domain rdf:resource="#Vulnerabilidade"/> 
     <rdfs:range rdf:resource^"#Consequencia"/> 
   </owl:Obj ectProperty> 
   <owl:ObjectProperty rdf:ID="possuiPreRequisito"> 
     <owl:inverseOf> 
       <owl:ObjectProperty rdf:about-"#preRequisitoPara"/> 
     </owl:inverseOf> 
     <rdf s : domain rdf : resource--"#Vulnerabilidade"/> 
     <rdfs:comment>Essa relacao indica que a explora§Ã£o de uma outra vulnerabilidade ©
pr©-requisito para explora§Â£o dessa vulnerabilidade</rdfs:comment>
   </owl:Obj ectProperty> 
   <owl:Obj ectProperty rdf:ID="possuiFornecedor"> 
     <owl:inverseOf rdf:resource^"tcomcrcializaProduto"/> 
     <rdfs:domain rdf:resource="#Produto"/>
```

```
</owl:ObjectProperty> 
   <owl:ObjectProperty rdf:ID^"ocorreEm"> 
     crdfs:domain rdf:resource="#Vulnerabilidade"/> 
     <owl:inverseOf> 
       <owl:ObjectProperty rdf:about-"#possuiVulnerabilidade"/> 
     </owl:inverseOf> 
     <rdfs:range rdf:resource="#Produto"/> 
   </owl:ObjectProperty> 
   <owl:ObjectProperty rdf:ID="possuiVulnerabiiidade">
     <rdfs:domain rdf:resource-"#Produto"/> 
     crdfs:comment>Essa reiacao interliga cada produto com suas 
vulnerbilidades</rdfs:comment> 
     <owl:inverseOf rdf:resource-"#ocorreEm"/> 
     <rdfs:range rdf:resource-"#Vulnerabilidade"/> 
   </owl:ObjectProperty>
   <owl:Obj ectProperty rdf:I D-"possuiFornecedorCorrecao"> 
     <rdfs:range rdf:resource="#Fornecedor"/> 
     <owl:inverseOf rdf:resource="#desenvolveCorrecao"/><br><rdfs:comment>Relaciona com a empresa ou entidade
     <rdfs:comment>Relaciona com a empresa ou entidade gue disponibilizou a 
corre\lambda§Ã£o</rdfs:comment>
     <rdfs: Label xml: Lang-"en">hasVendor</rdfs: Label>
   <rdfs:domain rdf:resource-"#Correcao"/> 
   </owl:Obj ectProperty> 
   <owl:ObjectProperty rdf:ID-"possuiCorrecao"> 
     <rdfs:range rdf:resource-"#Correcao"/> 
     <rdfs:domain rdf:resource="#Vulnerabilidade"/>
   </owl:ObjectProperty> 
   <owl:ObjectProperty rdf:ID="preRequisitoPara"><br><rdfs:range rdf:resource="#Vulnerabilidade"/>
     <rdfs:range rdf:resource="#Vulnerabilidade"/> 
     \taudfs: comment>Essa reiacao indica que a explora\thetagaro da vulnerabilidade \Lambda^{(0)} pr\Lambda^{(0)}requisito para exploraçÃfo de uma outra vulnerabilidade</rdis:comment>
     <owl:inverseOf rdf:resource-"#possuiPreRequisito"/> 
     crdfs:domain rdf:resource="#Vulnerabiiidade"/> 
   c/owl:Obj ectProperty> 
   <owl:ObjectProperty rdf:ID="exploraVulnerabilidade">
     crdfs:range rdf:resource="#Vulnerabilidade"/> 
     Crdfs:domain rdf:resource-"#Worm"/> 
     crdfs:comment>Relaciona o worm à vulnerabilidade gue ele explora.c/rdfs:comment> 
     Cowl:inverseOf rdf:resource="#expioradoPorWorm"/> 
   c/owl:ObjectProperty> 
   Cowl:DatatypeProperty rdf:ID="contato_email"> 
     Crdfs:range rdf : resource="http://www.w3.org/2001/XMLSchema#string"/> 
     crdfs:domain rdf:rcsource-"#Fornecedor"/> 
   c/owl:DatatypeProperty> 
   Cowl:DatatypeProperty rdf:ID-"referencia"> 
     crdfs:domain> 
        cowl:Class> 
          Cowl:unionOf rdf:parseType-"Collection"> 
            cowl:Class rdf:about="#Vulnerabilidade"/> 
            Cowl:Class rdf:about-"#Worm"/> 
          c/owl:unionOf> 
     </owl:Class><br></rdfs:domain>
      c/rdfs:domai n> 
      crdfs:range rdf:resource-"http://www.w3.org/2 0 01/XMLSchema#string"/> 
     <rdfs:label xml:lang="en">reference</rdfs:label>
     Crdfs:comment>Referencias externas a respeito da Vulnerabilidade. Podem ser URLS, 
numero de boletins CERT, entre outros.c/rdfs:comment> 
   c/owl:DatatypeProperty> 
   cowl:DatatypeProperty rdf:ID="nomeOriginal"> 
     Crdf s : range rdf : resource-"http : / /www . w3 . org/2001/XMLSchema#string"/> 
     <rdfs:comment>Guarda o nome do produto (sem a concatenacao com a versão)</rdfs:comment>
   crdfs:domain rdf:resource-"#Produto"/> 
    c/owl:DatatypeProperty> 
Cowl:DatatypeProperty rdf:ID-"website"> 
      crdf s : range rdf : resource-"http : //www . w3 . org/200 l/XMLSchema#string"/> 
      crdfs:domain rdf:resource="#Fornecedor"/> 
   c/owl:DatatypeProperty> 
   cowl: DatatypeProperty rdf :ID-"descricao"> 
      Crdfs:domain> 
        Cowl:Class> 
          cowl:unionOf rdf:parseType="Collection">
```

```
<ow^:Class rdf:about="#Vulnerabilidade"/> 
           <owl:Class rdf:about-"#Worm"/> 
         </owl:unionOf> 
       </owl:Class> 
     \langle/rdfs:domain>
     <rdfs:label xml:lang="en">description</rdfs:iabel>
     <rdfs:range rdf:resource="http://www.w3.org/2001/XMLSchema#string"/> 
     <rdfs:comment>Breve descricao da vulnerabilidade</rdfs:comment> 
   </owl:DatatypeProperty> 
   <owi:DatatypeProperty rdf:ID-"versão"> 
     <rdfs:comment>Armazena informacao sobre a versão do produto</rdfs:comment>
     <rdfs:domain rdf:resource="#Produto"/> 
     <rdfs:range rdf:resource = "http://www.w3.org/2001/XMLSchema#string"/> 
   </owl:DatatypeProperty> 
   <owl:DatatypeProperty rdf:ID-"URL"> 
     <rdfs:comment>Endereŧo WEB que leva até a corre§ao da
vulnerabilidade</rdfs:comment>
     <rdfs:domain rdf:resource="#Correcao"/> 
     <rdfs:range rdf:resource-"http://www.w3.org/2001/XMLSchema#string"/> 
   </owl:DatatypeProperty> 
   <owl:DatatypeProperty rdf:ID="contato_fone"> 
     <rdfs:domain rdf:resource^"#Fornecedor"/> 
     <rdf s : range rdf : resource="http : / /www . w3 . org/2001/XMLSchema#string"/> 
   </owl:DatatypeProperty> 
   <owl:Transi tiveProperty rdf:ID-"exploradoEmConj untoCom"> 
     <rdfs:domain rdf:resource="#Vulnerabilidade"/> 
     <rdfs:range rdf:resource^"#Vulnerabilidade"/> 
     <rdfs:comment>Essa propriedade indica com quais classes essas vulnerabilidade \tilde{\Lambda}%
comumente explorada em conjunto.</rdfs:comment>
     <rdf:type rdf:resource-"http://www.w3.org/2002/07/owl#ObjectProperty"/>
     <rdf:type rdf:resource="http://www.w3.org/2002/07/owl#SymmetricProperty"/> 
   </owl:TransitiveProperty> 
   <owl:FunctionalProperty rdf:ID-"dataDivulgacao"> 
     <rdfs:comment>Data de Divulgação pðblica da vulnerabilidade</rdfs:comment>
     <rdfs:label xml:lang="en">releaseDate</rdfs:label> 
     <rdfs:domain rdf:resource="#Vulnerabilidade"/> 
     <rdf:type rdf:resource="http://www.w3.org/2002/07/owl#DatatypeProperty"/> 
     <rdfs:range rdf:resource^"http://www.w3.org/2001/XMLSchema#date"/> 
   </owl:FunctionalProperty> 
   <Tipo rdf:ID-"ErroConfiguracao"> 
     <rdfs:comment>Vulnerabilidade ocorre decorrente À parametros de configuraÀ§ao que
podem ser alterados pelos usuÃjrios</rdfs:comment>
   </Tipo> 
   <ComponenteAfetado rdf:ID="PlihaProtocoloDeRede"> 
     <rdfs:Label xml:Lang="en">NetworkProtocolStack</rdfs:Label>
     <rdfs:comment>A vulnerabilidade ocorre na implementação na implementaA§A£o da pilha 
de protocolos de rede</rdfs:comment>
   </ComponcnteAfetado> 
   <PerdaDeCaracteristica rdf:JD="Confidencialidade"> 
     <rdfs:comment>A exploração da vulnerabilidade pode causar a divulgação de
inf ormaÃíjoes confidenciais</rdfs: comment> 
   <rdfs:label xml:lang="en">Confidentiality</rdfs:label><br></PerdaDeCaracteristica>
   </PerdaDeCaractcristica> 
<PerdaDeCaracteristica rdf:ID-"AcessoNiveiAdministrador"> 
     <rdfs:comment>A exploraˤÀfo da vulnerabilidade permite que o invasor consiga acesso
com privilégio de administrador</rdfs:comment>
   <rdfs:labe_ xml:lang-"en">RootLevelAccess</rdfs:label><br></PerdaDeCaracteristica>
   <Abrangencia rdf:ID="AcessoFisico">
     <rdfs:comment>0 acesso iA-sico A© caracterizado quando a pessoa tem oportunidade de
     <rdfs:comment>0 acesso fÃ-sico Ã © caracterizado quando a pessoa tem oportunidade de 
extar no mesmo ambiente que a mÃjquina, sendo capaz de interagir fisicamente com 
ela.</rdfs:comment>
   <rdfs:label xml:lang="en">PhysicalAccess</rdfs:label> 
   <Abrangencia rdf:iD-"LadoCliente">
     <rdfs:comment>Vulnerabilidades que ocorrem em produtos utilizados pelo usuÃ;rio ao
conectar-se em servidor remoto.</rdfs:comment>
conectar-se em servidor remoto.</rdfs:comment> 
     <rdfs:label xml:lang="en">ClientSide</rdfs:label> 
   </Abrangencia> <Abrangencia rdf:ID="Interceptacao">
```
<rdfs:label xml:lang="en">ManInTheMidle</rdfs:iabel> <rdfs:comment>Vulncrabilidades que ocorrem quando o invasor estAj localizado cm determinado ponto da conexão em que pode interceptar e controlar a troca de informa§ao entre a vÃ-tima e o servidor acessado.</rdfs:comment> </Abrangcncia> <Abrangencia rdf:ID-"Local">  $\prec$ rdfs:comment>A explora $\tilde{A}\delta\tilde{A}f$ o da vulnerabilidade pode ser feita localmente, isto  $\tilde{A}\mathbb{O}$ , o invasor precisa necessariamente possuir conta de acesso A mAjquina.</rdfs:comment> <rdfs:label xml:lang="en">Local</rdfs:label> </Abrangencia> <ComponenteAfetado rdf:ID="ItemHardware"> <rdfs:label xml:lang="en">Hardware</rdfs:label> <rdfs:comment>A vulnerabilidade ocorre em um Ã-tem de hardware</rdfs:comment> </ComponenteAfetado> <ComponenteAfctado rdf:ID="ModuloCriptografia"> <rdfs:comment>A vulnerabilidade ocorre em mÀ'dulo de criptografia</rdfs:comment> <rdfs:label xml:lang="en">EncryptionModule</rdfs:label> </ComponenteAfctado> <Gravidade rdf:ID-"Alta"> <rdfs:label xml:lang="en">High</rdfs:label> </Gravidade> <Tipo rdf:ID-"ErroTratamentoExcecoes">  $<$ rdfs:comment>Vulnerabilidade que ocorrem devido  $\tilde{\Lambda}$  forma como o sistema lida com as excessÅues.</rdfs:comment> <rdfs:iabel xml:lang="en">ExceptionalConditionError</rdfs:iabel> </Tipo> <Tipo rdf:ID-"ErroProjeto"><br><rdfs:label xml:iang-"en">DesignError</rdfs:iabel> <rdfs:label xml:lang="en">DesignError</rdfs:label> <rdfs:comment>Vulnerabilidade causada não por falha na implementaA§A£o do sistema mas sim em seu design.</rdfs:comment><br>  $\langle$ /Tipo> <Tipo rdf: ID-"BufferOverflow"/> <ComponenteAfetado rdf:ID="SistemaOperacional"> <rdfs:label xml:lang="en">OperatingSystem</rdfs:label> <rdfs:label xml:lang^"en">OpcratingSystem</rdfs:label> s : comment s : comment s : comment s : comment s : comment s : comment s : comment s : comment s : comment s <br>A </ComponenteAfetado> <ComponenteAfetado rdf:ID-"AplicacaoServidora"> <rdfs:comment>A vulnerabilidade ocorre em aplicaˤÀfo servidora de conexŵes</rdfs:comment> <rdfs:Label xml:\_ang-"en">ServerAplication</rdfs:Label><br></ComponenteAfetado> <Gravidade rdf:ID-"Media"> <Gravidade rdf:ID-"Media"> <rdfs:label xml:lang-"en">Medium</rdfs:label> </Gravidade><br><Tipo\_rdf:ID="CondicaeDeDisputa"> <Tipo rdf:ID^"CondicaoDeDisputa"> <rdfs:comment>Vulnerabilidades desse tipo ocorrem devido à falta de atomicidade durante execução de cÃ'digo de verificação de segurança</rdfs:comment> <rdfs:Label xml:Lang-"en">RaceCondition</rdfs:Label><br></Tipo> <Tipo rdf:ID:"ErroContexto"> <Tipo rdf:ID-"ErroContexto"> <rdfs:comment>Vulnerabilidade que ocorre devido à determinado estado especial do sistema (reduction de l'anno 1920)<br>de la mondiale de la mondiale de la mondiale de la mondiale de la mondiale de la mondiale de la mondiale de la  $\Gamma$ ino $\lambda$ <ComponenteAfetado rdf:ID-"AplicacaoNaoServidora"><br><rdfs:comment>Vulnerabilidade ocorre em aplica§Â£o emperieses.<br><rdfs:comment>Vulnerabilidade ocorre em aplicação não servidora de conexAues</rdfs:comment> <rdfs:label xml:lang-"en">NonServerAplication</rdfs:label> </ComponenteAfetado> <PerdaDeCaracteristica rdf:ID-"Integridade"> <rdfs:label xml:lang "en">Integrity</rdfs:label>  $<$ rdfs:comment>A explora $\tilde{A}\tilde{S}\tilde{A}$ fo da vulnerbilidade causa a altera $\tilde{A}\tilde{S}\tilde{A}$ fo autorizada de informaˤões</rdfs:comment><br></PerdaDeCaracteristica> </PerdaDeCaracteristica> <ComponenteAfetado rdf:ID="ProtocoloComunicacao"> <rdfs:Label xml:Lang-"en">ComunicationProtocol</rdfs:Label> <rdf s: comment>A vulnerabilidade ocorre na implementaÃi}ão ou design de protocolo de comunica $\tilde{\text{A}}\S\tilde{\text{A}}\text{foc}/\text{rdfs}$ : comment> </GomponenteAfetado>

92

```
<PerdaDeCaracteristica rdf:ID="Disponibilidade"> 
     <rdfs:label xml:lang="en">Availability</rdfs:label> 
     <rdfs:comment>A exploraçao da vulnerabilidade causa prejuÃ-zo À disponibilidade do
sistema</rdfs:comment>
   </PerdaDeCaracteristica> 
   <PerdaDeCaracteristica rdf:ID^"AcessoNivelUsuario"> 
     <rdfs:label xml:lang="en">UserLevelAccess</rdfs:label> 
     <rdfs:comment>A exploraçÃfo da vulnerbilidade permite que o invasor consiga acesso ao
sistema com privilÁ©gio de usuÃ;rio comum.</rdfs:comment>
   </PerdaDeCaracteristica> 
   <Tipo rdf:ID="CrossSiteScripting"/> 
   <Abrangencia rdf:ID="Remoto"> 
     <rdfs:label xml:lang="en">Remote</rdfs:labe_>
     \leqrdfs:comment>A explora\mathbf{\hat{A}}\mathbf{\hat{S}}\mathbf{\hat{A}}\mathbf{f}o da vulnerabilidade pode ser feita remotamente, isto \mathbf{\hat{A}}\mathbf{\hat{C}},
pode ser feita por meio da rede, sem que o invasor tenha conta de acesso A 
m\tilde{A}jquina.</rdfs:comment>
   </Abrangencia> 
   <Tipo rdf:ID-"ErroValidacaoAcesso"> 
     <rdfs:label xml:lang="en">AccessValidationError</rdfs:_abel>
     \precrdfs:comment>Vulnerabilidade decorrente \tilde{A} falhas no mecanismo de controle de
acesso</rdfs:comment>
   </Tipo> 
   CTipo rdf:ID^"SQLInjection"/> 
   <Gravidade rdf:ID^"Baixa"> 
     <rdfs:label xml:lang="en">Low</rdfs:label> 
   </Gravidade> 
\langlerdf:RDF>
```